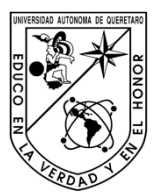

Universidad Autónoma de Querétaro Facultad de Ingeniería Maestría en Ciencias en Ingeniería de Biosistemas.

"Modelado matemático del desarrollo radicular de *Ariocarpus kotschoubeyanus*"

#### **TESIS**

Que como parte de los requisitos para obtener el grado de

Maestro en Ciencias en Ingeniería de Biosistemas<br>
Presenta:<br>
Miguel Ángel Garcia Servin<br>
Dirigido por:<br>
Dra. Rosario Guzmán Cruz<br>
SINICE **Presenta:**  Miguel Ángel Garcia Servin

**Dirigido por:**  Dra. Rosario Guzmán Cruz

#### SINODALES

Dr. Rosario Guzmán Cruz Presidente

Dr. Ramón Gerardo Guevara González Secretario

Dr. Luis Miguel Medina Contreras Vocal

M. C. Humberto Aguirre Becerra Suplente

Dra. Magdalena Mendoza Sánchez **Suplente** 

Centro Universitario Querétaro, Qro. Octubre, 2019 México TESIS<br>
Que como parte de los requisites para abtenor el grado de<br>
Megatle am Giernás: en Ingeniería de Biosistemas<br>
Miguel Ángel Gercia Sorvin<br>
Dirección General:<br>
Dirección General Coucan General<br>
Synchence<br>
Direction Gen

#### **RESUMEN**

Se hace la implementación de una técnica de cultivo para asegurar el desarrollo de características morfométricas y de comportamiento en plantas de *Ariocarpus kotschoubeyanus* tales como los que se observan en plantas silvestres, para establecer un modelo matemático que permita describir el desarrollo de *Ariocarpus kotschoubeyanus* y poder aumentar la supervivencia de ejemplares reintroducidos al medio natural. Se implementó un biosistema donde se alojaron semillas de la especie dentro de un contenedor adaptado con sensores y actuadores que recrearon rangos de temperatura y humedad superiores a los que las plantas enfrentarían en el medio natural, con el fin de que las plantas desarrollaran los mecanismos de defensa ante el medio hostil propios de la especie. Se describe el impacto de la temperatura y humedad ambiental en la morfometria de las plantas de la especie. Se tomaron mediciones de la altura de la planta sobre el nivel de sustrato, la longitud del cuerpo subterráneo desde el nivel de sustrato, número y longitud de tubérculos. Se observó que las plantas sometidas a rangos de temperatura y humedad desarrollaron dimensiones y comportamiento similar al observado en plantas silvestres, al contrario de las plantas de testigo que fueron cultivadas con técnica tradicional. De igual forma se observó el comportamiento de plantas cultivadas con técnica tradicional expuestas a esta simulación de rangos, similar a lo que enfrentarían plantas reintroducidas al medio, donde se observó que la morfología que desarrollan las plantas por el cultivo tradicional no les permite desarrollar adecuadamente los mecanismos de defensa propios de la especie, afectando la sobrevivencia de los ejemplares. konschouteyanus tales como los que se observan en plantas sivestres, para<br>establecer un modelo metralico que permita describir el deserrollo de Ariocemus<br>konschouteyanus y poder aumentar la supervivencia de ejemplares rein

(**Palabras clave**: cactácea, radicular, napiforme, conservación).

#### **SUMMARY**

A cultive technique is implemented to ensure the development of morphometric and behavioral characteristics in *Ariocarpus kotschoubeyanus* plants such as those observed in wild plants, to establish a mathematical model that allows describing the development of *Ariocarpus kotschoubeyanus* and increase the survival of specimens reintroduced to the natural environment. A biosystem was implemented where seeds of the species were housed in a container adapted with sensors and actuators that recreated ranges of temperature and humidity higher than those that plants would face in the natural environment, so that the plants developed the mechanisms of defense against the hostile environment of the species. The impact of environmental temperature and humidity on the morphometry of plants of the species is described. Measurements of the height of the plant above the substrate level, the length of the underground body from the substrate level, number and length of tubers were taken. It was observed that the plants subjected to temperature and humidity ranges developed dimensions and behavior similar to that observed in wild plants, unlike the control plants that were cultivated with traditional technique. Similarly, the behavior of plants cultivated with traditional technique exposed to this range simulation was observed, similar to what reintroduced plants would face to the environment, where it was observed that the morphology that plants develop by traditional cultivation does not allow them to properly develop defense mechanisms of the species, affecting the survival of the specimens. behavioral characteristics in Ariocarpus kotschoubeyanus plants such as those<br>observed in wild plants, to establish a mathematical model that allows describing the<br>development of Ariocarpus kotschoubeyanus and increase the

(**Key words**: cactus, radicular, napiform, conservation)

ii

**A los científicos y activistas que dedican sus trabajos a la conservación de las especies amenazadas por acción de la plaga humana.**  Dipidecas JAC

#### **AGRADECIMIENTOS**

Al consejo nacional de ciencia y tecnología por la beca otorgada con número de becario 631133.

A mi familia, ya que si llego a ser algo decente en la vida será por ellos .

A mis compañeros de generación que hicieron de cada momento una anécdota.

A la Doctora Rosario por dirigir esta investigación y aguantar mi rareza.

A la M.C. Erika Arroyo Pérez por su contribución.

A mis compañeros biólogos Asael y Byanka, por asesorarme en cosas de las que no tenía ni una maldita idea. A mi familia, ya que si lisgo a ser algo decente en la vida será por ellos.<br>
A mis compañova de generación que historia de cada momento una nacidora.<br>
A la M.C. Frika Atoyo Pétez por su continuación.<br>
A la M.C. Frika Atoyo

A los Camaradas que financiaron y apoyaron las travesías en campo.

iv

# ÍNDICE

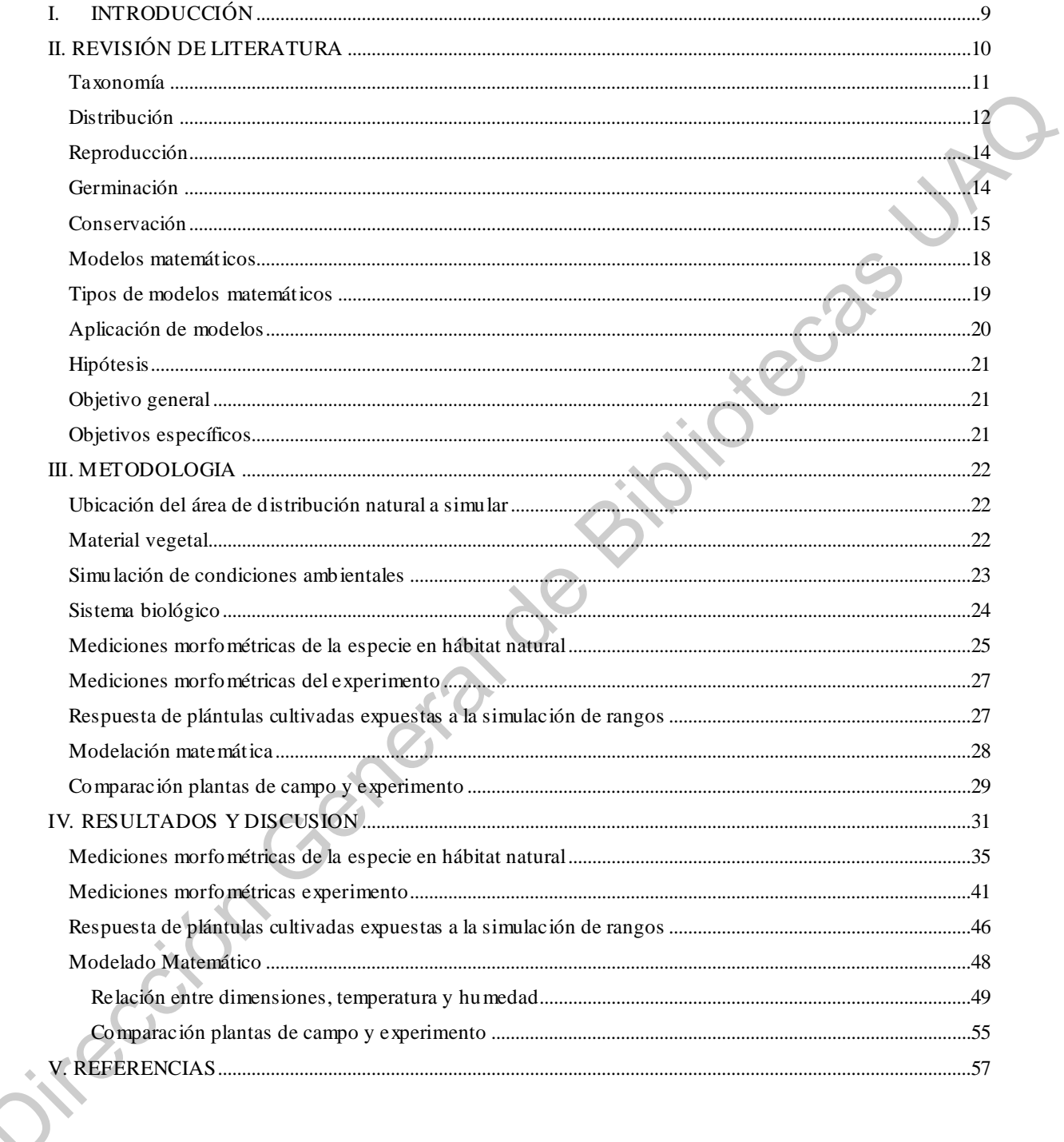

# **ÍNDICE DE GRAFICAS**

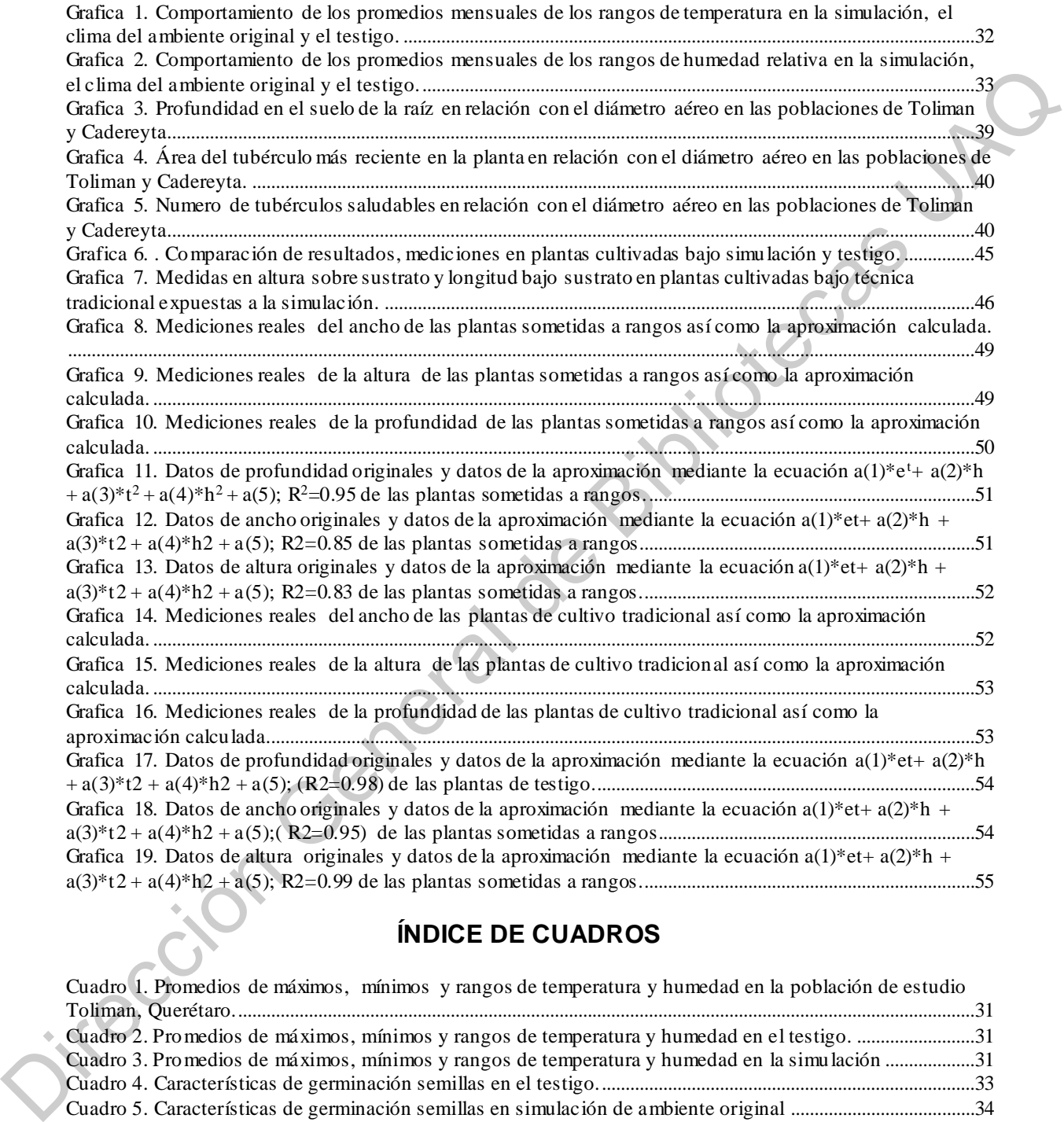

# **ÍNDICE DE CUADROS**

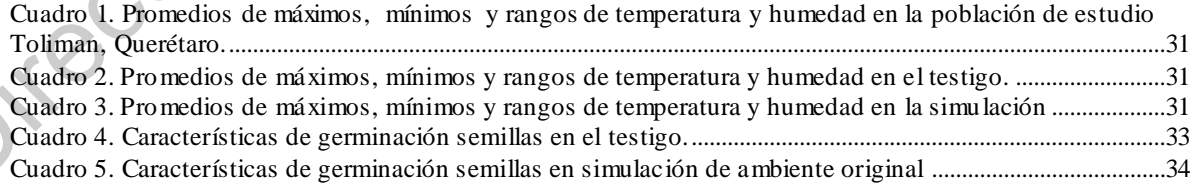

# **ÍNDICE DE TABLAS**

[Tabla 1. Valores de correlación de Pearson por agrupación de diámetro, entre el diámetro aéreo y la](#page-40-1)  [profundidad en el suelo de A. kotschoubeyanus en las poblaciones de Tolimán y Cadereyta. .............................41](#page-40-1) [Tabla 2. Resultados mediciones en plantas cultivadas bajo simulación y testigo, Valor de P en cuanto a](#page-44-1)  [diferencia significativa entre ambas.................................................................................................................................45](#page-44-1)

# **ÍNDICE DE FIGURAS**

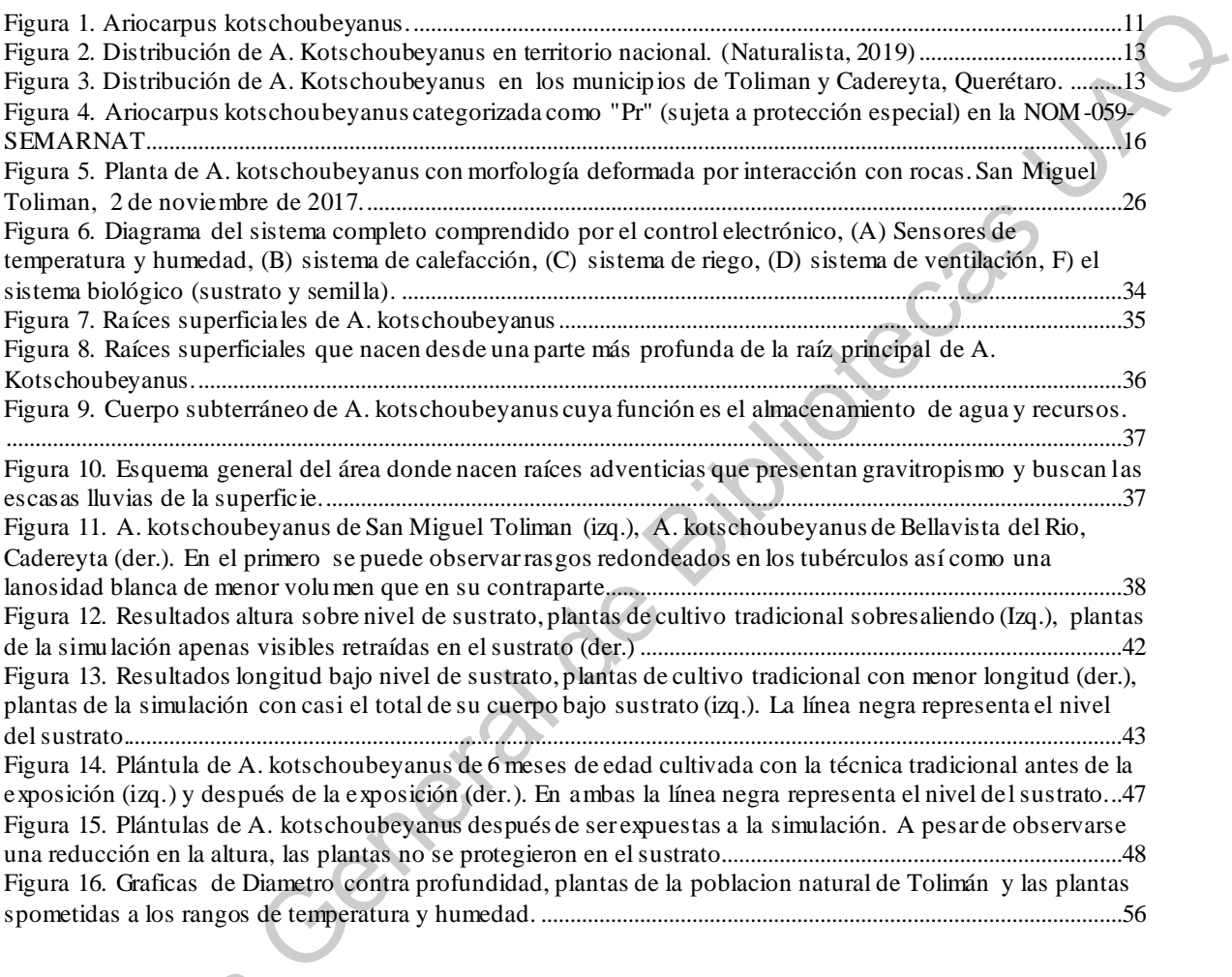

# **ÍNDICE DE ECUACIONES**

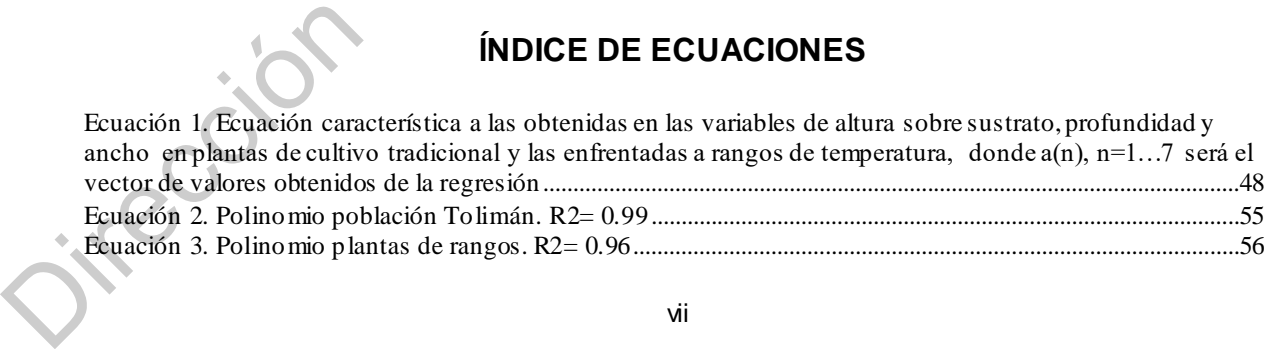

vii

#### <span id="page-8-0"></span>I. INTRODUCCIÓN

Las cactáceas son plantas originarias únicamente del continente Americano con distribución en regiones áridas y semiáridas. México posiblemente es la nación que cuenta con más especies en su territorio dadas las condiciones climáticas y geográficas particulares del país. (Bravo-Hollis y Sánchez–Mejorada, 1978). Dentro de los muchos géneros de la familia cactácea, el género *Ariocarpus* es uno de los más buscados y apreciados por coleccionistas y estudiosos, dadas sus flores y texturas. El nombre del género viene del término Ario: "*Aria*" (un tipo de roble) y *carpus*: fruto (fruto similar al de Aria). Los nombres vulgares con los que se conocen a las especies de este género son: "Chautes", "Peyote cimarrón", "Pezuña de venado o "rocas vivientes". Las plantas son pequeñas, globoso-aplanadas, con tubérculos triangulares dispuestos en espiral, raíces gruesas y fibrosas. Las espinas se encuentran ausentes en todas las plantas. Las plántulas son gruesamente ovoides. (Bravo-Hollis y Sánchez–Mejorada, 1991). El género tiene una distribución que va desde Querétaro hasta el estado de Texas, en territorio nacional tiene una distribución mayormente en el norte con ciertas poblaciones al sur (Aguilar-Morales et al., 2011). La especie *Ariocarpus kotschoubeyanus* es la especie de porte más pequeño del género, carente de espinas y con una característica franja lanosa que atraviesa los tubérculos (Bravo-Hollis y Sánchez–Mejorada, 1991). La especie cuenta con una distribución un poco más amplia que algunas otras del género con el punto más sureño en Querétaro y más al norte en Coahuila (Aguilar-Morales et al., 2011). Esta especie se encuentra protegida por varias normas nacionales e internacionales ya que la especie se ha visto amenazada por la actividad humana como la agricultura y ganadería, dado que el tipo de terreno en el que crece es el ideal para estas actividades, aunque otros factores como la depredación humana para comercio y uso medicinal también toman un papel importante en la amenaza de la especie (Chávez-Martínez, 2007). distribución en regiones áridas y semiáridas. México posiblemente es la nación que<br>cuenta con más especies en su territorio dadas las condiciones climáticas y<br>geográficas particulares del país. (Bravo-Hollis y Sánchez-Mejo

Tanto en las cactáceas como en el resto de las plantas la raíz es un órgano subterráneo por lo general, aunque, llega a presentarse de manera aérea en algunos casos. Es el órgano vegetativo de la planta cuyas adaptaciones tienen por

función la absorción y conducción de agua y nutrientes provenientes del suelo, la fijación de la planta al suelo y en algunos casos el almacenamiento de fluidos como reserva (Valla, 2007).

El sistema radicular de las cactáceas desarrolla características xeromorficas que le permiten a la planta sobrevivir a prolongados periodos de sequía, y la forma en que la raíz contribuye a esto se da de tres formas: 1) En la restricción de superficie radicular y disminuyendo la permeabilidad al agua de esta, 2) Absorbiendo rápidamente la pequeña cantidad de agua suministrada por las lluvias ligeras mediante "raíces de lluvia", las cuales se desarrollan a pocas horas de la precipitación y que desaparecen en cuanto el suelo se deshidrata de nuevo, y 3) Al decrementar transpiración en brotes mediante un potencial hídrico negativo en raíz (Sudzuki, 1995).

El desarrollo de la raíz de cualquier planta es un proceso cuyo estudio resulta de gran interés para cualquier horticultor, una forma de conocer este desarrollo puede ser a través de modelos matemáticos. Los modelos describen la idea que se tiene sobre cómo funcionan los sistemas en el mundo, al modelar matemáticamente se trasladan esas ideas al lenguaje matemático con la ventaja de que es un lenguaje preciso, conciso, y cuyos resultados son comprobables y están a disposición de cualquiera (Lawson y Marion, 2008). Un modelo matemático es una ecuación o un conjunto de ecuaciones que representan el comportamiento de un sistema. Para la formulación de un modelo matemático debe de existir una relación bilateral entre las variables del sistema y cantidades medibles u observables. (Thornley y France, 2007; Velten, 2009). Ensident material and the solution designed and the solution of the same dependent and planta sobrewivir a prolongados periodos de sequia, y la forma en que<br>la raíz contribuye a esto se da de tres formas: 1) En la restricc

Por todo lo anterior el objetivo de este trabajo es conocer y describir a través de un modelo matemático las diferencias que existen en las dimensiones de la raíz entre ejemplares que son cultivados en invernadero y aquellos que se cultivan bajo condiciones climáticas simuladas.

### <span id="page-9-0"></span>II. REVISIÓN DE LITERATURA

#### <span id="page-10-0"></span>Taxonomía

*Ariocarpus kotschoubeyanus,* "Pata de venado" ó "Pezuña de venado" es una planta simple de característica napiforme donde casi el total de la planta se encuentra bajo tierra tan solo con una ligera porción aérea, de hasta 7 cm de diámetro con la porción subterránea anchamente napiforme, carnosa, gruesa y ligeramente globosa con algunas raíces fibrosas. Tubérculos distribuidos en 5 a 8 series espiraladas, con una quilla en el dorso y una superficie ventral aplanada, en forma de triángulo y de tamaño pequeño, de 5 a 13 mm de longitud y de 3 a 10 mm de anchura, presentando un surco lanoso longitudinal medio desde la punta hasta la base del tubérculo, superficie de color verde grisáceo. Presenta aréolas floríferas situadas en el surco areolar en la base de los tubérculos con abundantes tricomas largos y sedosos. Las flores brotan de las aréolas floríferas de los tubérculos más jóvenes en el ápice del tallo, tienen una longitud de 2.5 a 3 cm, pericarpelo y receptáculos desnudos, segmentos exteriores del perianto escasos con un color verdoso con tinte castaño, segmentos interiores del perianto oblanceolados, obtusos, a veces retusos, casi siempre de 2 cm de longitud, de color rosa claro hasta carmín, con la franja media más oscura; filamentos blancos; anteras de tamaño pequeño, amarillas; granos de polen entre 60 y 65 mieras de diámetro; estilo blanco; lóbulos del estigma 4 a 6, blancos. Fruto claviforme, con longitud de 5 a 18 mm y diámetro de 1 a 3 mm, variando el color de rojizo hasta rosado. Semillas de 1 mm de longitud, ovoides, negras, tuberculadas, Figura 1 (Bravo-Hollis y Sánchez–Mejorada, 1991). tierra tan solo con una ligera porción aérea, de hasta 7 cm de diámetro con la porción subremana anchamente naplinome, camosa, quesa y ligeramente polosa son algunas raíces fibrosas. Tubérculos distribuídos en 5 a 8 series

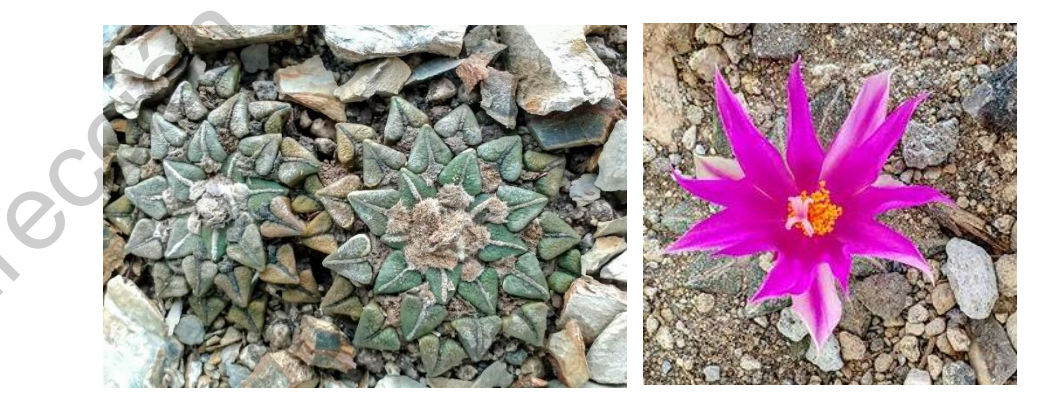

*Figura 1. Ariocarpus kotschoubeyanus.*

#### <span id="page-11-0"></span>Distribución

*A. kotschoubeyanus* es la especie del género *Ariocarpus* con la mayor distribución sureña, crece de manera general en barriales, suelos arcillosos con tendencia a inundarse, en cambio las poblaciones más sureñas se encuentran en colinas bajas de pendiente ligera y suelos calcáreos y pedregosos (Aguilar-Morales et al., 2011). Esta especie se distribuye en San Luis Potosí en la localidad de El Huizache; Zacatecas; Nuevo León en la localidad Dr. Arroyo; Coahuila tiene una distribución en las localidades de Cuatro Ciénegas, General Cepeda, Parras de la Fuente de la Fuente, Ramos Arizpe, San Pedro de las Colonias y Viesca (Villavicencio-Gutiérrez et al., 2006) y Tamaulipas en el municipio de Tula (Martínez-Avalos, 2000) (Figura 2). En el estado de Querétaro en el municipios de Tolimán en la localidad de San Miguel (Arroyo-Pérez, 2014) y en las localidades de Cerro Prieto y Bellavista del municipio de Cadereyta (Chávez-Martínez, 2007) (Figura 3). Toliman es una región árida con una temperatura media anual de 18 ° C a 22 ° C y un rango de precipitación de 380 mm a 470 mm. La flora local se compone principalmente de *Karwinskia humboldtiana, Larrea tridentate, Celtis pallida, Fouquieria splendens, Prosopislaevigata, Acacia vernicosa* y algunas cactáceas como *Ariocarpus kotschoubeyanus, Echinocactus platyacanthus, Mammillaria parkinsonii, Neolloydia conoidea, Stenocereus dumortieri*, y otras. Cadereyta es una región con una temperatura promedio de 18.4 ° C y 465 mm de lluvia al año. (Gonzalez-Medrano, 2012; Scheinvar, 2004). tendencia a inundarse, en cambio las poblaciones más sureñas se encuentran en colinas bajas de pendiente ligera y suelos calcáreos y pedregosos (Aguilar-Morales et al., 2011). Esta especie se distribuye en San Luis Potosí

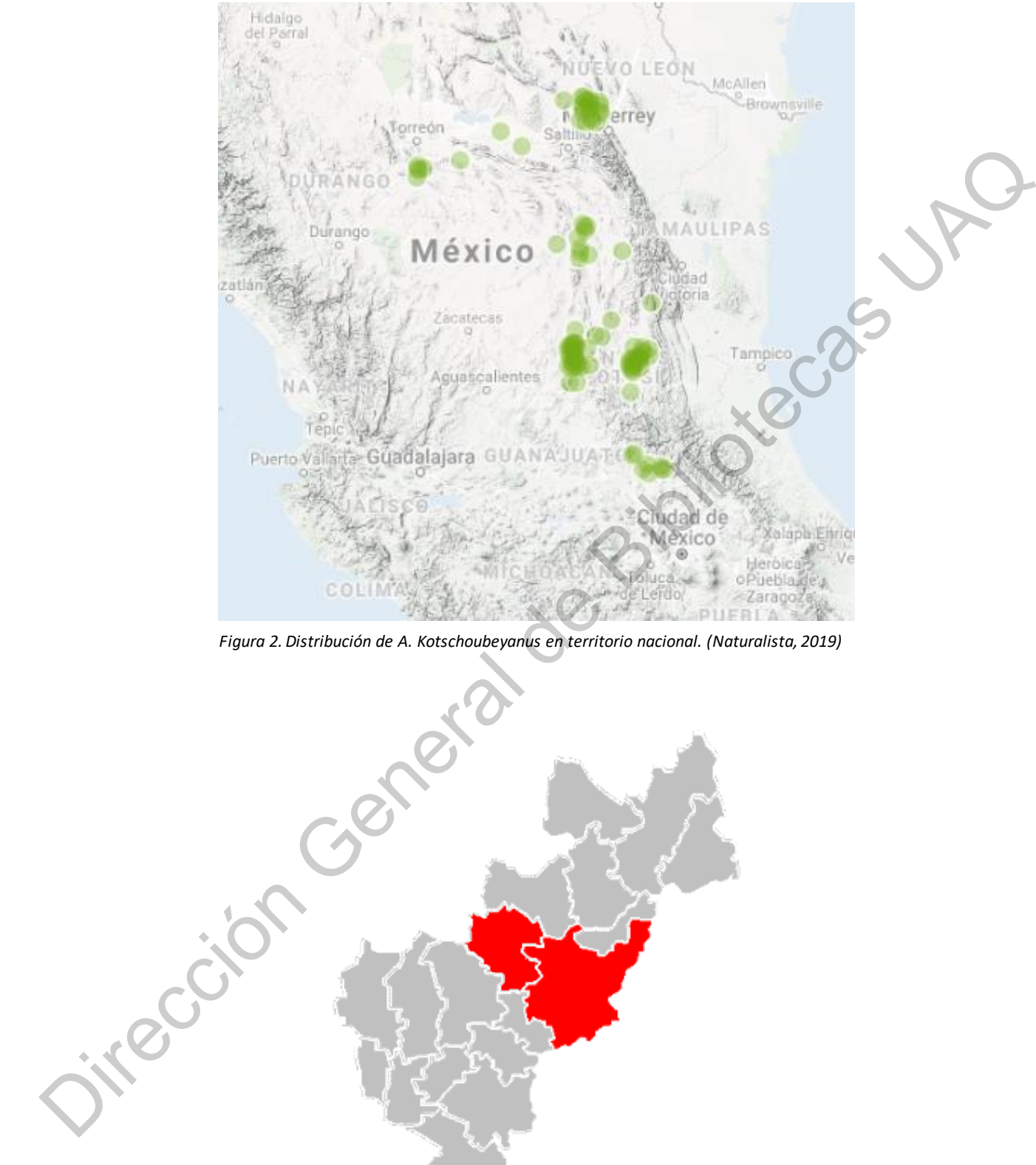

*Figura 2. Distribución de A. Kotschoubeyanus en territorio nacional. (Naturalista, 2019)*

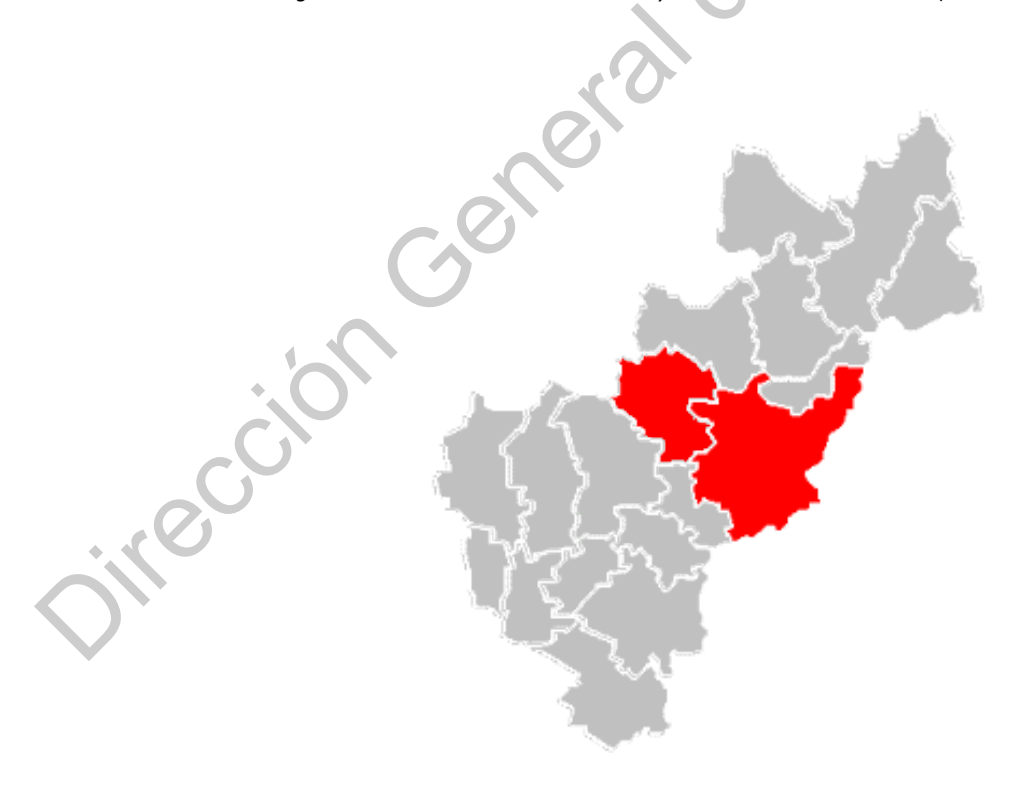

*Figura 3. Distribución de A. Kotschoubeyanus en los municipios de Toliman y Cadereyta, Querétaro.*

## Reproducción

<span id="page-13-0"></span>Las especies tienen procesos por los cuales buscan mantener su continuidad en el tiempo mediante una descendencia, lo cual se conoce como biología reproductiva y las plantas cuentas con tres de estos procesos (Harda et al., 1997; Begon et al., 1999; Arroyo-Pérez, 2014):

- a) Sexual: La generación de un cigoto mediante la unión de gametos con el fin de dar origen a un individuo genéticamente diferenciado a los individuos progenitores.
- b) Asexual: Un individuo lleva a cabo los procesos necesarios para generar un desarrollo embrionario sin la necesidad de haberse combinado con otros genotipos, prescindiendo de una fecundación, lo que genera individuos genéticamente iguales al progenitor.
- c) Clonal: Mediante la fragmentación de estructura vegetativa o reproductiva de un individuo se desarrollan nuevos individuos

<span id="page-13-1"></span>En *Ariocarpus Kotschoubeyanus* se conoce de manera natural la reproducción sexual o por semillas (Bravo-Hollis & Sánchez-Mejorada 1991).

## Germinación

A. Kotschoubeyanus presenta fotoblastimo positivo, por lo que las semillas necesitan de luz para germinar. Existe una diferencia en la tasa de germinación entre semillas jóvenes (24%) contra aquellas de más de un año (64%) lo que lleva a concluir que la semilla requiere de un tiempo de maduración (Arroyo-Pérez, 2014). La temperatura de germinación se sitúa en un rango de 20° a 30° (Anderson, 2001; Tufenkian, 1999). Las especies tienen procesos por los cuales buscan mantener su continuidad en el<br>
tiempo mediante una descendencia, lo cual se conoce como biología reproductiva<br>
y las plantas coemas con tres de estos procesos (Harda et a

#### Conservación

<span id="page-14-0"></span>*Ariocarpus Kotschoubeyanus* al igual que la gran mayoría de especies de cactáceas se encuentra amenazada por la acción humana, los principales motivos por los que existen perdidas de poblaciones de esta especie son el desmonte para construcción, extracción de leña, extracción ilegal de ejemplares, sobrepastoreo, incendios o quema de la vegetación, cada vez los asentamientos humanos se acercan más a las poblaciones de *A. Kotschoubeyanus* y con ello las prácticas humanas que afectan más al medio natural como el sobre-pastoreo y la extracción de leña (Chávez-Martínez et al., 2007).

*Ariocarpus kotschoubeyanus* se encuentra mencionada en la NOM-059- SEMARNAT, UICN y CITES (Arias et al., 2005). En la NOM-059-SEMARNAT se encuentra en la clasificación "Pr" (Sujetas a protección especial), la que la cataloga como una especie de "aquellas que podrían llegar a encontrarse amenazadas por factores que inciden negativamente en su viabilidad, por lo que se determina la necesidad de propiciar su recuperación y conservación o la recuperación y conservación de poblaciones de especies asociadas" (Figura 4). La Unión Internacional para la Conservación de la Naturaleza (UICN) la tiene clasificada en el Libro Rojo como "NT" (casi amenazada). Los CITES I, II y III de la convención son listas de especies que ofrecen diferentes niveles y tipos de protección ante la explotación excesiva, y *A. kotschoubeyanus* se encuentra mencionada en CITES I, en este se incluyen las especies con un mayor grado de peligro de las que se mencionan en los Apéndices de la CITES. Estas especies están amenazadas de extinción y la CITES prohíbe el comercio internacional de especímenes de estas, bajo ciertas excepciones por ejemplo para la investigación científica. se encuentra amenazada por la acción humana, los principales motivos por los que<br>existen perdidas de poblaciones de esta especie son el desmonte para<br>construcción, extracción de leña, extracción ilegal de ejemplares, sobre

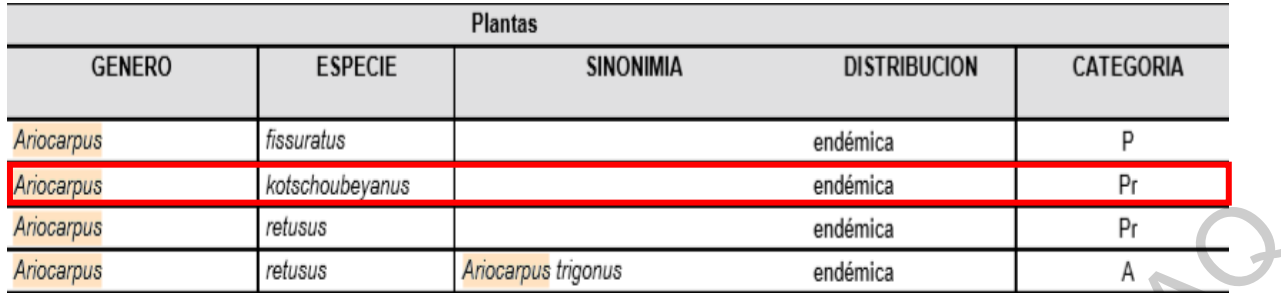

*Figura 4. Ariocarpus kotschoubeyanus categorizada como "Pr" (sujeta a protección especial) en la NOM-059-SEMARNAT*

A pesar de las legislaciones que pretenden proteger a las cactáceas, la amenaza de extinción continúa extendiéndose entre las especies de esta familia tornando en una situación alarmante. Al esfuerzo de conservación se suman algunos trabajos que tienen por objetivo la reintroducción de ejemplares en zonas donde las especies habitan de forma natural. De estos se sabe que se lograra una mayor supervivencia de ejemplares cuando se reintroducen plántulas previamente cultivadas en invernadero a diferencia de si fueran colocadas en el sitio las semillas directamente. De igual forma se menciona que las plántulas reintroducidas deben contar con protección mecánica de la depredación de herbívoros así como de una fuente artificial de agua (Birnbaum et al., 2011; Maschinski et al., 2004; Nerd et al., 1993). La Comisión Nacional Forestal en el 2013 publicó el manual "CONSERVACIÓN Y RESTAURACIÓN DE CACTÁCEAS Y OTRAS PLANTAS SUCULENTAS MEXICANAS" donde menciona que para la reintroducción de ejemplares, estos deben ser cultivados en invernadero y con los cuidados necesarios para que las plantas alcancen ciertas dimensiones en menor tiempo, posteriormente deben ser enfrentadas paulatinamente a la intemperie y aquellas que "sobrevivan" a este proceso serán los candidatos para ser reintroducidos. **Example 1991**<br>
Distances The Control of the Control of the Control of the Section Control of the Section Control of the Section Control of the Section Control of the Section Control of the Section Control of the Section C

En las técnicas anteriores se considera a la aclimatación y el acompañamiento de las plantas reintroducidas como la clave de la supervivencia de las mismas. Sin embargo, se deben considerar otros aspectos para lograr el establecimiento de ejemplares sanos en el medio. Se conocen algunos mecanismos que utilizan las cactáceas para existir, por ejemplo las adaptaciones en la raíz, el cómo se desarrolla morfológicamente dependiendo de las condiciones ambientales, generando

diferencias morfológicas entre plantas silvestres y plantas cultivadas de la misma especie, diferencias que pueden llegar a afectar a la capacidad de la planta para adaptarse y sobrevivir (Lopez-Gutierrez et al., 2015; Casa et al., 1999; Dubrovsky, 2003; Bravo-Hollis y Sánchez-Mejorada. 1978). Con base en lo anterior, se puede entender que para intentar obtener una mayor supervivencia de ejemplares reintroducidos sin la necesidad de acompañamiento estos deben haber desarrollado las características morfológicas necesarias para su adaptación al medio donde serán reintroducidas, y dado que estas características tienen por principal modelador a las condiciones ambientales, se puede concluir que las plantas deben enfrentar condiciones ambientales similares a las del lugar donde serán reubicadas desde que estas germinen. Sin embargo, como se mencionó anteriormente, se logran menos ejemplares cuando la semilla se coloca directamente en el campo ya que no gozan de la protección contra depredadores y el medio natural, por lo que, si se lograse reproducir las condiciones ambientales de temperatura y humedad tal como en el medio natural, dentro de la protección de un sistema de cultivo, es posible que se obtengan ejemplares con las características morfológicas que se observan en campo. Las condiciones ambientales se deben reproducir mediante un sistema de control sensor-actuador, el cual al obtener datos mediante sensores, hace una comparación con los datos del medio natural, y mediante el uso de actuadores intenta corregir y volver similares las condiciones dentro del invernadero (Martínez et al, 2005) Exercision of the method of the method of the method of the method of the method of the method of state cases the method of as características morfológicas necesarias para su adaptación al medio donde<br>serien reintroducidos

En la familia de las cactáceas las raíces toman aún más importancia, siendo estas plantas seres vivos expuestos a diversos y limitados recursos en los suelos rocosos y arenosos que habitan, así como a condiciones climáticas exigentes (Dubrovsky y North, 2003). La raíz es crucial en las plantas del genero *Ariocarpus*, dado que no tienen cuerpos grandes donde almacenar agua y recursos como los cactus globosos y columnares, lo hacen en las raíces carnosas. Además, se conoce que en una especie del género, *Ariocarpus fissuratus,* existe un comportamiento de retracción que sucede en las raíces, este comportamiento mantiene al tallo aplanado de la planta muy cerca del suelo a pesar del crecimiento, los principales motivos por los que se piensa que esta planta tiene ese comportamiento es para buscar en el

subsuelo temperaturas más amigables, así como una mayor humedad. También se considera motivo la búsqueda de un efecto mimético con el suelo al momento de no sobresalir de este, confiriéndole seguridad ante depredadores herbívoros (Garrett *et al*., 2010). Para el caso de la especie *Ariocarpus kotschoubeyanus*, se desconocen trabajos de reintroducción al medio natural o que describan diferencias entre plantas silvestres y obtenidas por cultivo.

Ahora que ya se tiene la idea del que se tiene que hacer, para intentar obtener ejemplares aptos para la reintroducción y de que características deben tener, viene la pregunta ¿Cómo se sabrá que el desarrollo de las plantas cultivadas, bajo condiciones similares a campo, difieren del cultivo tradicional y se asemejan al que ocurre en plantas silvestres, además del efecto que tenga la temperatura y la humedad en el crecimiento? Un modelo matemático es una posible herramienta.

#### <span id="page-17-0"></span>Modelos matemáticos

Un modelo matemático es una ecuación o un conjunto de ecuaciones que representan el comportamiento de un sistema. Existe una relación bilateral entre las variables del modelo y cantidades medibles u observables. (Gent, 1985). Los modelos describen la idea que se tiene sobre cómo funcionan los sistemas en el mundo, al modelar matemáticamente se trasladan esas ideas al lenguaje matemático con la ventaja de que es un lenguaje preciso, conciso, y cuyos resultados son comprobables y están a disposición de cualquiera, agregando que este es el idioma de las computadoras (Lawson y Marion, 2008). Un modelo matemático es una relación entre un sistema, una incógnita relacionada a ese sistema y finalmente, un arreglo de declaraciones matemáticas que se pueden usar para dar solución a la incógnita. (Velten, 2009). El modelado matemático ayuda a entender, predecir y controlar sistemas de una manera metodológica más organizada ya que brinda una descripción cuantitativa del sistema y una forma de obtener conocimiento sobre las partes. Los modelos pueden identificar áreas donde el conocimiento es carente y ayudan a estimular nuevas ideas y aproximaciones de búsqueda. (Teh, 2006). or circus contracts of the circus of the circus of the circus of the circus desconocent trabajos de reintroducción al medio natural o que describan diferencias entre plantas silvesters y obtenidas por cultivo.<br>
Ahora que y

#### Tipos de modelos matemáticos

Existen distintos tipos de modelos (Gent, 1985):

- a) Deterministas: Son aquellos modelos donde toda la información se conoce, un numero n de entradas producirá un numero n de salidas, ningún dato se origina mediante probabilidad. Está estrechamente relacionado con la creación de entornos simulados a través de simuladores para el estudio de situaciones hipotéticas, o para crear sistemas de gestión que permitan disminuir la incertidumbre.
- <span id="page-18-0"></span>b) Estocásticos: son aquellos donde por mínimo una variable del mismo es tomada como un dato al azar y las relaciones entre variables se toman por medio de funciones probabilísticas. Sirven por lo general para realizar grandes series de muestreos, Para lograr modelar correctamente un proceso estocástico es necesario comprender numerosos conceptos de probabilidad y estadística. Difíciles de operar y probar. Existen distintos tipos de modelos (Gent, 1985):<br>
a) Deterministas: Son aquellos modelos donde toda la información se conoce.<br>
un numero n de entradas producirá un numero n de salidas, ningún dato se<br>
origina mediante prob
	- c) Dinámicos: predicen como cantidades varían con el tiempo, por lo que normalmente se observan como un arreglo de ecuaciones diferenciales con el tiempo t como la variable independiente.
	- d) Estáticos: no realizan predicciones dependientes del tiempo, este no es una variable,
	- e) Empíricos: utilizan ecuaciones matemáticas o estadísticas sin contenido científico o restricciones científicas para visualizar la respuesta de un sistema, por esto se entiende que estudian el como una variable afecta una respuesta y no el porqué. Se basa en aproximaciones empíricas, logradas por experimentación u observación previa.
	- f) Mecanicista: se implementan estos modelos para obtener una cierta explicación o entendimiento de la situación modelada. Este modelo requiere de ser construido en dos fases de descripción. Busca una relación entre las

cantidades y los mecanismos o procesos que se representan en la primera fase y el fenómeno esperado en la fase posterior. Suelen ser orientados más a investigación que a la aplicación.

#### Aplicación de modelos

<span id="page-19-0"></span>Los avances tecnológicos en el cálculo computarizado sumado a la necesidad de comprender, predecir, e intentar controlar complejos sistemas donde múltiples partes o características interactúan han llevado al alto requerimiento del modelaje matemático. Dentro los múltiples usos que se le da a un modelo se conoce su implementación para la reducción de experimentos donde los resultados atienden a un comportamiento predecible o cíclico, teniendo el modelo matemático características que brindan útiles resúmenes de información, interpolación, extrapolación y predicción, dichas características lo hacen útil en la investigación donde los recursos deben ser cuidadosamente utilizados así como el tiempo. La predicción es una de las más utilizadas herramientas del modelaje, conocer el cómo se podría comportar el clima, cuanta producción podría salir de un cultivo, el cómo se comportara el crecimiento de una población animal o vegetal de importancia. Poder estimar datos a futuro donde es de alta importancia conocer resultados, ahorrar tiempo y material en la obtención de esos o simplemente desechar una técnica donde el resultado no será el deseado son aspectos buscados (Thornley y France, 2007). Las tres aplicaciones más importantes de modelos en cuanto a ciencias vegetales son, el análisis de respuestas observadas en el crecimiento de la planta en función de factores específicos, la simulación del crecimiento de la planta, mediante modelos consistentes en la interacción de múltiples componentes y niveles con objetivo de aprendizaje o enseñanza, y finalmente el pronóstico de la respuesta por parte de la planta ante ciertas condiciones climáticas y de mantenimiento, como herramienta para manejo y toma de decisiones (Charles-Edwards et al., 1987). Con el objetivo de la mejora en distintos aspectos de los cultivos, se ha implementado el modelaje de las relaciones entre fotosíntesis y productividad, fotosíntesis y adaptación, respiración mitocondrial, fotorespiración, Aplicación de modelos<br>
Los avances tecnológicos en el cálculo computarizado sumado a la necesidad de<br>
comprender, predecir, e intentar controlar complejos sistemas donde múltiples<br>
partes o características interactúan han análisis de crecimiento, la germinación, almacenamiento y latencia en semillas, desarrollo reproductivo, luz, radiación, aprovechamiento hídrico, funciones estomáticas, resistencia a plagas y enfermedades entre otras (Hall, 2001).

#### Hipótesis

<span id="page-20-0"></span>El sistema radicular de *Ariocarpus kotschoubeyanus* desarrollará dimensiones o un crecimiento similar, descritas mediante un modelo matemático, tanto en campo como en un invernadero donde se reproduzcan condiciones similares a las de campo donde crece naturalmente. Lo anterior debido a la capacidad de adaptación fisiológica que tiene el sistema radicular de las cactáceas para lograr su supervivencia. Hipótesis<br>
El sistema radicular de Ariocarpus kotschoubeyanus desarrollará dimensiones o ún<br>
crecimiento similar, descritas mediante un modelo matemático, tanto en campo<br>
como en un invernadero donde se reproduzcan condici

### Objetivo general

<span id="page-20-1"></span>Demostrar que el desarrollo de la raíz de *Ariocarpus kotschoubeyanus* es similar tanto en campo como en invernadero siempre que se reproduzcan bajo las condiciones ambientales de campo donde crece naturalmente, a través de un modelo matemático que describa las relaciones numéricas entre la morfología y las condiciones ambientales del sistema radicular en la región Barrio Don Lucas, Toliman, Querétaro.

## Objetivos específicos

<span id="page-20-2"></span>Generar las condiciones ambientales de campo bajo invernadero mediante el uso de un sistema de control basado en el clima original de la población en estudio.

Establecer el sistema biológico de crecimiento bajo condiciones de campo en invernadero.

- Medir variables de crecimiento del sistema radicular de *Ariocarpus kotschoubeyanus* en campo como en invernadero.

- Describir mediante un modelo matemático el comportamiento del sistema radicular en las plantas obtenidas bajo invernadero con condiciones de campo y plantas de control.

#### <span id="page-21-0"></span>III. METODOLOGIA

#### Ubicación

El experimento se llevó a cabo en las inmediaciones de un invernadero dentro en las instalaciones del campus Amazcala (20.705561, -100.258743) de la Facultad de ingeniería de la Universidad Autónoma de Querétaro, en el poblado de Amazcala, municipio El Marqués, Querétaro, México. Amazcala está a una altitud de 1920 metros, con una temperatura promedio anual de 18.1 °C y una precipitación anual de 509 mm.

<span id="page-21-1"></span>Ubicación del área de distribución natural a simular

El área de estudio donde se distribuye de forma natural una población de la especie *Ariocarpus kotschoubeyanus* son las inmediaciones de la localidad San Miguel en el municipio de Toliman, Querétaro, México. La ubicación exacta de la población estudiada queda reservada para evitar colecta ilegal de ejemplares. De esta población se obtuvieron los datos de temperatura y humedad para simular (Arroyo-Pérez, 2014), el sustrato utilizado en el experimento y las dimensiones o características de las plantas nativas para comparar. III. METODOLOGIA<br>
Ubicación<br>
El experimento se llevó a cabo en las inmediaciones de un invernadero<br>
dentro en las instalaciones del campus Amazcala (20.705561, 400.256743) de la<br>
Facultad de ingeniería de la Universidad Au

## <span id="page-21-2"></span>Material vegetal

Para el experimento se utilizaron 100 semillas de la especie *Ariocarpus kotschoubeyanus*, dichas semillas provenían de plantas madre cultivadas bajo invernadero en Cuernavaca Morelos y que cuentan con el permiso de venta SEMARNAT-COM-048-08-MOR Factura 6483. Las semillas eran recién colectadas

y una vez adquiridas se guardaron durante un año en bolsa de papel en un lugar fresco (Máxima de 25 °C) y oscuro.

Simulación de condiciones ambientales

<span id="page-22-0"></span>Para simular las condiciones de temperatura y humedad con un sistema de control se utilizaron las mediciones tomadas por la Maestra Erika Arroyo Pérez, registradas de noviembre de 2014 a octubre de 2015 en la población estudiada de Toliman, el registro se realizó con un equipo HOBO Temperature and Humidity Data Logger con toma de datos cada hora, estos datos fueron colectados en la locación exacta de la población estudiada. Los datos fueron analizados buscando el promedio de humedad y temperatura máxima y mínima en cada mes, seleccionando los meses con mayor promedio de humedad máxima (precipitación) como el posible periodo de germinación y crecimiento para ser simulado por el sistema de control, resultando ser los meses de Agosto a Enero (Roberts, 2007; Arroyo-Pérez, 2014). Posteriormente se analizaron todos los días de estos meses obteniendo por día las diferencias de la humedad y temperatura máxima y la mínima, con el fin de construir los rangos en que debía oscilar la humedad y la temperatura (Erez *et al*., 1979). Para simular las condiciones de temperatura y humedad con un sistema de<br>
control se utilizaron las mediciones tomadas por la Maestra Erika Arroyo, Pérez,<br>
registans de noviembre de 2014 a octubre de 2015 en la población es

Para el sistema de control se utilizó una tarjeta de adquisición de datos un ARDUINO MEGA 2560, dos sensores DHT11 y como actuadores; un ventilador 5cmX5cm de 12 volts, un calefactor a base de ventilador (120 VAC) y resistencia eléctrica (24.2 ohms), una bomba sumergible de 5V. El código programado es el que se muestra en el Apéndice I y consta de:

a) Registro de Datos: Los datos de temperatura (°C) y humedad (%) eran colectados por los sensores cada media hora, se registraba día, mes , año, hora, minutos y segundo del dato, estos eran guardados en una memoria MicroSD en un archivo EXCEL.

b) Manipulación de Temperatura y humedad: Los datos de temperatura y humedad además de ser registrados entraban a un arreglo de Lógica Difusa, donde dependiendo del rango de temperatura y humedad que debía cumplirse, se gestaban las acciones pertinentes haciendo uso de los actuadores antes descritos.

#### Sistema biológico

<span id="page-23-0"></span>Para albergar a las semillas y generar un espacio donde las condiciones ambientales fuesen medibles y controlables se utilizaron dos contenedores de plástico de dimensiones 30cmX40cmX50cm. En ambos contenedores se empleó como sustrato 6 litros de suelo tomado del área de estudio de la planta en Toliman, un suelo arcilloso con un alto contenido de rocas y escasa materia vegetal.

El contenedor destinado a la simulación estaba protegido en la parte superior con plástico para invernadero al 80% de transmisión. En este se adecuaron los componentes del control para manipular las condiciones ambientales, el sensor de temperatura y humedad captaba datos y el control registraba, guardando el máximo de la temperatura y la humedad, posteriormente este calculaba hasta que temperatura debía descender para que se cumpliera el rango promedio del mes simulado, los actuadores entraban en acción según correspondía, el contenedor se colocó a la intemperie. dar a tas schillador y general ant espacio donde las dondelones de<br>en medibles y controlables se utilizaron dos contenedores de<br>siones 30cmX40cmX50cm. En ambos contenedores se empleó<br>tros de suelo tomado del área de estudi

El otro contenedor se destinó para albergar al testigo, fue adecuado con el sensor de temperatura y humedad para registrar cada 30 minutos estas condiciones. El testigo se cultivó con la técnica tradicional para germinación de cactáceas y que de igual forma se aplica para el género *Ariocarpus,* el contenedor fue protegido en la parte superior con la tapa de plástico no traslucido original del contenedor para mantener la humedad y se colocó dentro del invernadero de cactáceas del campus, el riego de este se efectuó por primera vez hasta tener un 70% de humedad ambiental, los riegos posteriores se efectuaron con la misma cantidad de agua de forma semanal (Tufenkian, 1999). cactáceas del campus<br>70% de humedad an<br>cantidad de agua de f<br>Tanto en la sin<br>5 cuadrantes, en cada<br>por contenedor. La

Tanto en la simulación como el testigo la superficie del sustrato se dividió en 5 cuadrantes, en cada cuadrante se acomodaron 10 semillas, dando un total de 50 por contenedor. Las semillas no recibieron ningún tipo de tratamiento o escarificación (Arroyo-Pérez, 2014).

Mediciones morfométricas de la especie en hábitat natural

<span id="page-24-0"></span>Se visitaron cuatro poblaciones en el estado de Querétaro, dos en Tolimán y dos en Cadereyta. Las de Tolimán fueron en Barrio Don Lucas, San Miguel, visitado el 12 de agosto y el 1 de noviembre de 2017. La segunda es una población que se encuentra a unos 20 kilómetros al norte de San Miguel Tolimán, cerca de la frontera con el municipio de Peñamiller, esta no se encontraba cerca de ningún asentamiento humano, en medio de la serranía, esta población fue visitada el 2 de Noviembre de 2017. Las dos poblaciones de Cadereyta se encontraron en las localidades de Cerro Prieto, visitada el 10 de agosto de 2017 y el 9 de febrero de 2018, y en la localidad de Bellavista del Río, visitada el 11 de noviembre de 2017. La ubicación exacta de las poblaciones queda reservada para evitar la colecta ilegal.

En todas las localidades estudiadas, la búsqueda comenzó con la localización de plantas asociadas a la especie como *Karwinskia humboldtiana* y *Parthenium incanum*, que son más fáciles de encontrar debido a su tallo aéreo más grande (Arroyo-Pérez, 2014; Chávez-Martínez, 2007). Una vez ubicadas poblaciones de plantas asociados se procedió con una búsqueda transversal para encontrar a la especie, el suelo fue examinado muy de cerca debido a las características miméticas de *A. kotschoubeyanus* con la textura del suelo, en ocasiones se debió utilizar una brocha de cerda suave para despejar la superficie del suelo, una vez que se encontraron ejemplares, se identificaron a un nivel específico considerando la descripción de Bravo-Hollis y Sánchez-Mejorada (1991). Para la medición se excluyeron los especímenes que crecían en medio de rocas grandes debido a los cambios en la morfología causados por la interacción con estos elementos (Figura 5). Constructive Constrained Constrained Constrained Constructive Constrained Constructive Constrained and a serve the method of the Direction General and CON Lucas, San Miguel, visitado<br>
encuentra a unos 20 kilómetros al nort

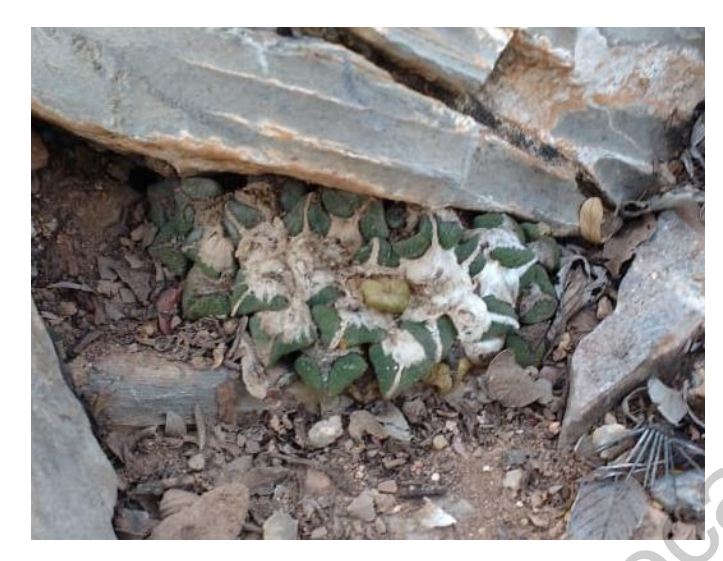

*Figura 5. Planta de A. kotschoubeyanus con morfología deformada por interacción con rocas. San Miguel Toliman, 2 de noviembre de 2017.* 

<span id="page-25-0"></span>Una vez que se identificaron las plantas, se retiraron pequeñas rocas y arena de la superficie, limpiando los tubérculos para su observación. Luego, se tomaron medidas del diámetro y las dimensiones (base por altura) del tubérculo completo más joven con un Vernier, posteriormente se registró el número de tubérculos sanos. En un área de 100 cm<sup>2</sup> con la planta en el medio, se inspeccionó la superficie en busca de la presencia de otras plantas adultas o plántulas de la especie (Villavicencio *et al*., 2013). Cuidadosamente, el sustrato alrededor de la planta se retiró de un lado hasta aproximadamente diez centímetros de la planta y tan profundo como la raíz para despejar el espacio a su alrededor para medir su diámetro en el origen de los tubérculos debajo de la superficie y la longitud desde la superficie hasta la raíz. Esta operación se efectuó en cada ejemplar sin eliminar completamente la planta de su lugar (Liu *et al*., 2009) Las correlaciones entre las partes vegetativas como parte aérea y cuerpo subterráneo se analizaron mediante el coeficiente de correlación de Pearson. Las diferencias significativas en la longitud del cuerpo subterráneo entre ubicaciones se determinaron mediante un ANOVA de dos vías y se confirmaron mediante comparaciones múltiples de Tukey con una probabilidad (P) de menos de 0.05 en casos significativos. Para comparar las plantas de las dos poblaciones se obtuvo la media y la desviación estándar. Marine S. Waters A. McGodesimum in a medicine scheme and the superficiency of the superficiency and the superficiences A. McGodesimum is a membrious of the superficience in the superficience of the superficience of the sup

#### Mediciones morfométricas del experimento

<span id="page-26-0"></span>Dado el lento crecimiento de las plantas se realizaron 2 mediciones por mes a partir de la germinación, la cual se tomó como la aparición de la radícula (Flores et al. 2005). Las mediciones que se tomaron fueron la altura de la planta sobre el nivel del sustrato, el diámetro de la parte sobre el sustrato, la profundidad de la planta desde el sustrato hasta la punta de la raíz, longitud del tubérculo más reciente, también se cuantifico el número de tubérculos por planta y la presencia de bifurcaciones en la raíz principal (Villavicencio *et al., 2013*). Para realizar las mediciones los ejemplares fueron extraídos del sustrato evitando dañar la raíz, la cual fue lavada con abundante agua para eliminar sustrato adherido, una vez limpia la planta se procedió a medir lo ya mencionado con un Vernier digital con una tolerancia de 0.002/0.05 mm, y una capacidad mínima de medición de 0.005/ 0.01 mm (Liu *et al*., 2009). e el al. 2005). La diferencia en el sociolo de la para de la para de la para sobre el en el al. 2005). Las mediciones que se termano fueno la altura de la para sobre el en el para de el sustrato, la profundidad de la para

La diferencias entre las plantas de la simulación y las del testigo se determinaron mediante un ANOVA de dos vías y se confirmaron mediante comparaciones múltiples de Tukey con una probabilidad (P) de menos de 0.05 en casos significativos.

> Respuesta de plántulas cultivadas expuestas a la simulación de rangos

<span id="page-26-1"></span>Para determinar la respuesta en plantas cultivadas con técnicas tradicionales ante una exposición a cambios en temperatura y humedad como las de la simulación, plántulas de *A. kotschoubeyanus* de 6 meses de edad se sometieron a la temperatura y humedad previamente descrita, ya que esta simulaba los meses de alta humedad, época en la cual se reintroducirían en un trabajo de reforestación (CONAFOR, 2013). Las plántulas se cultivaron desde semillas en un recipiente de plástico transparente con tapa opaca, con 10 cm de sustrato de la zona de

distribución de la planta natural en Toliman Querétaro. El contenedor se ubicó dentro del invernadero de cactus en Campus Amazcala, El Marqués, Querétaro, con un rango de temperatura de 15 ° C a 35 ° C y un rango de humedad de 60% a 80% el riego era semanal tal como en el cultivo tradicional (Tufenkian, 1999). Antes de ser expuestas a la simulación las plantas fueron medidas, primero se tomó medida de la altura que lograba cada planta sobre el sustrato, posteriormente cada ejemplar fue extraído del sustrato evitando dañar la raíz, la cual fue lavada con abundante agua para eliminar sustrato adherido, una vez limpia se procedió a medir el largo del cuerpo subterráneo del sustrato hacia donde terminaba el cuerpo carnoso de la raíz y longitud de los tubérculos, esto se realizó con un Vernier digital con una tolerancia de 0.002/0.05 mm, y una capacidad mínima de medición de 0.005/ 0.01 mm (Liu *et al*., 2009). También se tomó nota de la cantidad de tubérculos sanos por planta y del porcentaje de presencia de bifurcaciones en la raíz principal. es explositas a la simulación las plantas tueron medidas, primero se tonó medida<br>de la altura que lograba cada planta sobre el sustrato, posteriormente cada ejemplar<br>fue extraído del sustrato evitando dañar la raíz, la cua

Dado que el impacto de los factores ambientales en estas plantas se expresan a una velocidad mínima, los efectos en la morfometria se midieron al final de la simulación en los ejemplares que sobrevivieron. Después de 6 meses de exposición a la simulación, se tomaron medidas nuevamente como previamente se describió, se contabilizo mortandad (Garrett et al., 2010) y finalmente se buscaron cambios significativos mediante un ANOVA de dos vías, confirmados mediante comparaciones múltiples de Tukey con una probabilidad (P) de menos de 0.05 en casos significativos.

#### Modelación matemática

<span id="page-27-0"></span>Para describir como se modificaron las dimensiones (ancho, altura y profundidad) de las plantas en el experimento a través de los días que duro, así como poder encontrar una ecuación que describiera el efecto de la temperatura y la humedad en las mismas dimensiones, se realizaron regresiones.

Las variables de altura sobre nivel de sustrato, profundidad de la raíz desde el nivel de sustrato y el ancho de la parte aérea de la planta fueron consideradas para modelar tanto en las plantas sometidas a rangos de temperatura y humedad como en las de testigo. Debido al extremadamente lento crecimiento de la planta se realizó una medición de las variables ya mencionadas cada 15 días a lo largo de 6 meses, se obtuvieron 12 mediciones en total. Para obtener una mayor cantidad de datos, dichas mediciones fueron sometidas a una regresión polinomial mediante el software MATLAB, obteniendo ecuaciones de 6to grado que permitieron aproximar el comportamiento de las variables a lo largo de 184 días. La validación del modelo se realizó calculando el coeficiente de correlación (R) y el coeficiente de determinación (R<sup>2</sup>) entre las variables observadas y las estimadas y que deben aproximarse a 1. El coeficiente de eficiencia (E) que debe aproximarse a 1 y la varianza relativa promedio (VRP) que debe aproximarse a 0, las cuales arrojan un índice relativo del comportamiento del modelo. También fue calculado el error estándar porcentual de la predicción (% ESP) que debe aproximarse a 0; el cual establece el grado de dispersión entre las variables observadas y las estimadas (Ríos et al., 2006) bella considerata de la predicción de al serveral de la plana de la serveral de la serveral de datos, dichas mediciones fueron sometidas a una regresión polinomial mediante el entieses, se obtuvieron 12 mediciones fueron

Para encontrar una ecuación que describiera el efecto de la temperatura y la humedad en las distintas variables medidas, los datos fueron sometidos a regresiones donde se buscaron arreglos con la temperatura y humedad normalizadas que tuvieran el mejor ajuste a los datos reales a través del valor de coeficiente de determinación  $(R^2)$ , implementando el software MATLAB.

Comparación plantas de campo y experimento

<span id="page-28-0"></span>Debido a que no es posible determinar la edad de las plantas medidas en campo, y por lo tanto tampoco el conocer los cambios en sus dimensiones a través del tiempo, se buscaron correlaciones entre las mismas dimensiones, encontrando una correlación positiva entre el diámetro aéreo de la planta y la profundidad que alcanza el cuerpo subterráneo, por lo que se efectuó una regresión polinomial teniendo por variable independiente el ancho de la planta y como variable

dependiente la profundidad de la misma. De igual forma en las plantas del experimento se realizó una regresión polinomial entre el diámetro y la profundidad. Finalmente para determinar si las plantas sometidas a rangos de temperatura y humedad como en su habitad natural efectivamente desarrollaron un crecimiento o dimensiones similares a las silvestres que fueron medidas, se efectuó una comparación en la tendencia de las gráficas y el orden de las ecuaciones que las describen. directions d'une describen.<br>
direccións directions de la sintesties que fueron medidas, se efectuó una comparación en la tendencia de las gráficas y el orden de las ecuacions que las describen.<br>
describen.<br>
describen.<br>
des

#### <span id="page-30-0"></span>IV. RESULTADOS Y DISCUSION

En los cuadros 1-3 se muestran promedios mensuales de la temperatura y humedad máxima, mínima y el rango o diferencia entre estas, de la población estudiada en Toliman Querétaro, del testigo y de la simulación, respectivamente.

<span id="page-30-1"></span>*Cuadro 1. Promedios de máximos, mínimos y rangos de temperatura y humedad en la población de estudio Toliman, Querétaro.* 

| Mes        |                  | Temperatura      |                  | Humedad          |                   |                   |  |  |
|------------|------------------|------------------|------------------|------------------|-------------------|-------------------|--|--|
|            | Máxima           | Mínima           | Rango            | Máxima           | Mínima            | Rango             |  |  |
| Agosto     | $33.14 \pm 2.09$ | $15.64 \pm 1.07$ | $17.49 \pm 2.23$ | $77.13 + 4.84$   | $38.91 \pm 5.24$  | $38.22 + 4.07$    |  |  |
| Septiembre | $31.97 \pm 2.21$ | $16.6 + 1.9$     | $15.37 \pm 4.14$ | $76.56 + 4.68$   | $40.58 \pm 8$     | $35.97 \pm 8.59$  |  |  |
| Octubre    | $29.56 + 4.4$    | $14.67 \pm 2.38$ | $14.89 \pm 5.38$ | $74.99 + 4.08$   | $40.42 \pm 13.04$ | $34.56 \pm 12.92$ |  |  |
| Noviembre  | $26.36 \pm 3.06$ | $11.31 + 4.2$    | $15.05 + 7.02$   | $64.97 \pm 6.89$ | $52.39 \pm 7.22$  | $12.57 + 5.66$    |  |  |
| Diciembre  | $25.68 + 3.6$    | $10.51 \pm 2.5$  | $15.16 \pm 4.11$ | $62.53 \pm 5.36$ | 47.89 $\pm$ 6.81  | $14.64 + 4.52$    |  |  |
| Enero      | $25.78 \pm 3.52$ | $8.88 \pm 3.10$  | $16.9 \pm 5.08$  | $59.49 \pm 5.53$ | $42.63 \pm 7.6$   | $16.86 \pm 5.51$  |  |  |

<span id="page-30-2"></span>*Cuadro 2. Promedios de máximos, mínimos y rangos de temperatura y humedad en el testigo.* 

| Mes                                                                                                    | Temperatura                        |                                    |                                      | Humedad                |                                                                                            |                                    |
|----------------------------------------------------------------------------------------------------|------------------------------------|------------------------------------|--------------------------------------|------------------------|--------------------------------------------------------------------------------------------|------------------------------------|
|                                                                                                    | Máxima                             | Mínima                             | Rango                                | Máxima                 | Mínima                                                                                     | Rango                              |
| Agosto                                                                                                    | $33.14 \pm 2.09$                   | $15.64 \pm 1.07$                   | $17.49 \pm 2.23$                     | $77.13 \pm 4.84$       | $38.91 \pm 5.24$                                                                           | $38.22 \pm 4.07$                   |
| Septiembre                                                                                                 | $31.97 \pm 2.21$                   | $16.6 \pm 1.9$                     | $15.37 \pm 4.14$                     | $76.56 \pm 4.68$       | $40.58 \pm 8$                                                                              | $35.97 \pm 8.59$                   |
| Octubre                                                                                                    | $29.56 \pm 4.4$                    | $14.67 \pm 2.38$                   | $14.89 \pm 5.38$                     | $74.99 \pm 4.08$       | $40.42 \pm 13.04$                                                                          | $34.56 \pm 12.92$                  |
| Noviembre                                                                                                  | $26.36 \pm 3.06$                   | $11.31 \pm 4.2$                    | $15.05 \pm 7.02$                     | $64.97 \pm 6.89$       | $52.39 \pm 7.22$                                                                           | $12.57 \pm 5.66$                   |
| Diciembre                                                                                                  | $25.68 \pm 3.6$                    | $10.51 \pm 2.5$                    | $15.16 \pm 4.11$                     | $62.53 \pm 5.36$       | 47.89 $\pm 6.81$                                                                           | $14.64 \pm 4.52$                   |
| Enero                                                                                                    | $25.78 \pm 3.52$                   | $8.88 \pm 3.10$                    | $16.9 \pm 5.08$                      | $59.49 \pm 5.53$       | $42.63 \pm 7.6$                                                                            | $16.86 \pm 5.51$                   |
| Cuadro 2. Promedios de máximos, mínimos y rangos de temperatura y humedad en el testigo.<br>Mes<br>Humedad |                                    |                                    |                                      |                        |                                                                                            |                                    |
|                                                                                                    | Temperatura                        |                                    |                                      |                        |                                                                                            |                                    |
|                                                                                                    | Máxima                             | Mínima                             | Rango                                | Máxima                 | Mínima                                                                                     | Rango                              |
| Agosto                                                                                                    |                                    | $12~\pm 1.7$                       | $21.86 \pm 2.12$                     | 72.89                  | $66 \pm 1.4$                                                                               | $6.5 \pm 1.03$                     |
|                                                                                                    | $34.03 \pm 2.79$                   |                                    |                                      |                        |                                                                                            |                                    |
|                                                                                                    | $39.36 \pm 3.48$                   | $12.2 \pm 1.34$                    | $21.16 \pm 2.5$                      | 73                     | $67.16 \pm 2.43$                                                                           | $5.83 \pm 1.25$                    |
|                                                                                                    | $38.54 \pm 3.6$                    | $11.9 \pm 1.3$                     | $26.63 \pm 2.2$                      | 73                     | $62.72 \pm 4.22$                                                                           | $10.27~\pm 2.8$                    |
|                                                                                                    | $39.16 \pm 5.55$                   | $4.76 \pm 3.38$                    | $28.96 \pm 3.35$                     | 73                     | $64.76 \pm 2.12$                                                                           | $8.24 \pm 1.12$                    |
|                                                                                                    | $37.43 \pm 3.71$<br>$39.1 \pm 3.7$ | $2.46 \pm 2.99$<br>$3.46 \pm 3.05$ | $34.84 \pm 5.99$<br>$35.63 \pm 5.67$ | 73<br>$68.16 \pm 6.17$ | 63.61 $\pm$ 3.41<br>$58.9 \pm 6.89$                                                        | $9.38 \pm 3.41$<br>$9.26 \pm 5.87$ |
|                                                                                                    |                                    |                                    |                                      |                        | Cuadro 3. Promedios de máximos, mínimos y rangos de temperatura y humedad en la simulación |                                    |
| Mes                                                                                                    |                                    | Temperatura                        |                                      |                        | Humedad                                                                                    |                                    |
|                                                                                                    | Máxima                             | Mínima                             | Rango                                | Máxima                 | Mínima                                                                                     | Rango                              |
|                                                                                                    | $37.4 \pm 2.61$                    | $12.79 \pm 6.7$                    | $24.65 \pm 4.2$                      | $76.47 \pm 6.18$       | $11 \pm 4.39$                                                                              | $65.4 \pm 5.2$                     |
|                                                                                                    | $39.76 \pm 2.4$                    | $11.5 \pm 1.35$                    | $28.26 \pm 1.57$                     | $69.53 \pm 6.49$       | $11.36 \pm 2.45$                                                                           | $58.16 \pm 4.1$                    |
| Septiembre<br>Octubre<br>Noviembre<br>Diciembre<br>Enero<br>Agosto<br>Septiembre<br>Octubre                | $35.9 \pm 3.9$                     | $10.9 \pm 1.3$                     | $25 \pm 2.2$                         | $61.18 \pm 5.87$       | $12.45 \pm 2.16$                                                                           | $48.72 \pm 4.4$                    |
| Noviembre                                                                                                  | $33.52 \pm 4.68$                   | $4.56 \pm 3.04$                    | $28.96 \pm 3.35$                     | $59.32 \pm 4.58$       | $13.64 \pm 2.32$                                                                           | $45.68 \pm 3.12$                   |
| Diciembre                                                                                                  | $28.5 \pm 1.75$                    | $2.7 \pm 2.3$                      | $25.8 \pm 3.01$                      | $40.1 \pm 11.59$       | $15.5 \pm 0.82$                                                                            | $24.6 \pm 11.73$                   |

<span id="page-30-3"></span>*Cuadro 3. Promedios de máximos, mínimos y rangos de temperatura y humedad en la simulación* 

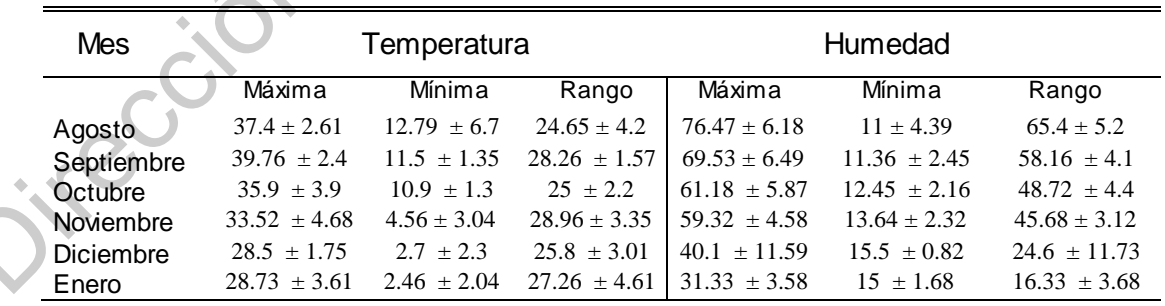

Los rangos de temperatura y humedad de la simulación fueron superiores a los que se midieron en el ambiente original, Gráfica 1 y 2, esto debido a la complejidad que representaba mantenerlos similares. Además, se decidió que estos fueran superiores, ya que las plantas que crecen en ambientes cuyos extremos en temperatura y humedad se alejan más entre si tienen una mayor facilidad para adaptarse y sobrevivir a la exposición en rangos menores, las tolerancias en muchas plantas se correlacionan con los máximos en los medios donde crecen (Alexandrov, 1964; Smith et al., 1984). En cuanto a la humedad, se puede apreciar como el rango de la humedad en el testigo además de ser casi constante es pequeño en cada mes en comparación con los rangos del ambiente original y la simulación, Grafica 2.

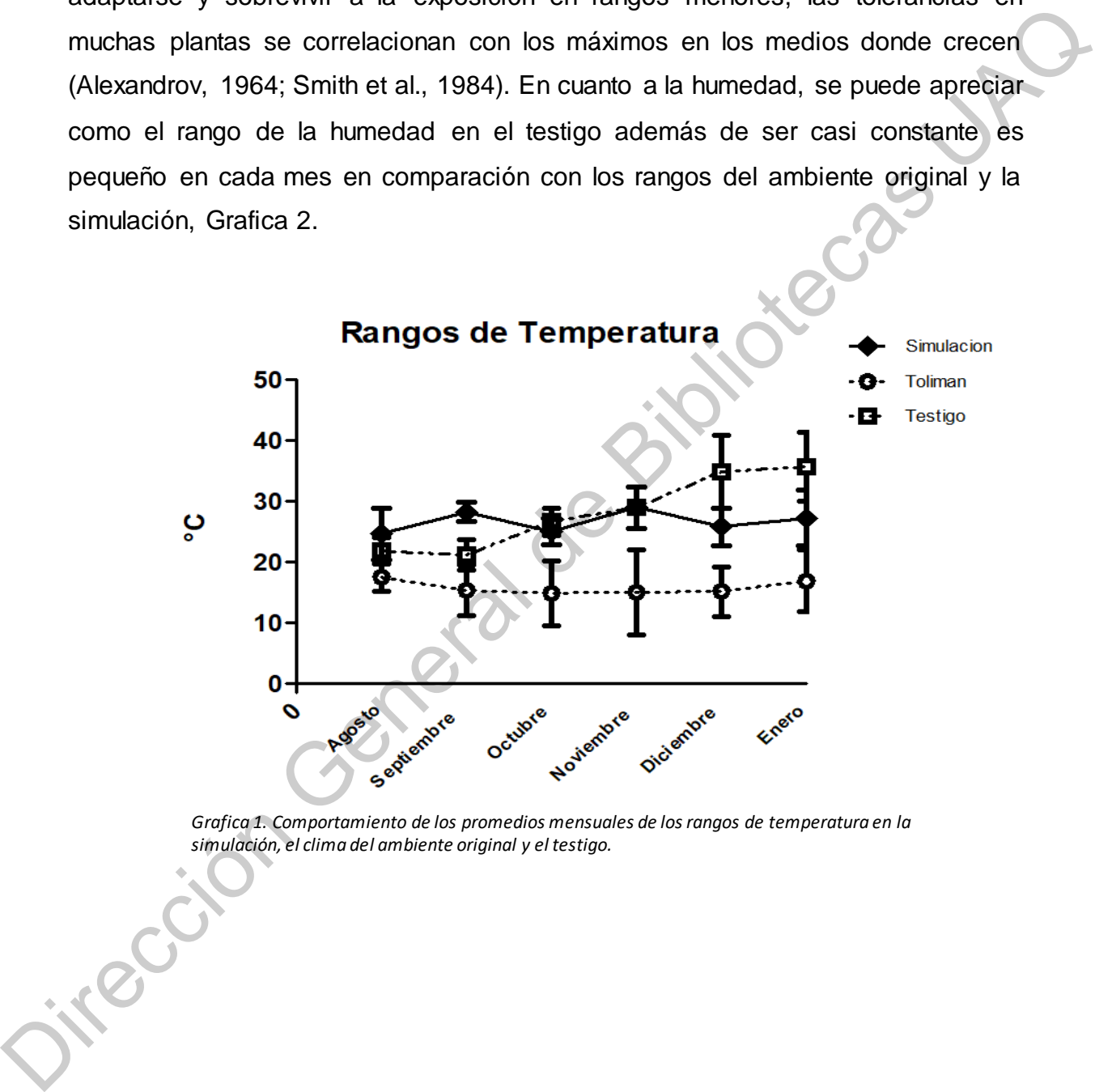

<span id="page-31-0"></span>*Grafica 1. Comportamiento de los promedios mensuales de los rangos de temperatura en la simulación, el clima del ambiente original y el testigo.*

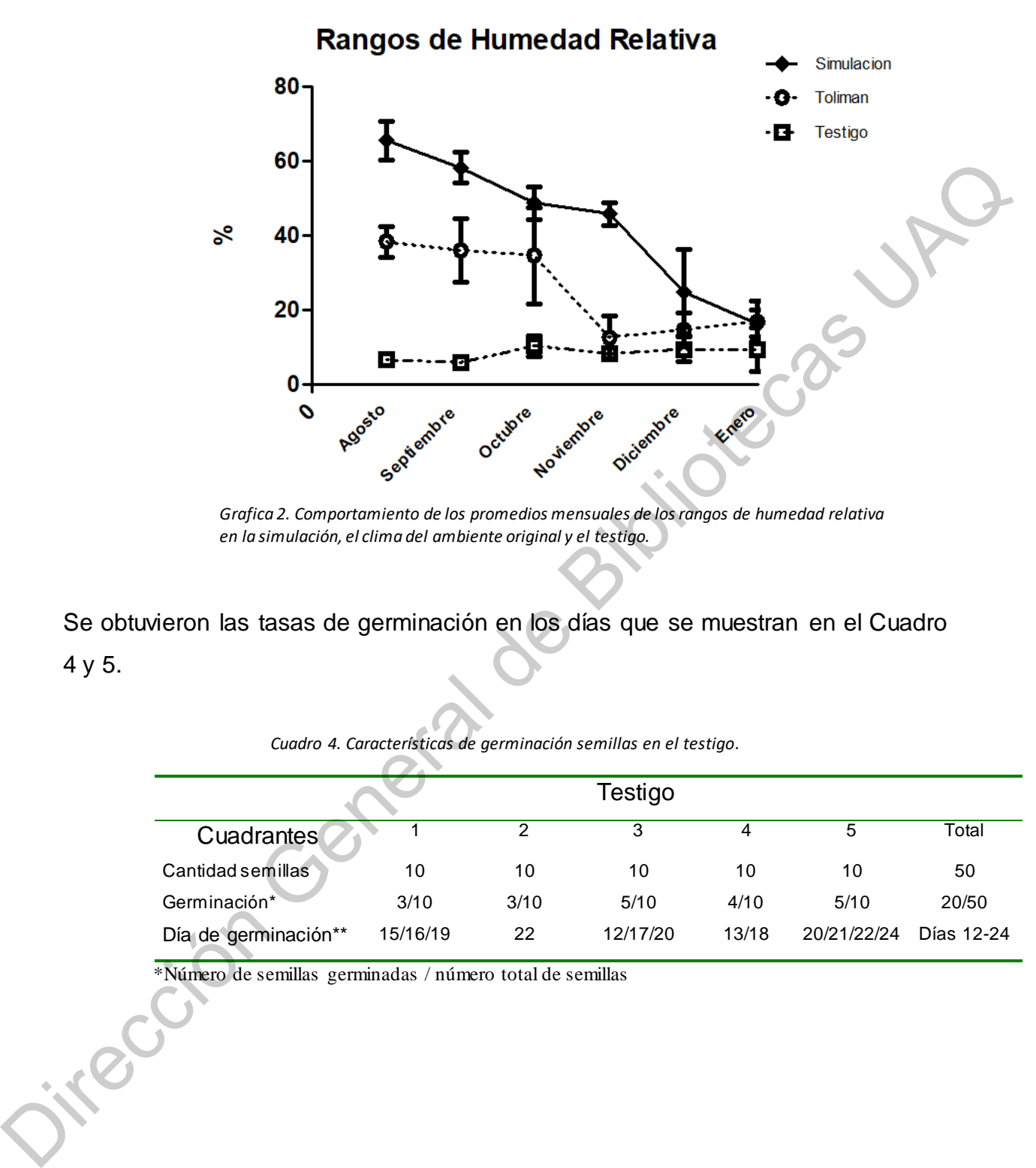

*Grafica 2. Comportamiento de los promedios mensuales de los rangos de humedad relativa en la simulación, el clima del ambiente original y el testigo.*

<span id="page-32-0"></span>Se obtuvieron las tasas de germinación en los días que se muestran en el Cuadro 4 y 5.

<span id="page-32-1"></span>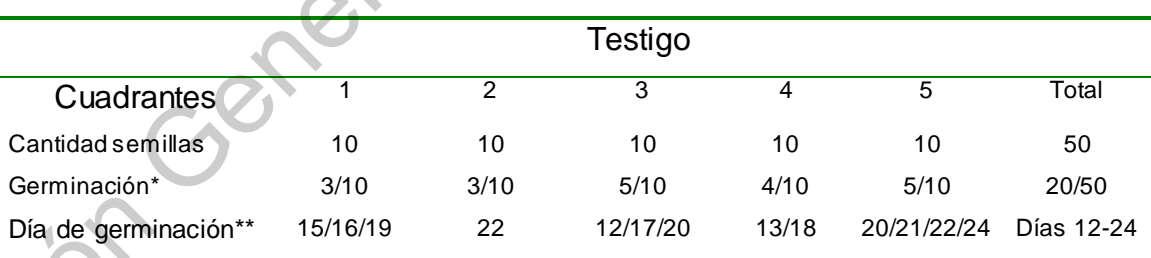

*Cuadro 4. Características de germinación semillas en el testigo.*

\*Número de semillas germinadas / número total de semillas

<span id="page-33-0"></span>

| Simulación         |      |      |      |       |      |            |  |
|--------------------|------|------|------|-------|------|------------|--|
| Cuadrantes         |      | っ    | 3    | 4     | 5    | Total      |  |
| Cantidad semillas  | 10   | 10   | 10   | 10    | 10   | 50         |  |
| Germinación*       | 2/10 | 1/10 | 2/10 | 3/10  | 2/10 | 10/50      |  |
| Día de germinación | 21   | 20   | 20   | 20/21 | 21   | Dias 20-21 |  |

*Cuadro 5. Características de germinación semillas en simulación de ambiente original* 

\*Número de semillas germinadas / número total de semillas

El Biosistema completo de la simulación se conformó del sistema biológico (semillas en sustrato) dentro del contenedor, adaptado con sensores (temperatura y humedad), adaptado con actuadores (sistema de calefacción, ventilación y riego), y finalmente un sistema de control el cual implementaba los anteriores; para mantener variables dentro de los rangos adecuados (Figura 6).

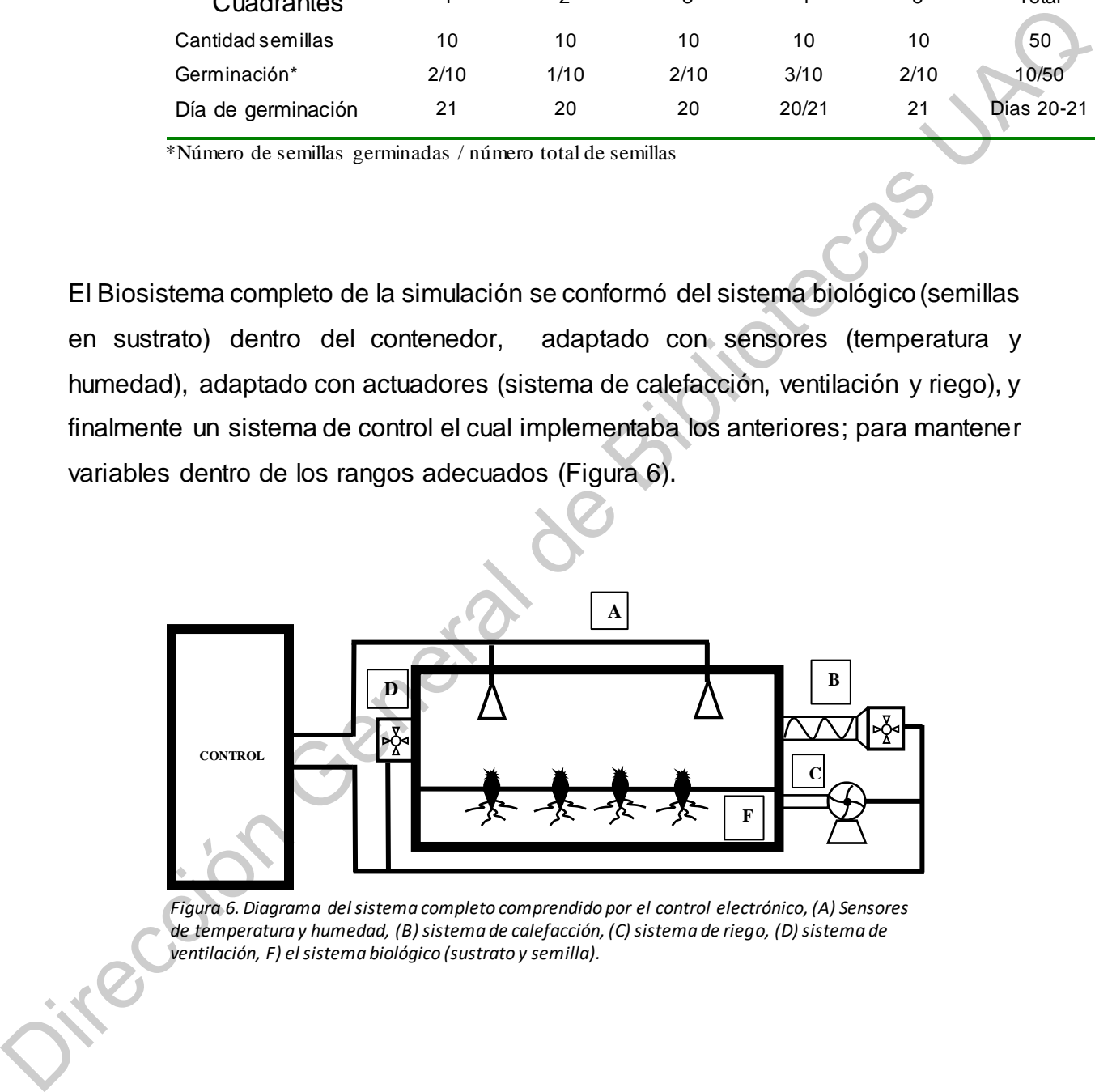

*Figura 6. Diagrama del sistema completo comprendido por el control electrónico, (A) Sensores de temperatura y humedad, (B) sistema de calefacción, (C) sistema de riego, (D) sistema de ventilación, F) el sistema biológico (sustrato y semilla).*

Mediciones morfométricas de la especie en hábitat natural

<span id="page-34-0"></span>Se estudiaron poblaciones de regiones alejadas entre sí, 70 km aproximados de distancia, en este caso municipios distintos, para poder identificar características mayores de la especie y no aquellas afectadas por características propias de la región. Se encontraron similitudes y diferencias entre las localidades de Tolimán y Cadereyta. En ambas, las plantas se encuentran casi totalmente cubiertas por pequeñas rocas. En el momento en que se comienza a eliminar el suelo alrededor de la planta, algunas pequeñas raíces laterales fibrosas aparecen a dos o tres milímetros por debajo del nivel del suelo, ramificadas aproximadamente a 3 o 4 cm de la planta (Figura 7). de distancia, en este caso municipios distintos, para poder identificar características<br>mayores de la especie y no aquellas afectadas por características propias de la<br>región. Se encontraron similitudes y diferencias entre

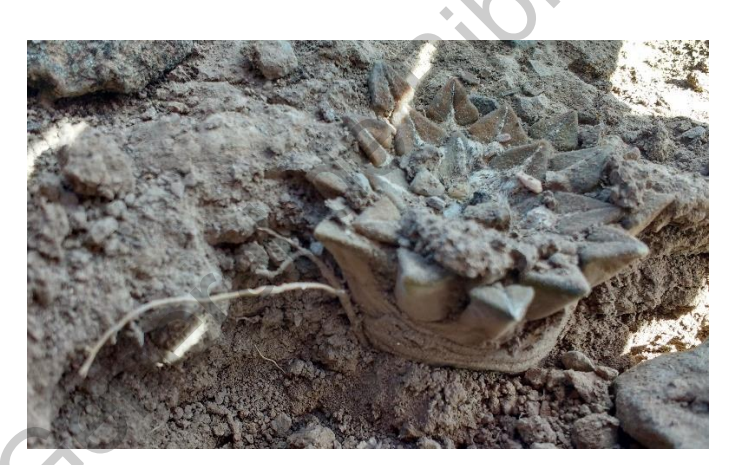

*Figura 7. Raíces superficiales de A. kotschoubeyanus*

<span id="page-34-1"></span>La remoción del sustrato continuaba, evitando dañar las raíces fibrosas que se encontraban, hasta el punto en el que la raíz principal dejó de ser un cuerpo carnoso único y se convirtió en un grupo de raíces secundarias delgadas, fibrosas y dispersas. Se observó que las raíces fibrosas que aparecían unos pocos milímetros debajo de la superficie del suelo en realidad se elevaban desde la parte inferior del cuerpo carnoso y crecían hacia arriba (Figura 8), lo que indica que la especie presenta gravitropismo negativo en esas raíces, tal como ocurre en otras en otras plantas (Tasaka *et al.,* 1999).

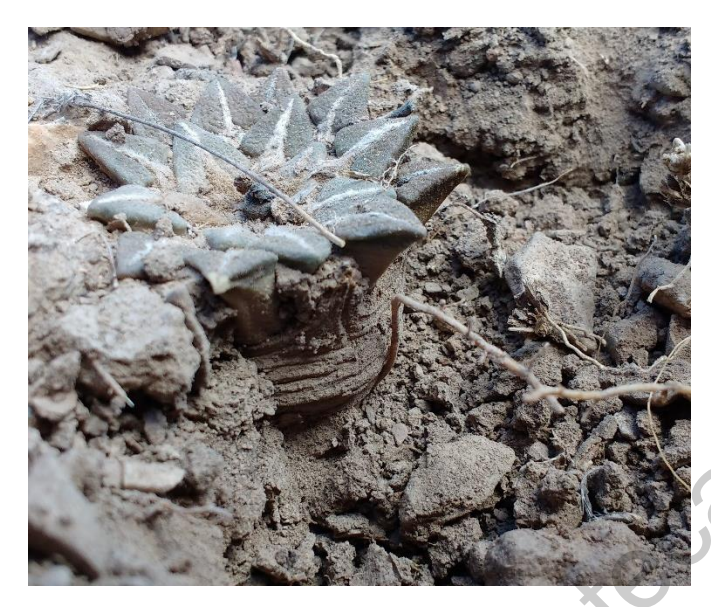

*Figura 8. Raíces superficiales que nacen desde una parte más profunda de la raíz principal de A. Kotschoubeyanus.*

<span id="page-35-0"></span>La razón por la que la especie presenta el gravitropismo puede ser que, la parte de las plantas que se encuentra bajo tierra reduce su diámetro conforme baja en el sustrato, convirtiéndose en una estructura en forma de cono, esta parte que se encuentra debajo del sustrato se puede entender como una parte raíz y una parte tallo, la parte del tallo seria la región más cercana a la superficie donde se pueden observar marcar de los tubérculos más viejos y es el lugar donde nacen los tubérculos recientes, en esta parte del tallo no existen estructuras de donde broten raíces adventicias. Sin embargo, en la parte más baja del cuerpo subterráneo que se podría considerar como raíz, ahí si existirían estructuras de donde podrían brotar estas raíces adventicias. La raíz se podría considerar como la parte más baja del cuerpo subterráneo, Figura 9, funciona como una estructura de almacenamiento de agua tuberosa como las mencionadas por primera vez por Cannon en 1911 debido al tipo de estructura carnosa y gruesa que el género *Ariocarpus* presenta en las raíces (Bravo-Hollis y Sánchez-Mejorada, 1978). El tipo de raíz que presenta la especie es común en plantas geófitas y carnosas como el género *Lophophora*, integrado por una raíz primaria que puede presentar solo unas pocas raíces laterales o adventicias o ninguna de ellas (Gibson y Nobel, 1986). Figure 8. Tonics and the experiment of the state of the state of the state of the state of the state of the state of the state of the state of the state of the state of the state of the state of the state of the state of t
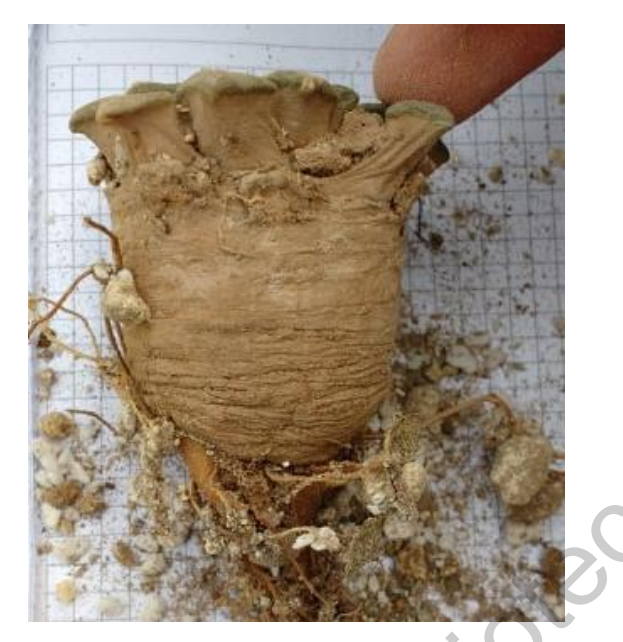

*Figura 9. Cuerpo subterráneo de A. kotschoubeyanus cuya función es el almacenamiento de agua y recursos.*

El motivo por el que la raíz pudiera buscar la superficie podría ser el esfuerzo por capturar el agua limitada de las lluvias esporádicas en el desierto, ya que la aparición de raíces laterales superficiales o "raíces de lluvia" se promueve por la sequía en otros cactus (Nobel, 1988; North *et al.,* 1993). En el caso de esta especie, la parte del cuerpo subterráneo que corresponde a la raíz *está* a varios centímetros por debajo de la superficie y tiene una raíz lateral que se origina en una raíz primaria (Freeman, 1969) que buscará la superficie donde las lluvias ligeras pueden humedecer la suelo, creciendo hacia arriba (Figura 10). Cabe señalar, que en el 100% de las plantas medidas no se observaron bifurcaciones del cuerpo subterráneo. Figure 3. Green General de Bibliotecas UACCE (1998)<br>
Primer 3. Green schematistics de sparticula de Superior de Superior de Superior de Superior Control de Castel<br>
por capital de la Telescondinate de General de Superior de

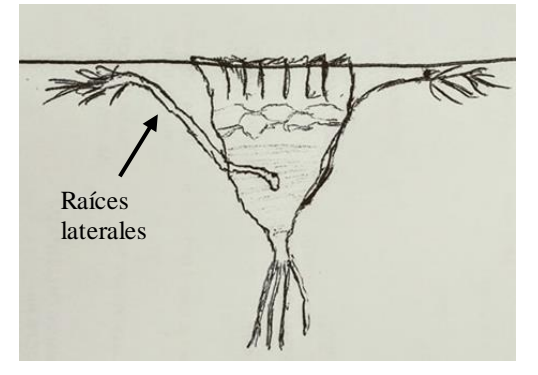

37 *buscan las escasas lluvias de la superficie. Figura 10. Esquema general del área donde nacen raíces adventicias que presentan gravitropismo y* 

De igual forma se encontró que las plantas presentan algunas diferencias entre las poblaciones, comenzando con la morfología de la parte aérea, en los tubérculos de Toliman se puede encontrar que los vértices de la superficie de los tubérculos son un tanto redondeados, inflados, con un surco lanudo delgado y una pequeña cubierta lanuda en la base. Por otro lado, en Cadereyta, los tubérculos tenían una forma afilada y puntiaguda, con un delgado surco lanudo en el tubérculo pero una cubierta lanuda profusa en la base (Figura 11).

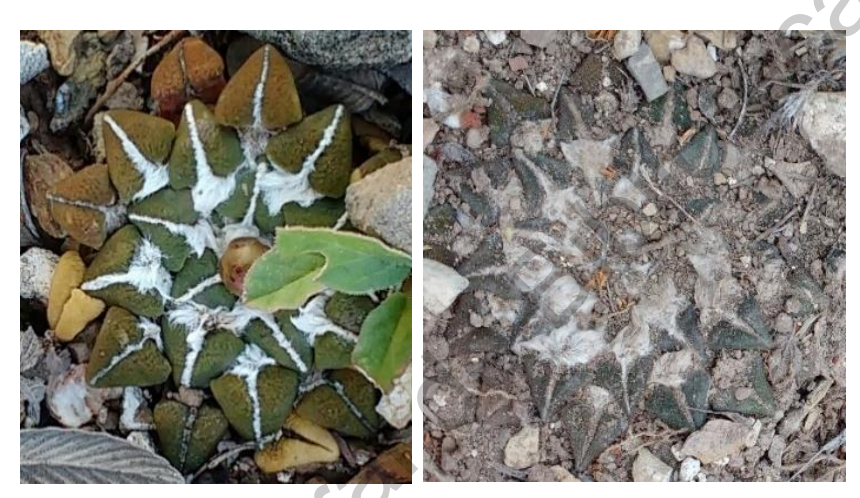

*Figura 11. A. kotschoubeyanus de San Miguel Toliman (izq.), A. kotschoubeyanus de Bellavista del Rio, Cadereyta (der.). En el primero se puede observar rasgos redondeados en los tubérculos así como una lanosidad blanca de menor volumen que en su contraparte.*

Los datos colectados en ambas ubicaciones se presentan en las Gráficas 3, 4 y 5. Las plantas se agruparon en rangos de diámetros para que las comparaciones entre las poblaciones se puedan realizar entre un rango y otro. Como lo determina el coeficiente de correlación de Pearson (Tabla 1), existe una correlación positiva entre el diámetro aéreo y la longitud del cuerpo subterráneo en ambas poblaciones. Se sabe que el tamaño del tallo o la parte aérea en algunas plantas está relacionado con la salud y el tamaño de la raíz. Si la raíz está mejor desarrollada, el tallo o la parte aérea será más fuerte y presentará una correlación positiva (Pearsall, 1927; Stokes, 2000). Se utilizó un ANOVA de dos vías para encontrar diferencias significativas en la longitud del cuerpo subterráneo entre las poblaciones, con un pequeña cubireta landa en la base. Por otro lado, en Cadereyla, los ubérculos<br>pequeña cubireta landa en la base. Por otro lado, en Cadereyla, los ubérculos<br>tenían una forma afilida y puntiaguda, con un delgado surco lando valor de P de 0.0753, lo que indica que no hay una diferencia significativa entre las poblaciones y que la relación que existe entre el diámetro aéreo de la planta y la profundidad de su raíz se relacionan no solo en la población de Tolimán y que es una característica constante en la especie que reside en la región.

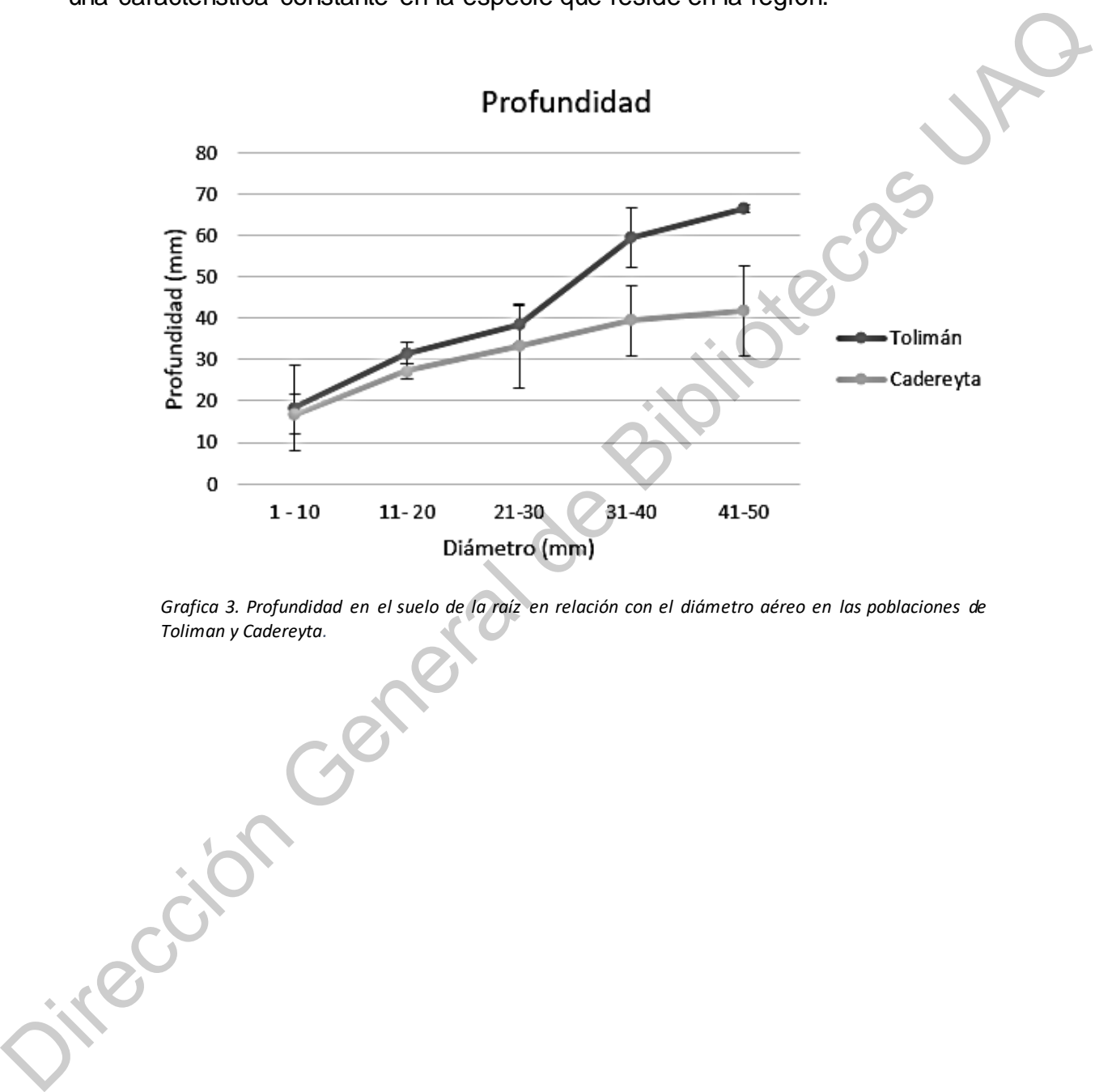

*Grafica 3. Profundidad en el suelo de la raíz en relación con el diámetro aéreo en las poblaciones de Toliman y Cadereyta.*

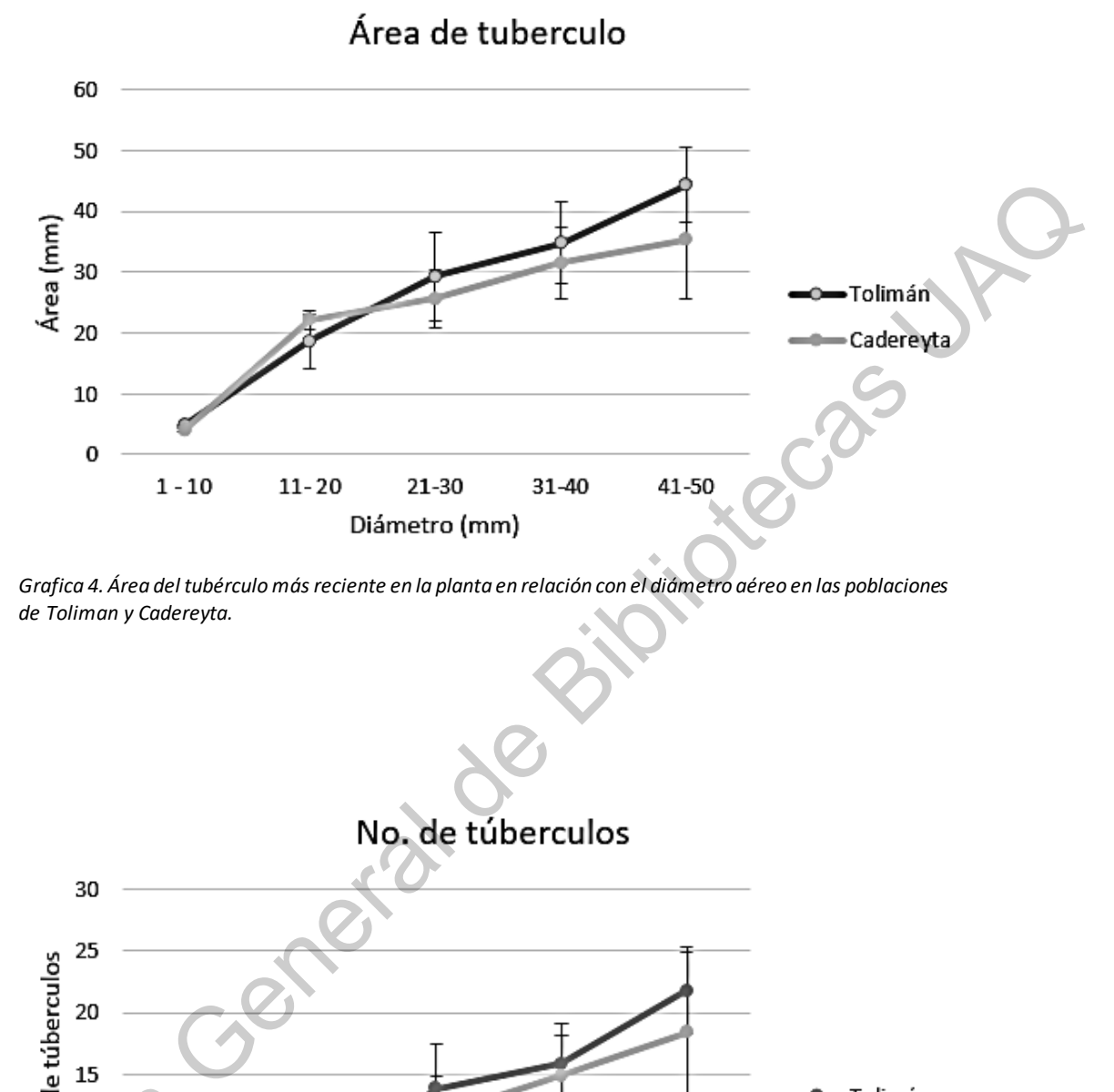

*Grafica 4. Área del tubérculo más reciente en la planta en relación con el diámetro aéreo en las poblaciones de Toliman y Cadereyta.*

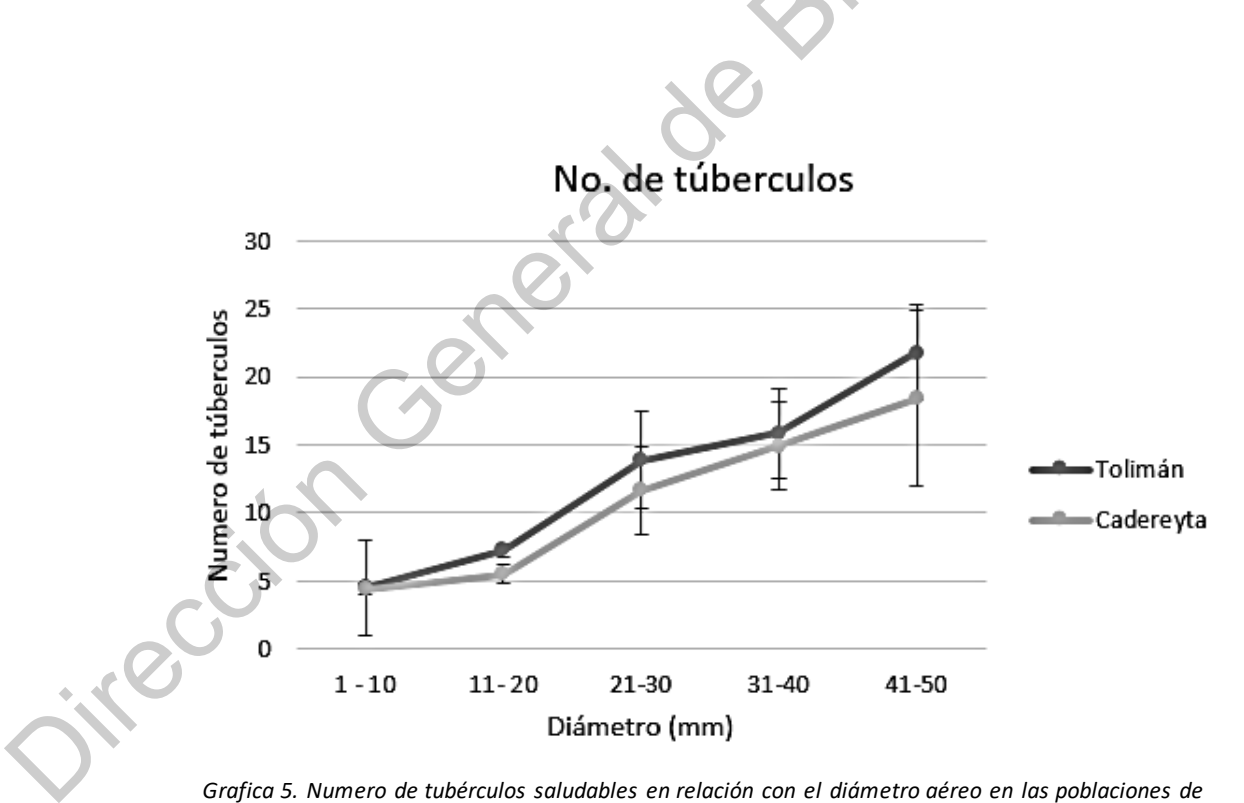

*Grafica 5. Numero de tubérculos saludables en relación con el diámetro aéreo en las poblaciones de Toliman y Cadereyta.*

*entre el diámetro aéreo y la profundidad en el suelo de A. kotschoubeyanus en las poblaciones de Tolimán y Cadereyta.* 

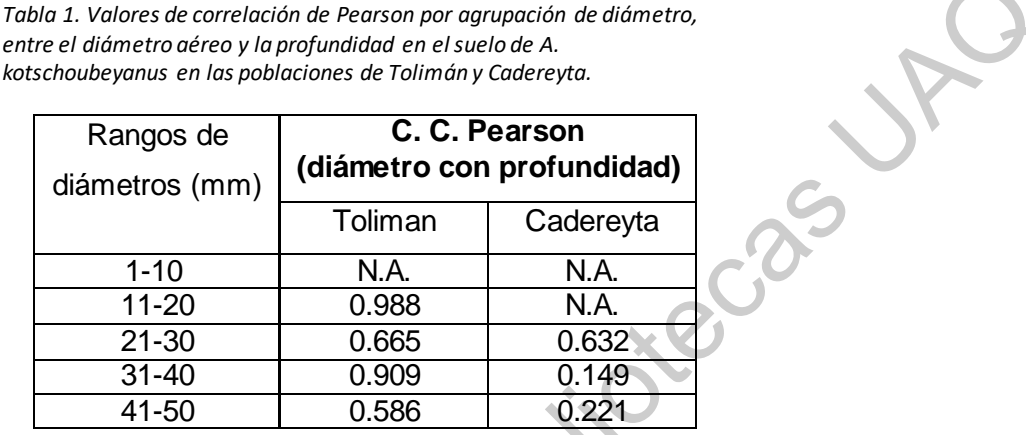

## Mediciones morfométricas experimento

Como resultado del experimento donde semillas se sometieron a dos condiciones distintas de temperatura y humedad, se obtuvo que en la técnica de cultivo tradicional, una vez que las semillas germinaron, las plantas permanecieron visibles, una parte del cuerpo carnoso raíz/tallo de las plantas se mantuvo por encima del nivel del sustrato presentando más altura en relación con el sustrato  $(7.75 \pm 2.32 \text{ mm})$ , en comparación con las plantas de cultivo en rango, que después de 28 días de germinación, comenzaron a retraerse en el sustrato donde apenas eran visibles (0.73  $\pm$  0.13 mm), observándose una diferencia significativa entre ambos tratamientos (P <0.0001), al final incluso se observó una retracción por debajo del sustrato. (Figura 12). Table 1. Volets de corrección de Pestos par apupación de abientes.<br>
entre d'admentrescience de Tableaby Calerers.<br>
Notaclocklysme en la platecorre de Tableaby Calererse.<br>
Rangos de<br>
(diametros com produncidad)<br>
(diametros

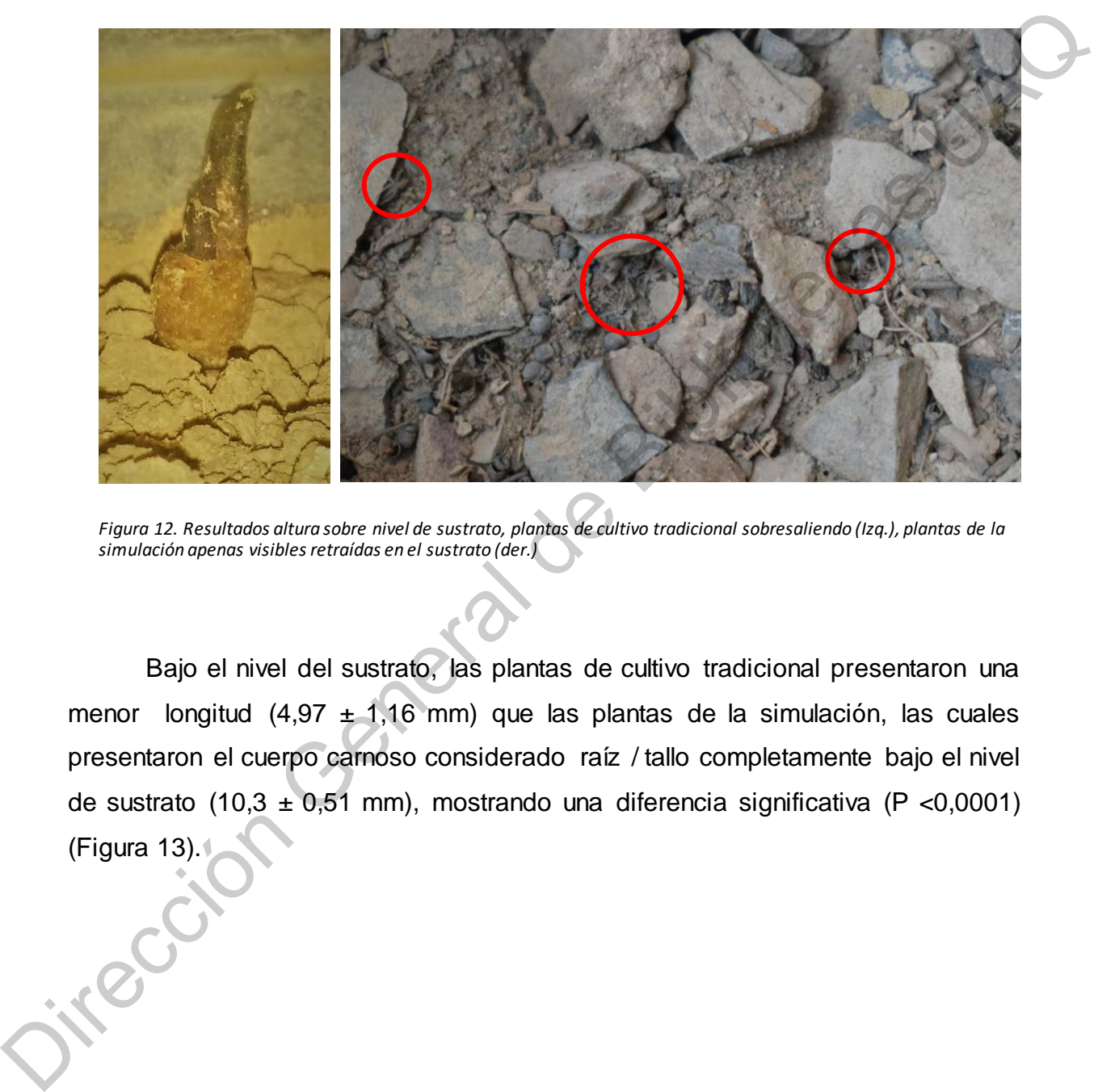

*Figura 12. Resultados altura sobre nivel de sustrato, plantas de cultivo tradicional sobresaliendo (Izq.), plantas de la simulación apenas visibles retraídas en el sustrato (der.)*

Bajo el nivel del sustrato, las plantas de cultivo tradicional presentaron una menor longitud (4,97  $\pm$  1,16 mm) que las plantas de la simulación, las cuales presentaron el cuerpo carnoso considerado raíz / tallo completamente bajo el nivel de sustrato (10,3 ± 0,51 mm), mostrando una diferencia significativa (P <0,0001) (Figura 13).

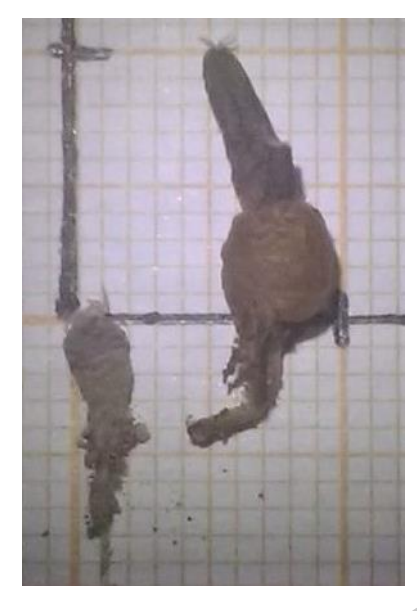

*Figura 13. Resultados longitud bajo nivel de sustrato, plantas de cultivo tradicional con menor longitud (der.), plantas de la simulación con casi el total de su cuerpo bajo sustrato (izq.). La línea negra representa el nivel del sustrato.*

En cuanto al diámetro, en las plantas de cultivo tradicional se observó una ventaja sobre las de la simulación, de igual forma en el número de tubérculos. El total de las mediciones tomadas se muestra en la Tabla 2 y la Gráfica 6. La variación en todas las medidas fue significativa. Las plantas de la técnica tradicional desarrollaron dimensiones más altas en la parte aérea de la planta, en tubérculos todas las plantas de la técnica tradicional presentaron una longitud mínima de 1 mm, mientras que el tubérculo permaneció apenas visible sobre el tallo en todas las plantas de la simulación. En la altura total sobre el sustrato, las plantas de técnica tradicional alcanzaron al menos 5 mm, contra un máximo de 1 mm en las de la simulación. Sin embargo, en el cuerpo subterráneo, las plantas de técnica tradicional alcanzaron un máximo de 5 mm de longitud y el 60% de las plantas presentaron bifurcaciones en la raíz primaria, frente a un máximo de 11 mm en las de la simulación, sin bifurcación observada. Considerando lo anterior, podría decirse que en plantas con técnica tradicional, después de la germinación, solo una parte del cuerpo carnoso descienden por debajo del sustrato, dejando expuesta la parte que se podría considerar tallo y al mismo tiempo los tubérculos alargados por Plane 33. Resideds forestand above)<br>
The contract plane is controlled any and the controlled above)<br>
Supplementary and the controlled above)<br>
Supplementary and the controlled above the controlled above)<br>
Supplementary and encima del sustrato, a la inversa en las plantas de la simulación, después de germinar y enterrar la raíz principal la planta comenzó a retraer el tallo en el sustrato, simplemente mostrando las puntas del tubérculo por encima del sustrato. El comportamiento de las plantas de la simulación es similar al que se pudo observar en especímenes silvestres, donde solo se pueden ver los tubérculos por encima de unos pocos milímetros de sustrato y el resto del cuerpo carnoso permanece bajo tierra, manteniendo una sola raíz sin bifurcaciones carnosas.

El conjunto de diferencias podría explicarse con el contraste de la humedad entre cultivos, la variación entre el porcentaje máximo y mínimo de humedad en la técnica tradicional tuvo un máximo de 10.5%, mientras que en la simulación las plantas enfrentaron una caída máxima de 70 % de humedad en un día. Puede considerarse que las plantas en la técnica tradicional disfrutaron de una humedad alta y constante con variaciones bajas, situación que inhibiría el comportamiento de retracción que se promueve, entre otras, en situaciones de humedad precaria como se ve en Ariocarpus fissuratus (Garrett, 2010), En otras palabras, como las plantas no se sienten amenazadas por la atmósfera amigable creada en la técnica de cultivo tradicional, donde siempre tienen agua disponible, no implementan el mecanismo de supervivencia de retracción en el suelo, ya que las células de almacenamiento de agua no pierden su contenido hídrico y evitan el colapso (Mauseth, 1995), incluso la temperatura fue similar en ambas técnicas. Otra diferencia significativa es el porcentaje de plantas en la técnica tradicional que mostró bifurcaciones carnosas en la raíz (60%), este es un desarrollo anormal en comparación con lo que se observó en las plantas de campo, donde se percibió una única raíz carnosa en plantas de todos los tamaños, desde pequeñas plántulas con 3 mm de diámetro aéreo hasta plantas adultas de 60 mm. en especimenes sitenstes, donte solo e a minutal de solo es pueden ver los tubéculos por encima de unos pocos milimetos de sustrato y el resto del cuerpo camos permanece babliotecas (mandemieros de sustrato y el resto del

En general, las plantas de la técnica tradicional presentan mayores dimensiones, quizás por el clima húmedo donde ocurrieron, ya que las plantas cultivadas con alta humedad pueden aumentar el volumen del tallo, las raíces y las hojas (Mortensen, 1986) en un tiempo más corto. Es comprensible que las plantas de la simulación tomen más tiempo para alcanzar el tamaño de las plantas de cultivo tradicional, incluso más en plantas de ciclos largos como cactus. El lento crecimiento

44

de los cactus es lo que les permite sobrevivir en ambientes secos durante tiempos difíciles (Pimienta-Barrios y Nobel, 1998), una característica requerida si la planta está destinada a trabajos de reintroducción.

|                                  | Testigo                         | Simulación         | Valor P                          |
|----------------------------------|---------------------------------|--------------------|----------------------------------|
| Altura sobre<br>sustrato         | $7.75 \pm 2.32 \text{ mm}$      | $0.73 \pm 0.13$ mm | < 0.0001                         |
| Diámetro                         | $3.59 \pm 0.43$ mm              | $2.39 \pm 0.19$ mm | < 0.0001                         |
| Profundidad bajo<br>sustrato     | $4.97 \pm 1.16$ mm              | $10.3 \pm 0.51$ mm | < 0.0001                         |
| Numero de<br>tubérculos          | $1.8 \pm 0.63$ mm               | $1.1 \pm 0.31$ mm  | 0.0095                           |
| Longitud de<br>tubérculo         | $3.43 \pm 2.16$ mm              | 0                  | 0.0007                           |
| Bifurcación en raíz<br>principal | 60 %                            | $\overline{0}$     | 0.0051                           |
|                                  | Mediciones Testigo y Simulación |                    |                                  |
| $15 -$                           |                                 |                    | Altura aérea                     |
|                                  |                                 |                    | Diámetro<br>lootat l             |
| $10 -$                           |                                 |                    | Profundidad                      |
| Ē                                |                                 |                    | No. Tubérculos<br><b>THITILI</b> |
|                                  |                                 |                    | Longitud Tubérculo<br>MMh.       |

*Tabla 2. Resultados mediciones en plantas cultivadas bajo simulación y testigo, Valor de P en cuanto a diferencia significativa entre ambas.* 

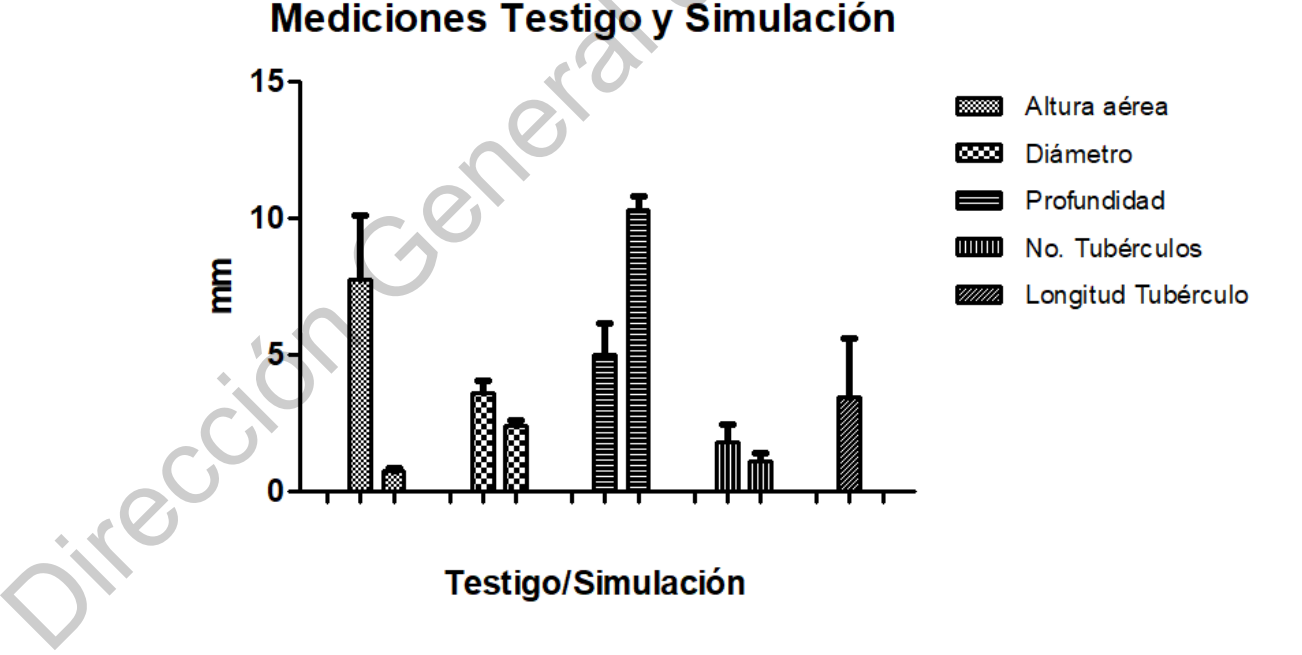

*Grafica 6. . Comparación de resultados, mediciones en plantas cultivadas bajo simulación y testigo.*

Respuesta de plántulas cultivadas expuestas a la simulación de rangos

Las plantas cultivadas con técnica tradicional tenían un promedio inicial de 6.8 ± 1.06 mm de altura por encima del nivel del sustrato, el 100% de ellas con el cuerpo carnoso raíz/tallo expuesto, un 80% presento bifurcación de la raíz y 12.78 ± 2.58 mm de longitud por debajo del nivel del sustrato, 2.55 ± 0,52 tubérculos por planta. La exposición de las plantas a la simulación tuvo un efecto significativo en su altura sobre el sustrato, la medición indicó que en la altura final se redujo significativamente a  $5.22 \pm 1.08$  mm (P <0.0001). En comparación, la longitud debajo del sustrato no tuvo una diferencia significativa, con una longitud final de  $12.85 \pm 2.59$  mm (P = 0.0633) (Grafica 7) (Figura 14). Todas las plantas presentaron una retracción significativa que solo ocurrió en la proporción expuesta por encima del sustrato (la proporción del cuerpo carnoso raíz / tallo y los tubérculos); la diferencia no significativa ocurrió por debajo del sustrato. Las plantas cultivadas con técnica tradicional tenían un promedio inicial de<br>
6.8 ± 1.06 mm de altura por encima del nivel del sustrato, el 100% de ellas con el<br>
cuerpo carmos raiz/allo expuesto, un 80% presento bifurcaci

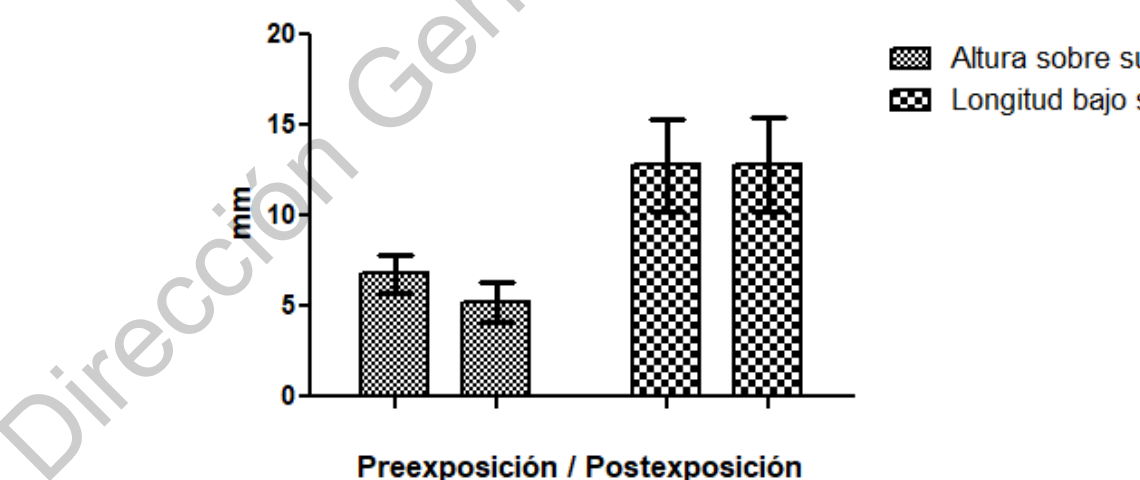

*Grafica 7. Medidas en altura sobre sustrato y longitud bajo sustrato en plantas cultivadas bajo técnica tradicional expuestas a la simulación.*

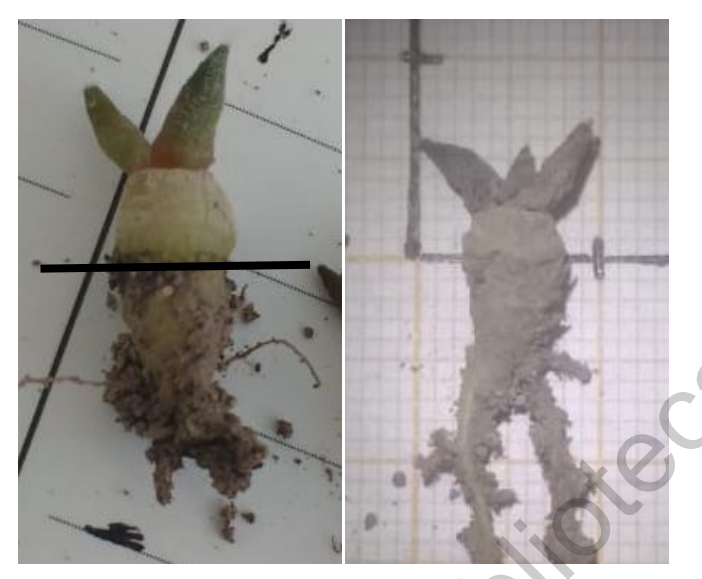

*Figura 14. Plántula de A. kotschoubeyanus de 6 meses de edad cultivada con la técnica tradicional antes de la exposición (izq.) y después de la exposición (der.). En ambas la línea negra representa el nivel del sustrato.*

Las plantas sometidas a la simulación se cultivaron con la técnica tradicional en un ambiente de alta humedad (más del 60% de humedad), todas las plantas presentaron el tallo carnoso y los tubérculos expuestos por encima del sustrato como las que se obtuvieron en el testigo. Como se esperaba, en el momento en que la planta fue expuesta a una situación de humedad precaria, se presentó el mecanismo de contracción, sin embargo, la contracción se produjo en la parte del tallo que se expuso por encima del sustrato, por lo que aunque la longitud total de la planta se redujo, no se observó una retracción en el suelo, las plantas no se pudieron resguardar debajo del nivel de sustrato como en el medio natural (Figura 15). Después de 4 meses de exposición, el 60% de las plantas murieron, el 40% restante presentó una deshidratación visible en los tubérculos, mostrándose frágiles y disminuidos en tamaño. Durante el experimento no se observaron nuevos tubérculos. Lo anterior indica que, las características morfológicas observadas en las plantas cultivadas con la técnica tradicional, afectan la capacidad de supervivencia de las plantas cuando están expuestas a condiciones de temperatura Maria de Maria de Santa de Santa de Santa de Santa de Santa de Santa de Santa de Santa de Santa de Grande de Bibliotecas Universitativa de Santa de Grande de Grande (mais de Santa de Grande de Grande) de Santa de Grande de y humedad como las que se encuentran en los medios naturales. A medida que las plantas crecen en una atmósfera amigable, se vuelve difícil que luego desarrollen los mecanismos necesarios para sobrevivir, las tolerancias en muchas plantas se correlacionan con los máximos en los medios donde crecen (Alexandrov, 1964; Smith et al., 1984).

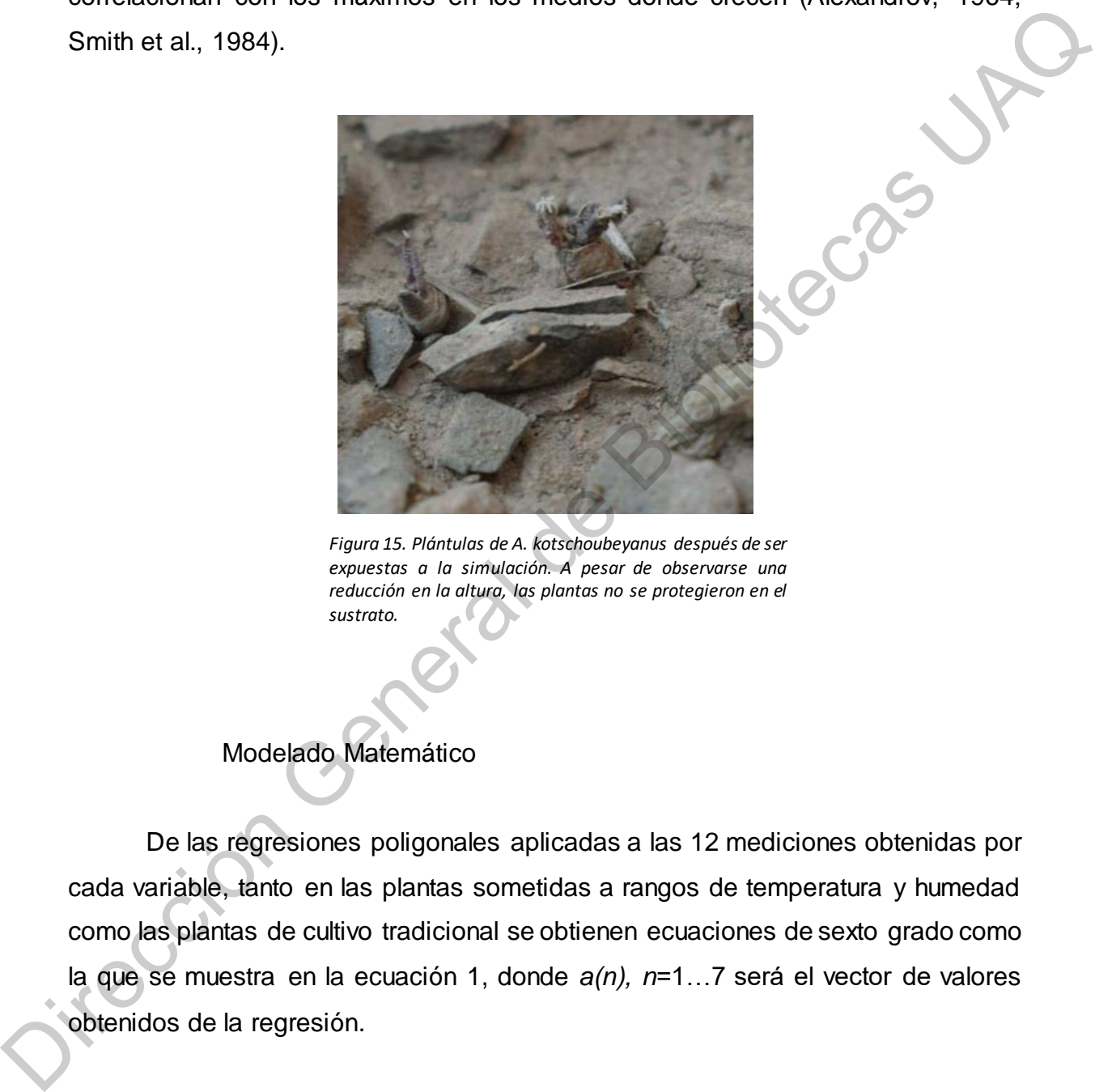

*Figura 15. Plántulas de A. kotschoubeyanus después de ser expuestas a la simulación. A pesar de observarse una reducción en la altura, las plantas no se protegieron en el sustrato.*

## Modelado Matemático

De las regresiones poligonales aplicadas a las 12 mediciones obtenidas por cada variable, tanto en las plantas sometidas a rangos de temperatura y humedad como las plantas de cultivo tradicional se obtienen ecuaciones de sexto grado como la que se muestra en la ecuación 1, donde *a(n), n*=1…7 será el vector de valores obtenidos de la regresión.

*Ecuación 1. Ecuación característica a las obtenidas en las variables de altura sobre sustrato, profundidad y ancho en plantas de cultivo tradicional y las enfrentadas a rangos de temperatura, donde a(n), n=1…7 será el vector de valores obtenidos de la regresión* 

 $a(1)x^{6} + a(2)x^{5} + a(3)x^{4} + a(4)x^{3} + a(5)x^{2} + a(6)x + a(7)$ 

Relación entre dimensiones, temperatura y humedad

En la búsqueda de una ecuación que describiera mejor la relación de temperatura, humedad y cada una de las variables, se observó el comportamiento de las variables a través de los días (gráficas 8, 9 y 10) de las plantas sometidas a rangos de temperatura y humedad.

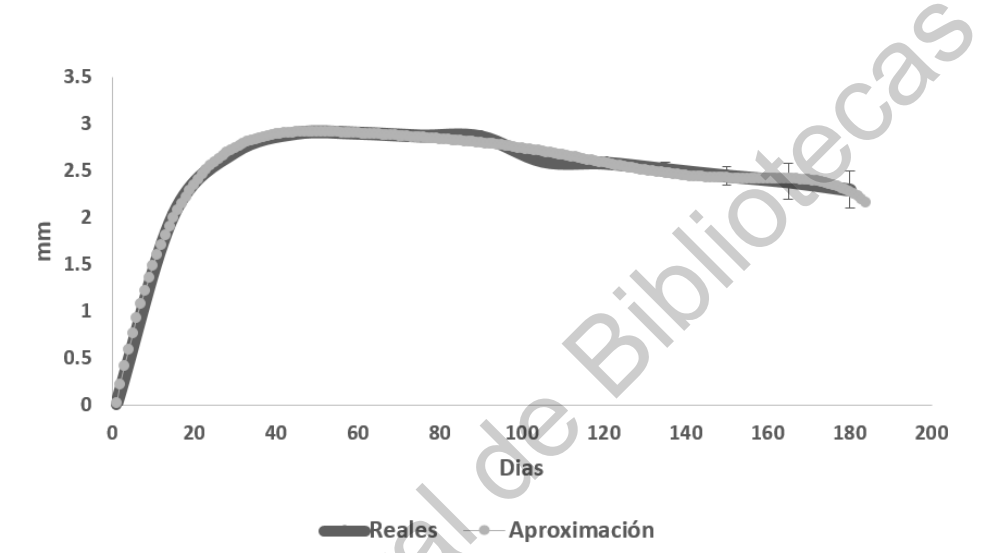

*Grafica 8. Mediciones reales del ancho de las plantas sometidas a rangos así como la aproximación calculada.*

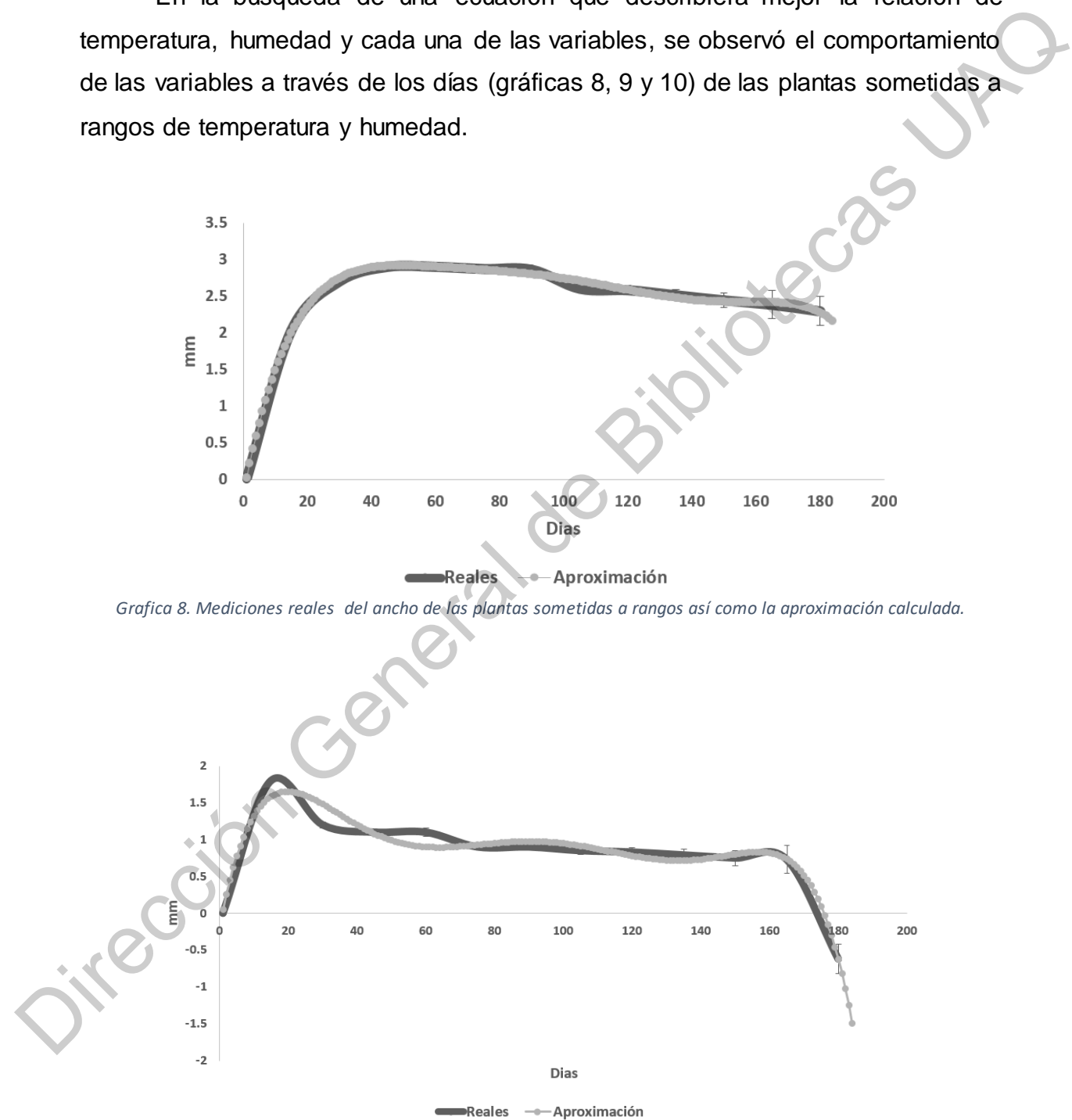

*Grafica 9. Mediciones reales de la altura de las plantas sometidas a rangos así como la aproximación calculada.* 

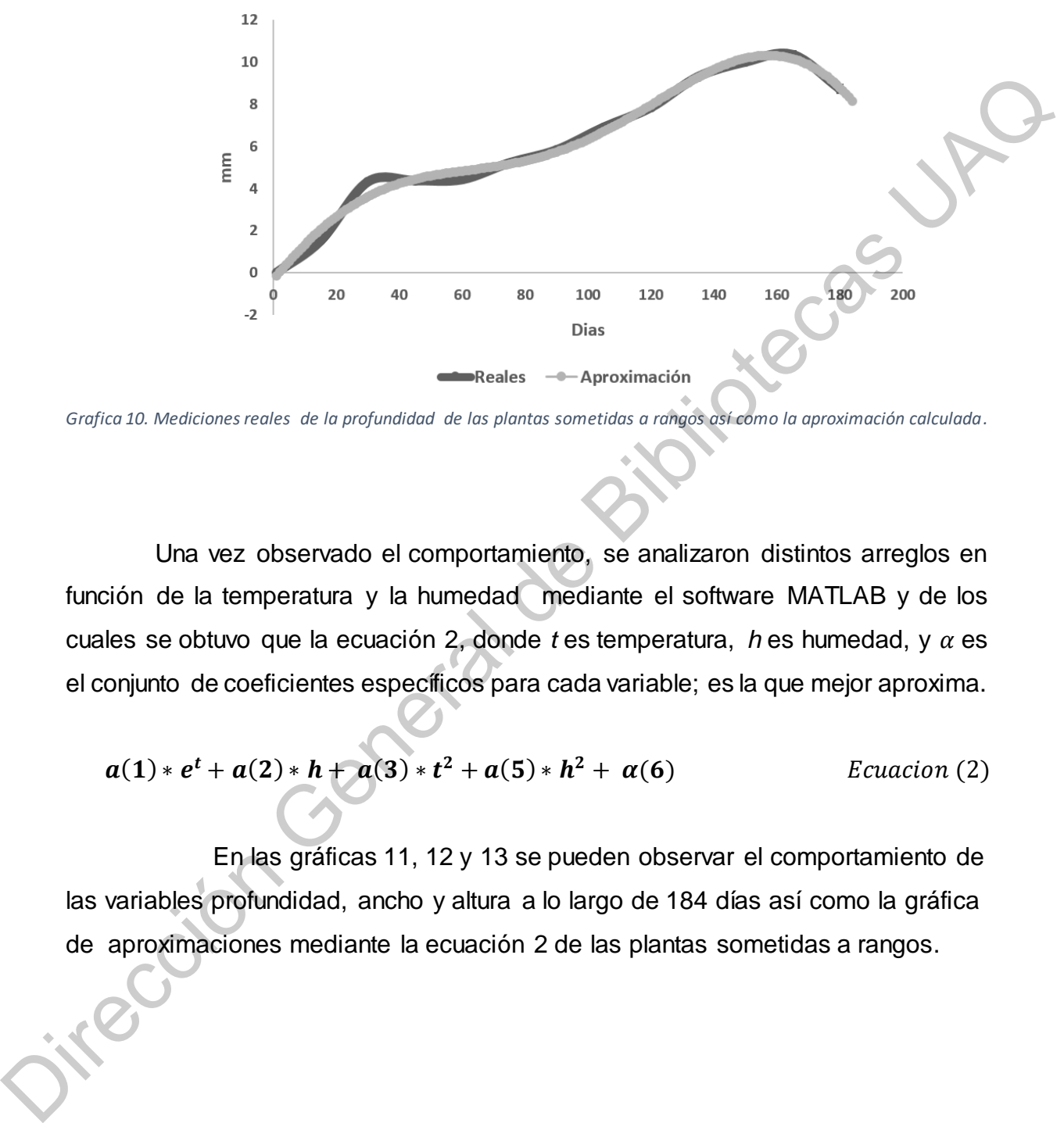

*Grafica 10. Mediciones reales de la profundidad de las plantas sometidas a rangos así como la aproximación calculada.*

 Una vez observado el comportamiento, se analizaron distintos arreglos en función de la temperatura y la humedad mediante el software MATLAB y de los cuales se obtuvo que la ecuación 2, donde  $t$  es temperatura,  $h$  es humedad, y  $\alpha$  es el conjunto de coeficientes específicos para cada variable; es la que mejor aproxima.

$$
a(1)*et + a(2)*h + a(3)*t2 + a(5)*h2 + a(6)
$$
 *Ecuacion* (2)

 En las gráficas 11, 12 y 13 se pueden observar el comportamiento de las variables profundidad, ancho y altura a lo largo de 184 días así como la gráfica de aproximaciones mediante la ecuación 2 de las plantas sometidas a rangos.

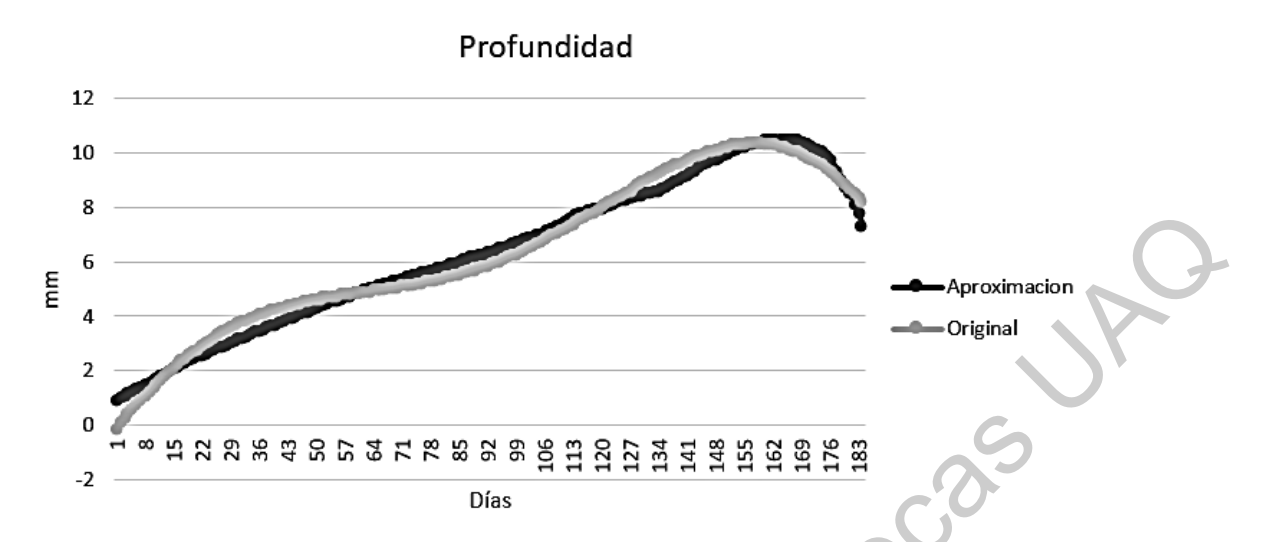

*Grafica 11. Datos de profundidad originales y datos de la aproximación mediante la ecuación a(1)\*e<sup>t</sup>+ a(2)\*h + a(3)\*t<sup>2</sup>+ a(4)\*h2 + a(5); R2=0.95 de las plantas sometidas a rangos.*

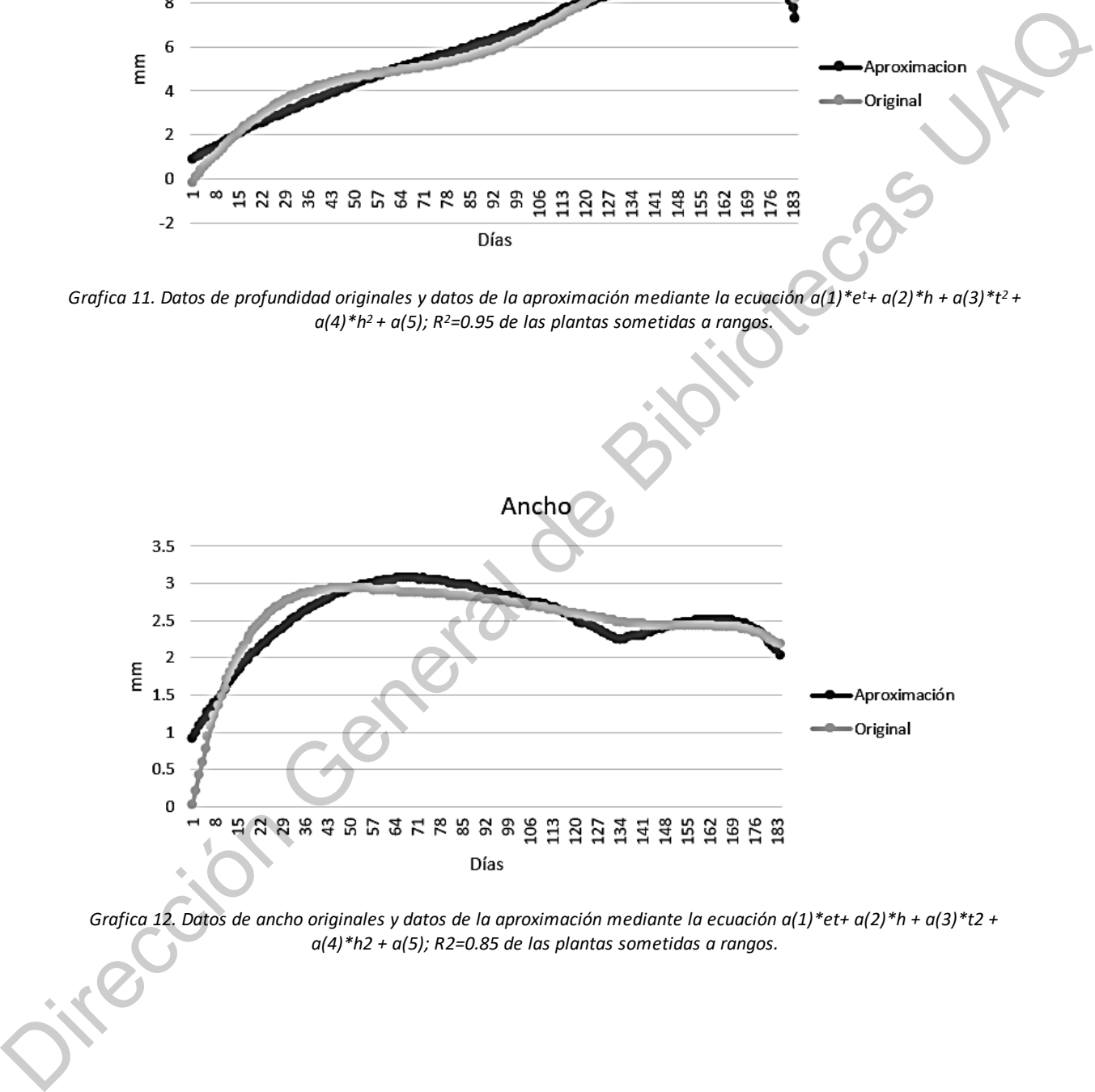

*Grafica 12. Datos de ancho originales y datos de la aproximación mediante la ecuación a(1)\*et+ a(2)\*h + a(3)\*t2 + a(4)\*h2 + a(5); R2=0.85 de las plantas sometidas a rangos.*

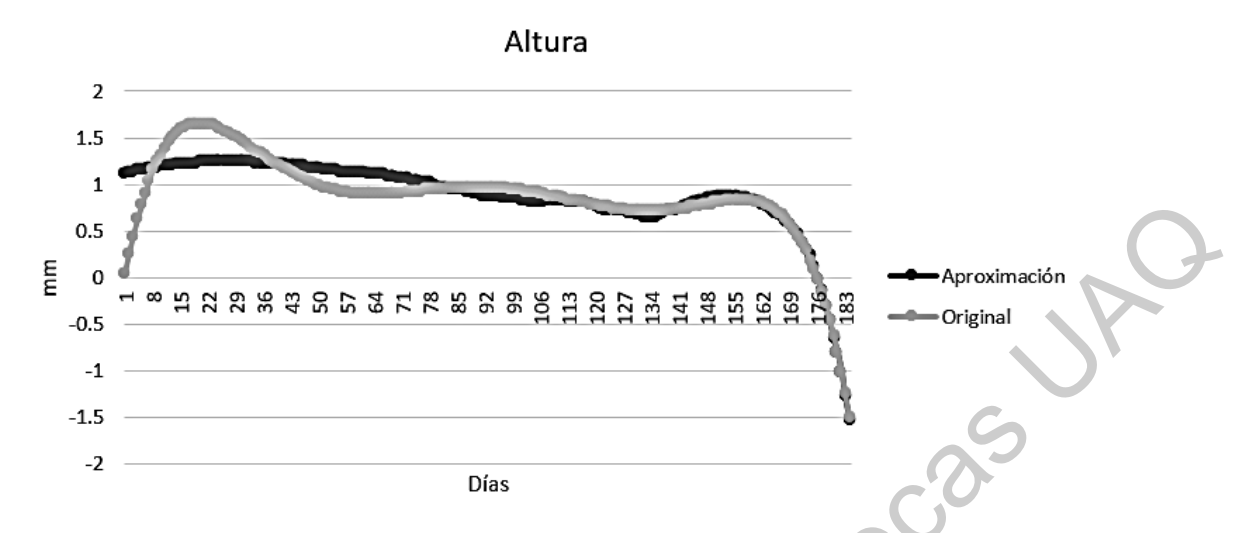

*Grafica 13. Datos de altura originales y datos de la aproximación mediante la ecuación a(1)\*et+ a(2)\*h + a(3)\*t2 + a(4)\*h2 + a(5); R2=0.83 de las plantas sometidas a rangos.*

Para las plantas de testigo se observó el comportamiento de las variables a través de los días (gráficas 14, 15 y 16).

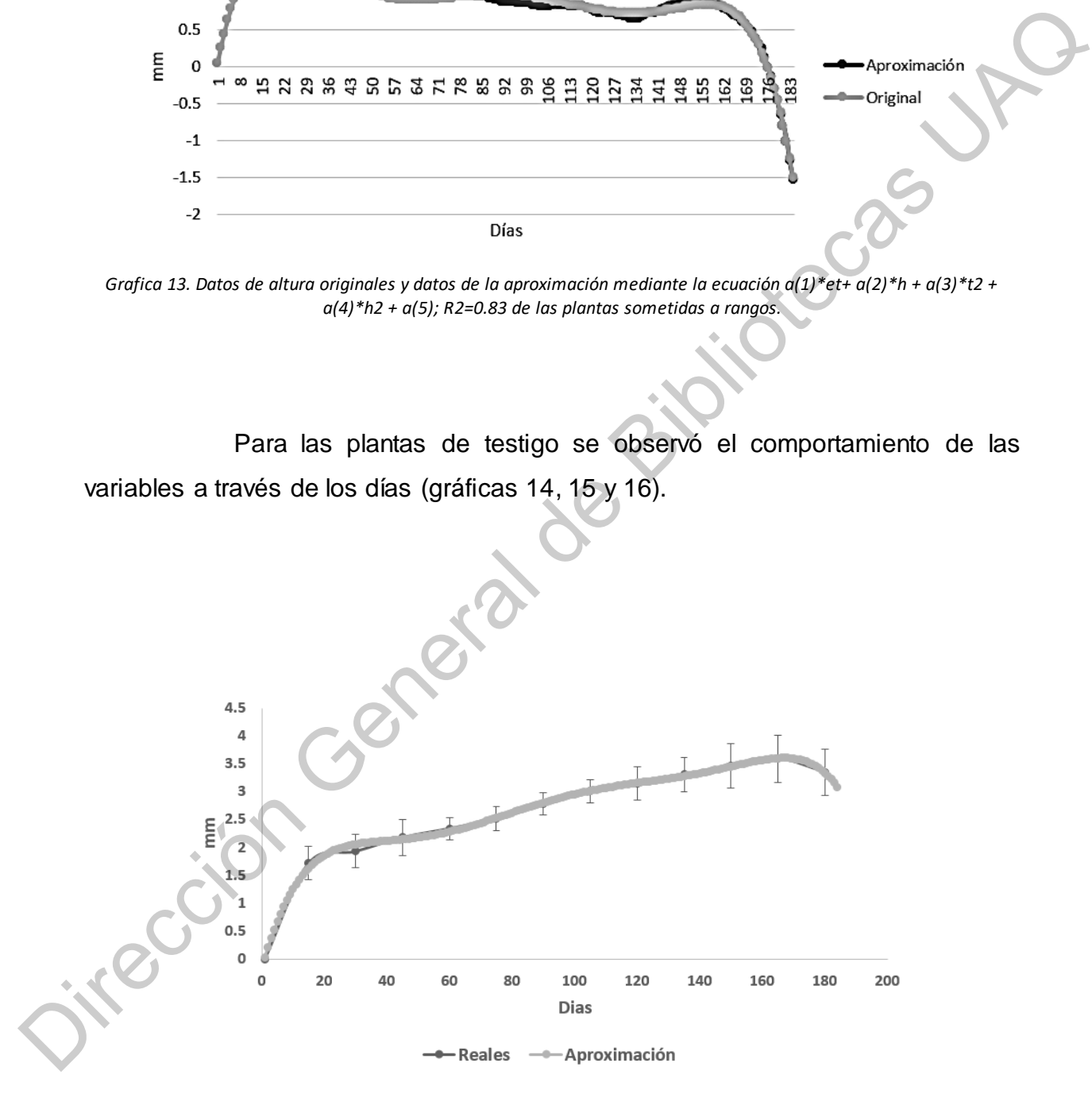

*Grafica 14. Mediciones reales del ancho de las plantas de cultivo tradicional así como la aproximación calculada.*

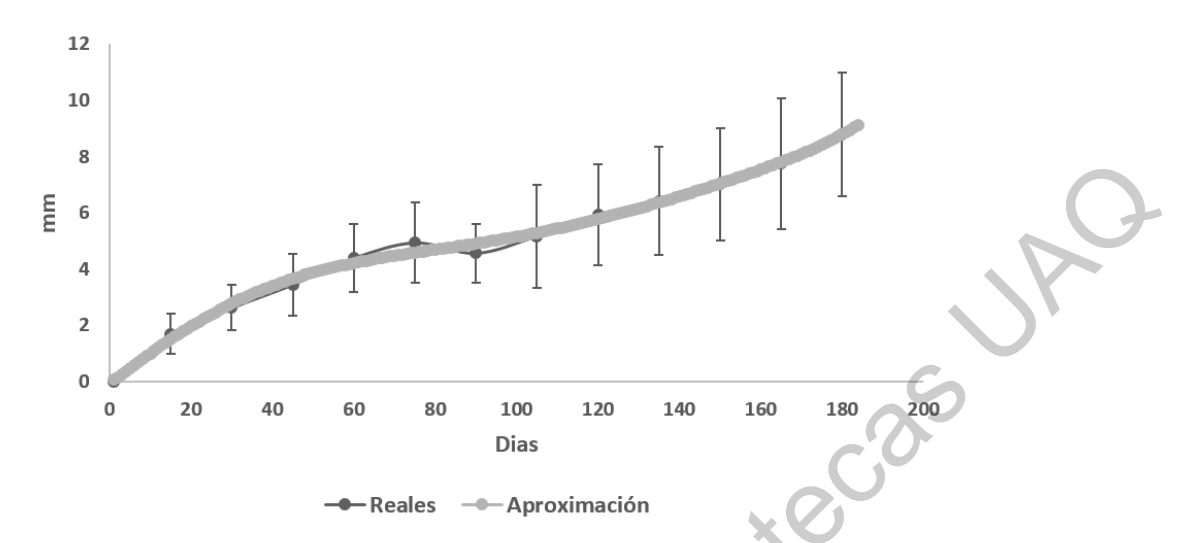

*Grafica 15. Mediciones reales de la altura de las plantas de cultivo tradicional así como la aproximación calculada.*

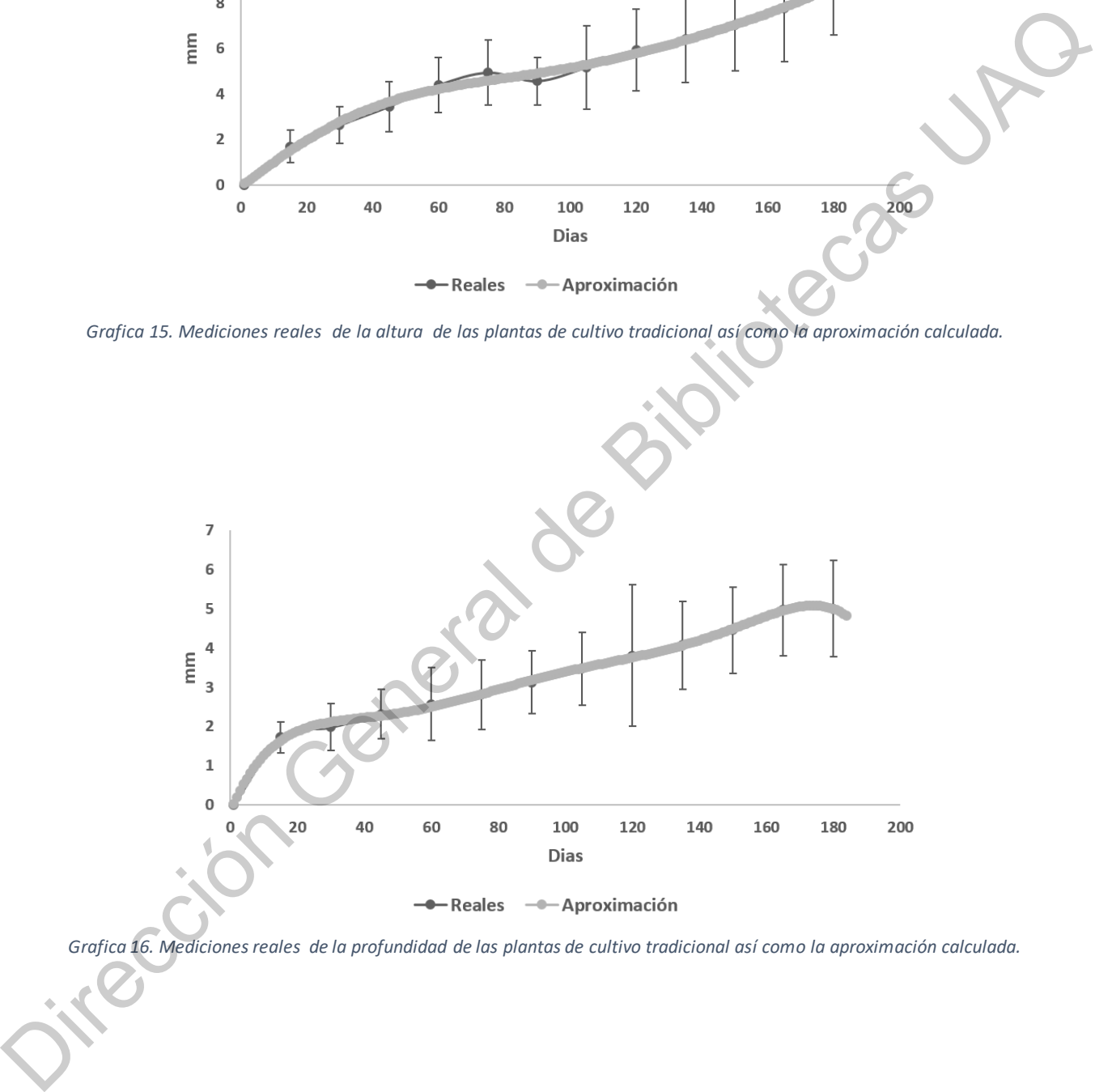

*Grafica 16. Mediciones reales de la profundidad de las plantas de cultivo tradicional así como la aproximación calculada.*

En las gráficas 11, 12 y 13 se pueden observar el comportamiento de las variables profundidad, ancho y altura a lo largo de 184 días así como la gráfica de aproximaciones mediante la ecuación 2 de las plantas de testigo.

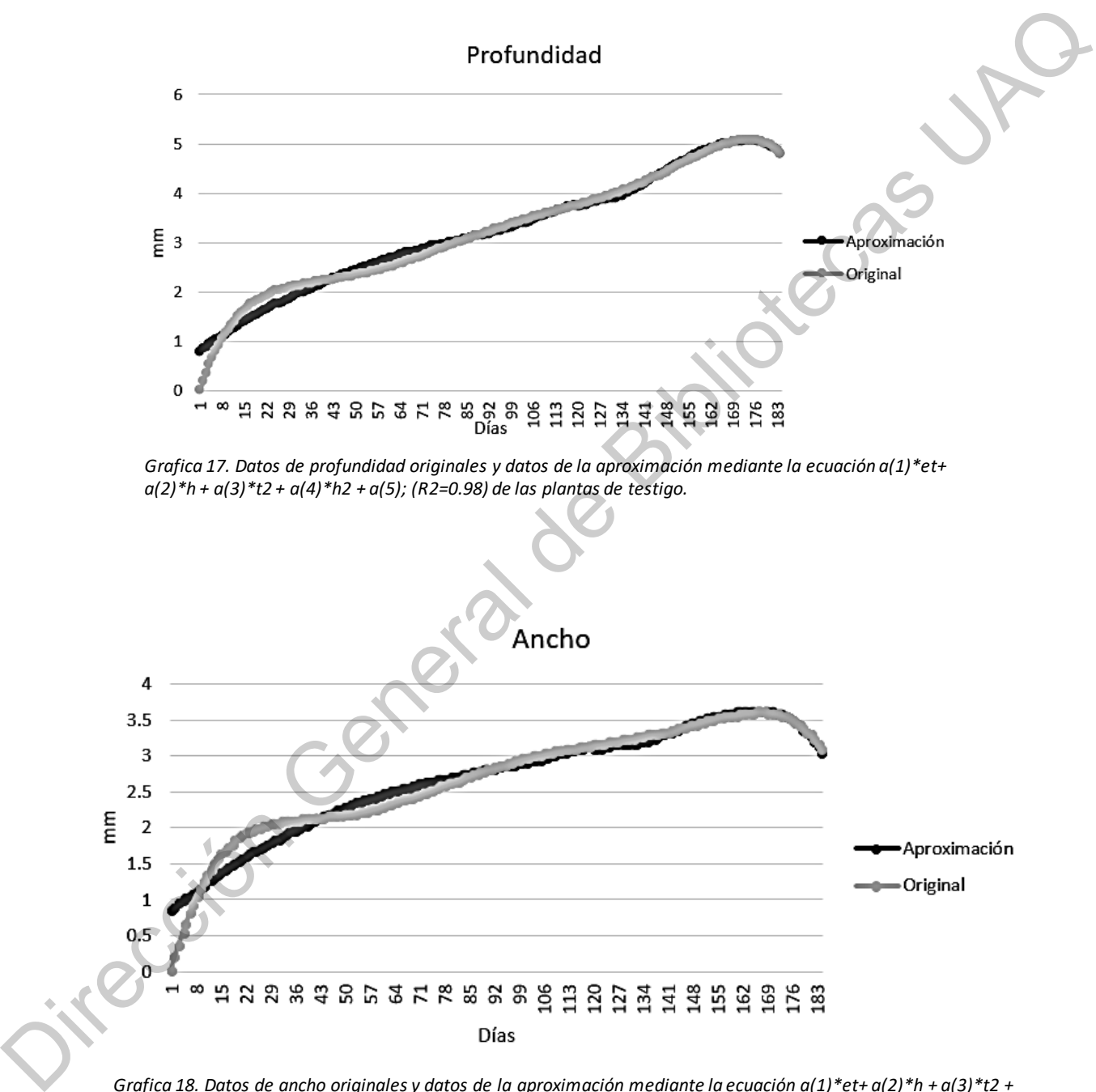

*Grafica 18. Datos de ancho originales y datos de la aproximación mediante la ecuación a(1)\*et+ a(2)\*h + a(3)\*t2 + a(4)\*h2 + a(5);( R2=0.95) de las plantas sometidas a rangos.*

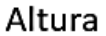

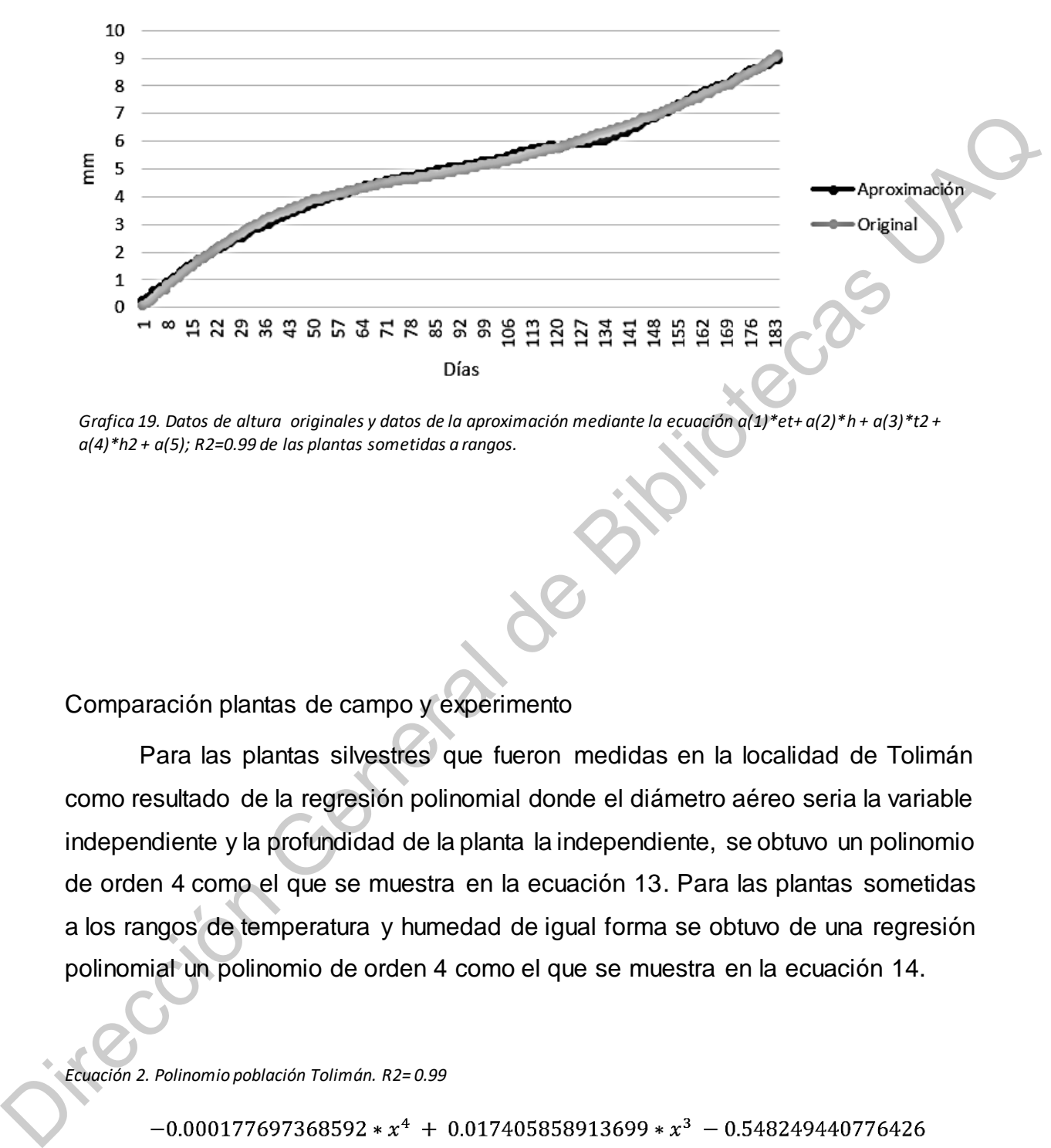

*Grafica 19. Datos de altura originales y datos de la aproximación mediante la ecuación a(1)\*et+ a(2)\*h + a(3)\*t2 + a(4)\*h2 + a(5); R2=0.99 de las plantas sometidas a rangos.*

Comparación plantas de campo y experimento

Para las plantas silvestres que fueron medidas en la localidad de Tolimán como resultado de la regresión polinomial donde el diámetro aéreo seria la variable independiente y la profundidad de la planta la independiente, se obtuvo un polinomio de orden 4 como el que se muestra en la ecuación 13. Para las plantas sometidas a los rangos de temperatura y humedad de igual forma se obtuvo de una regresión polinomial un polinomio de orden 4 como el que se muestra en la ecuación 14.

*Ecuación 2. Polinomio población Tolimán. R2= 0.99* 

\*  $x^2$  + 7.30455419589688 \* x + -6.47407085443218

*Ecuación 3. Polinomio plantas de rangos. R2= 0.96* 

```
-0.004273915349814*x^{4} + 0.110248661382482*x^{3} - 0.909497710564774
```
Finalmente en la figura 16 se puede observar una comparación entre las gráficas de las plantas silvestres y las del experimento. Evidentemente las ecuaciones no se pueden comparar sobre una misma graduación en la variable independiente debido a la diferencia de dimensiones, las plantas del experimento son mucho menores a las de las plantas silvestres, sin embargo, es posible observar como la tendencia de aumento en la profundidad conforme incrementa el ancho del diámetro aéreo de la planta es similar en ambas.

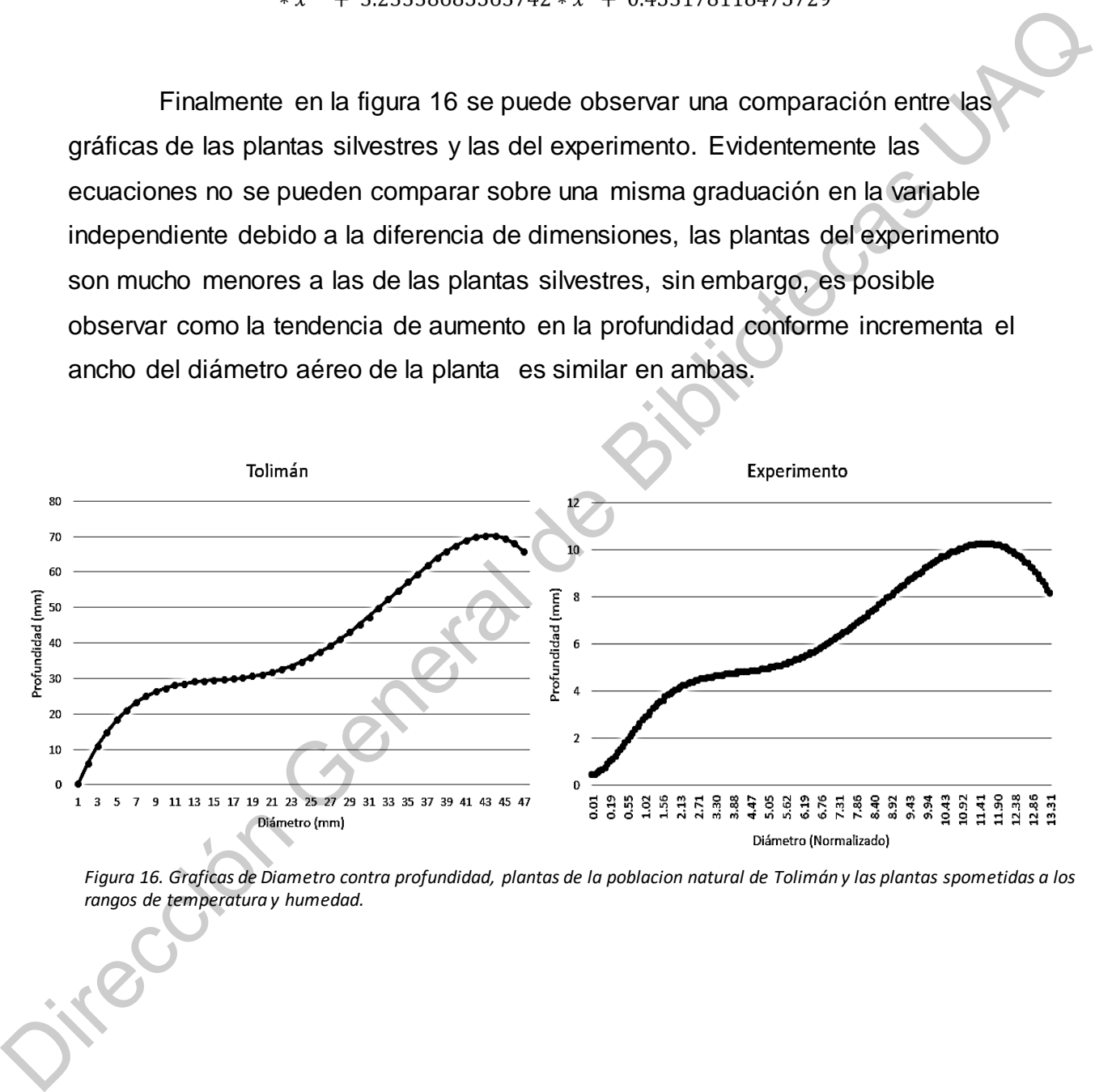

*Figura 16. Graficas de Diametro contra profundidad, plantas de la poblacion natural de Tolimán y las plantas spometidas a los rangos de temperatura y humedad.*

## **CONCLUSIONES**

Con base en los resultados obtenidos, se logró generar condiciones ambientales bajo invernadero mediante un control al menos en cuanto a la diferencia entre máximos y mínimos de temperatura y humedad relativa. Se logró establecer un sistema biológico de crecimiento bajo condiciones de campos en un espacio protegido como invernadero. Se logró obtener mediciones de variables de crecimiento del sistema radicular de *Ariocarpus kotschoubeyanus*. Se logró generar un modelo matemático que describe el comportamiento del sistema radicular de *Ariocarpus kotschoubeyanus.* De los resultados finales cabe destacar que las plantas sometidas a rangos desarrollaron en un 100% un comportamiento de retracción en el sustrato, una raíz única napiforme, tubérculos a ras de sustrato sin pasar los 2 mm de altura, todo esto tal como se observó en campo, aunado a una tendencia similar en la relación de crecimiento diámetro – profundidad, se puede concluir que las plantas de *Ariocarpus kotschoubeyanus,* que son cultivadas en condiciones de temperatura y humedad que varían generando rangos similares o superiores a los que se observan en el medio natural, desarrollaran un ritmo de crecimiento o dimensiones y comportamiento similares a los que se observan a las plantas en la naturaleza, por lo que se acepta la hipótesis. incidental de la metalla de la metalla de la metalla de la metalla de la metalla de la metalla de la metalla de la metalla de la metalla de la metalla de la metalla de la metalla de la metalla de la metalla de la metalla d

## V. REFERENCIAS

Aguilar-Morales Gisela, Martínez-Peralta Concepción, Feria-Arroyo Teresa Patricia, Golubov Jordan & Mandujano María C. 2011. Distribución geográfica del género Ariocarpus Scheidweiler (Cactaceae), Cactus y Suculentas Mexicanas, México 56(2):49-63.

- Alexandrov, V. Y. 1964. Cytophysiological and cytoecological investigations of heat resistance of plant cells toward the action of high and low temperature. Quarterly Review of Biology 39:35-77.
- Anderson E. F.. 2001. The Cactus Family. Timber Press, Portland Oregon, pp 92.
- Anthony E. Hall. 2001. Crop responses to environment. CRC Press LLC. United States of America.
- Arias, Salvador; Guzmán, Ulises; Mandujano, María; Soto Galván, Miriam & Golubov, Jordan. 2005. Las especies mexicanas de cactáceas en riesgo de extinción. I Una comparación entre los listados NOM-059-ECOL-2001 (México), La Lista Roja (UICN) y CITES. Cactáceas y suculentas mexicanas. Volumen 50 No. 4 octubre-diciembre. Anderson E. F.. 2001. The Gactus Family. Timber Press, Portland Oregon, pp 92.<br>
Anthony E. Hall. 2001. Crop responses to environment. CRC Press LLC. United<br>
States of America.<br>
Arias, Salvador, Guzmán, Ulises; Mandujano, M
	- Arroyo-Pérez Erika; 2014. Características de la Historia de Vida de Ariocarpus Kotschoubeyanus (CACTACEAE) en el Estado de Querétaro. Tesis de Maestría Biología. Universidad Autónoma Metropolitana Iztapalapa. México.
	- Arroyo-Pérez, E., Flores, J., González-Salvatierra, C., Matías-Palafox, M. L., & Jiménez-Sierra, C. 2017. High tolerance to high-light conditions for the protected species Ariocarpus kotschoubeyanus (Cactaceae). Conservation Physiology, 5(1).
	- Begon M., J. L. Harper y C. R. Townsend. 1999. Ecología: individuos, poblaciones, comunidades. 3ª ed. Omega. Barcelona, España. 886 pp.
	- Birnbaum, Sandra & M Poole, Jackie & S Williamson, Paula. (2011). Reintroduction of star cactus Astrophytum asterias by seed sowing and seedling transplanting, Las Estrellas Preserve, Texas, USA. Conservation Evidence. 8.
	- Bravo-Hollis H. y H. Sánchez-Mejorada. 1978. Las cactáceas de México. Vol. I. Universidad Autónoma de México. México, D.F.
- Bravo-Hollis H. y H. Sánchez-Mejorada. 1991. Las cactáceas de México. Vol. ll. Universidad Autónoma de México. México, D.F.
- Cannon, W. A. 1911. The Root Habits of Desert Plants. Publication 131, Carnegie Institution of Washington, Washington, D.C.
- Casas, A., Caballero, J., Valiente-Banuet, A., Soriano, J., & Davila, P. (1999). Morphological Variation and the Process of Domestication of Stenocereus stellatus (Cactaceae) in Central Mexico. American Journal of Botany, 86(4), 522-533.
- Chávez-Martínez R. J., José Guadalupe Hernández Oria, Emiliano Sánchez Martínez. 2007. Documentación de factores de amenaza para la flora cactológica del semidesierto Queretano. Nakari. Cadereyta de Montes, Querétaro. 18(3): 89-95. Institution of Washington, Washington, D.C.<br>
Cassa, A., Caballero, J., Valiente-Banuet, A., Soriano, J., & Davila, P. (1999).<br>
Morphological Variation and the Process of Domestication of Stenecereus<br>
stellatus (Cactaceae)
	- Christopher Teh B. S. 2006. Introduction to Mathematical Modeling of Crop Growth. How the equathions are Derived and Assembled into a Computer Model. Universiti Putra Malaysia. BrownWalker Press Florida U.S.A.
	- Cruden RW, Herman SM & Peterson S. 1983. Patterns of nectar production and plantpollinator coevolution. En: Bentley B & Elias T (eds.). The biology of nectaries. Columbia. University Press. New York.
	- Cruden RW. 1977. Pollen-ovule ratios: a conservative indicator of breeding systems in flowering plants. Evolution 31:32-46.
	- Charles-Edwards D. A., David Edwards, David Doley, Glynn M. Rimmington. 1987. Modelling Plant Growth and Development. Academic Pr.
	- Dubrovsky J.G. and G. B. North. 2003, "Cacti: Biology and Uses. Edited by Park S Nobel, Chapter 3: Root structure and function" The Quarterly Review of Biology 78, no. 2: 236-236.
- Erez, A., Couvillon, G. A. Hendershott, C. H. The effect of cycle length on chilling negation by high temperatures in dormany peach leaf buds. J. Am. Soc. hort. Sci. 104, 573. 1979a.
- Esau, K. 1982. Anatomía de las plantas con semilla. Ed. Hemisferio Sur. Buenos Aires, Argentina.
- Fahn, A. 1985. Anatomía Vegetal. Ed. Pirámide. Madrid
- Flores J., A. Arredondo y E. Jurado. 2005. Comparative seed germination in species of Turbinicarpus: An endangered cacti genus. Natural Areas Journal 25: 183- 187.
- Freeman, T. P. 1969. The developmental anatomy of Opuntia basilaris. I. Embryo, root, and transition zone. American Journal of Botany 56: 1067–1074.
- Garrett, T., Huynh, C., & North, G. (2010). Root contraction helps protect the "living rock" cactus Ariocarpus fissuratus from lethal high temperatures when growing in rocky soil. American Journal of Botany, 97(12), 1951-1960 Esau, K. 1982. Anatomía de las plantas con semilla. Ed. Hemisferio Sur. Buenos<br>
Aires, Argentina.<br>
Fahn, A. 1985. Anatomía Vegetal. Ed. Pirámide. Madrid<br>
Flores J., A. Arredondo y E. Jurado. 2005. Comparative seed germinat
	- Gent, M. (1985). Mathematical Models in Agriculture. A Quantitative Approach to Problems in Agriculture and Related Sciences. J. France J. H. M. Thornley. Quarterly Review of Biology - QUART REV BIOL. 60. 10.1086/414311.
	- Gibson, A. C., and P. S. Nobel. 1986. The Cactus Primer. Harvard University Press, Cambridge, Massachusetts.
	- González-Medrano F. 2012. Las zonas áridas y semiáridas de México y su vegetación. Instituto Nacional de Ecología (INE-SEMARNAT). México D.F.
	- Hellmers H., J. S. Horton, G. Juhren, J. O'Keefe. 1955. Root Systems of Some Chaparral Plants in Southern California. California Forest and Range Experiment Station, U. S. Forest Service, Berkeley, California Volume 36, Issue 4, Pages 667–678
- Harda Y., S. Kawano y Y. Iwasa. 1997. Probability of clonal identity: inferring the relative success of sexual versus clonal reproduction from spatial genetic patterns. Journal of Ecology.
- Kai Velten. 2009. Mathematical Modeling and Simulation. Introduction for Scientists and Engineers. WILEY-VCH Verlag GmbH & Co. KGaA, Weinheim. Germany.
- Lawson D. and Glenn M.. 2008. An Introduction to Mathematical Modelling. Bioinformatics and Statistics Scotland.
- López-Gutiérrez, Diana M., Reyes-Agüero, Juan A., Muñoz, Alejandro, Robles, Javier, & Cuevas, Eduardo. (2015). Comparación morfológica entre poblaciones silvestres y manejadas de Opuntia atropes (Cactaceae) en Michoacán, México. Revista mexicana de biodiversidad, 86(4), 1072-1077.
- Liu, J., Chen, F., Olokhnuud, C., Glass, A. D. M., Tong, Y., Zhang, F. and Mi, G. (2009), Root size and nitrogen-uptake activity in two maize (Zea mays) inbred lines differing in nitrogen-use efficiency. Z. Pflanzenernähr. Bodenk., 172: 230–236. Kai Vellen. 2009. Mathematical Modeling and Simulation. Introduction for Scientists<br>
and Engineers. WLEY-VCH Verlag GmbH & Co. KGaA, Weinheim.<br>
Germany.<br>
Lawson D. and Glenn M. 2008. An Introduction to Mathematical Modelli
	- Martínez-Avalos J. G., Humberto Suzán-Azpiri. 2000. GEOGRAPHIC DISTRIBUTION PATTERNS OF THE GENUS ARIOCARPUS (CACTACEAE) IN TAMAULIPAS, MEXICO. SIDA, Contributions to Botany, Vol. 19, No. 1), pp. 175-183.

Martinez, M., Blasco, X., Herrero, J.M., Ramos, C., Sanchis, J. 2005 Monitorización y Control de Procesos. Una Visión Teórico-Práctica Aplicada a Invernaderos. Revista Iberoamericana de Automática e Informática industrial, [S.l.], v. 2, n. 4, p. 5-24. ISSN 1697-7920.

Martínez-Peralta C; Mandujano MC. 2012. Biología de la polinización y fenología reproductiva del género Ariocarpus Scheidweiler (Cactaceae) Cactáceas y Suculentas de México (2012) 57(4):114-127.

- Martínez P. F., D. Roca, R. Suay, M. Martínez, X. Blasco, J.M. Herrero y C. Ramos. 2003 Avances en el control de los factores del clima para el cultivo en invernadero. Comunidad Valenciana agraria. ISSN 1139-2428, Nº. 26,
- Mauseth, J. (1995). Collapsible Water-Storage Cells in Cacti. Bulletin of the Torrey Botanical Club, 122(2), 145-151.
- Mortensen, L.M. 1986. Effect of relative humidity on growth and flowering of some greenhouse plants, Scientia Horticulturae, Volume 29, Issue 4,Pages 301- 307,
- Maschinski, Joyce & E Baggs, Joanne & F Sacchi, Christopher. (2004). Seedling recruitment and survival of an endangered limestone endemic in its natural habitat and experimental reintroduction sites. American journal of botany. 91. 689-98. Mauseth, J. (1995). Collapsible Water-Storage Cells in Cacti. Bulletin of the Torrey<br>
Botanical Club, 122(2), 145-151.<br>
Mortensen, L.M. 1986. Effect of relative humidity on growth and flowering of some<br>
greenhouse plants,
	- Nerd, A., Raveh, E., & Mizrahi, Y. (1993). Adaptation of Five Columnar Cactus Species to Various Conditions in the Negev Desert of Israel. Economic Botany, 47(3), 304-311.
	- Nielsen, B., Madsen, H., 1995. Identification of transfer function for control of a greenhouse temperature. The Danish institute of plant and soil science. The technical university of Denmark. Denmark. J. agric. Engng Res. 60, 25-34.
	- Nobel, P. S. 1988. Environmental Biology of Agaves and Cacti. Cambridge University Press, New York.
	- Nobel, P.S., Huang, B., 1992. Hydraulic and structural changes for lateral roots of two desert succulents in response to soil drying and rewetting. International Journal Plant Science 153, 163-170.
	- Norma Oficial Mexicana NOM-059-SEMARNAT-2010-Protección ambientalespecies nativas de México de flora y fauna silvestres-Categorías de riesgo y especificaciones para su inclusión, exclusión o cambio. Lista de especies en riesgo. Diario oficial de la federación 30 de diciembre del 2010.
- North, G.B., B. Huang, and P.S. Nobel. 1993. Changes in structure and hydraulic conductivity for root junctions of desert succulents as soil water status varies. Botanica Acta 106: 126–135.
- Pearsall, W. (1927). Growth Studies: VI. On the Relative Sizes of Growing Plant Organs. Annals of Botany, 41(163), 549-556.
- Pimienta-Barrios, E., & Nobel, P. (1998). Vegetative, Reproductive, and Physiological Adaptations to Aridity of Pitayo (Stenocereus queretaroensis, Cactaceae). Economic Botany,52(4), 401-411.
- Reyes, J. 2009. Conservación y restauración de cactáceas y otras plantas suculentas mexicanas. Manual práctico, SEMARNAT. CONAFOR.
- Ríos-Moreno, G. J; Trejo-Perea, M.; Castañeda-Miranda, R.; Hernández-Guzmán, V.M.; Herrera-Ruiz, G. 2006. Modelling temperature in intelligent buildings by means of autoregressive models. Automation in Construction 16(5): 713-722.
- Roberts E., 2007. Home Grown: Ariocarpus. Cactus and Succulent Journal Vol. 79, Issue 1,pg(s) 10-20
- Rodríguez-Garza R. G., 2010. Tamizaje fitoquímico y actividad biológica de Fouquieria splendens (Engelmann), Ariocarpus retusus (Scheidweiler) y Ariocarpus kotschoubeyanus (Lemaire). Tesis de Doctorado. Universidad Autónoma De Nuevo León. Nuevo León, México. Pearsall, W. (1927). Growth Studies: VI. On the Relative Sizes of Growing Plant<br>
Organs. Annals of Botany, 41(163), 549-556.<br>
Pimienta-Barrios, E., & Nobel, P. (1998). Vegetative, Reproductive, and<br>
Physiological Adaptatio

Rodríguez G., Ramón Gerardo, Morales R., Ma. Eufemia, Verde S., Ma. Julia, Oranday C., Azucena, Rivas M., Catalina, Núñez G., Ma. Adriana, González G., Gloria M., Treviño N., Jaime Fco., Actividad antibacteriana y antifúngica de las especies Ariocarpus kotschoubeyanus (Lemaire) y Ariocarpus retusus (Scheidweiler) (Cactaceae) Revista Mexicana de Ciencias Farmacéuticas [en linea] 2010, 41.

- Scheinvar L. 2004.Flora Cactológica del estado de Querétaro: Diversidad y riqueza. Fondo de Cultura Economica. México, D. F.
- Schugurensky, Carlos & Capraro, Flavio. 2017. Control automático de riego agrícola con sensores capacitivos de humedad de suelo. Aplicaciones en vid y olivo.
- Smith, S., Didden-Zopfy, B., & Nobel, P. (1984). High-Temperature Responses of North American Cacti. Ecology, 65(2), 643-651.
- Stokes, A. (2000). The Supporting Roots of Trees and Woody Plants: Form, Function and Physiology. Developments in Plant and Soil Sciences
- Sudzuki, F., 1995. Anatomy and morphology. In: Barbera, G., Inglese, P., Pimienta-Barrios, E. (Eds.), Agroecology, Cultivation and Uses of Cactus Pear. Plant Production and Protection Paper 132, 213pp.
- Tadao Y. Garrett, Cam-Van Huynh, Gretchen B. North Am J Bot. 2010 Root contraction helps protect the "living rock" cactus Ariocarpus fissuratus from lethal high temperatures when growing in rocky soil. Department of Biology, Occidental College, Los Angeles, California 90041 USA. con sensores capacitivos de humedad de suelo. Aplicaciones en vid y olivo.<br>
Smith, S., Didden-Zopfy, B., & Nobel, P. (1984). High-Temperature Responses of<br>
North American Cacti. Ecology, 65(2), 643-651.<br>
Stokes, A. (2000).
	- Tasaka M., Kato T., Fukaki H., 1999. The endodermis and shoot gravitropism. Trends in plant science
	- Tufenkian David. 1999. Ariocarpus: Easy to grow. Cactus and suculent journal, United States. Vol. 71, No. 4.
	- Thornley J.H.M., J. France. 2007. Mathematical Models in Agriculture Quantitative Methods for the plant, animal and ecological sciences. CABI, Massachusetts, United States of America.

Valla, JJ. 2004. Botánica, Morfología de las plantas superiores. Buenos Aires Hemisferio Sur.

- Valla, Juan J. (2007). Botánica. Morfología de las plantas superiores. Buenos Aires: Hemisferio sur.
- Villavicencio G., E.; J. J. López G.; O. U. Martínez B. y G. García P. 2006. Distribución digitalizada y características ecológicas del género Ariocarpus spp. en Coahuila. INIFAP-CIRNE. Campo Experimental Saltillo. Publicación Especial Núm. 8. Coahuila, México. 53 p.
- Villavicencio G., E., M. A. Carranza P., A. González C., J. Valdés R., C. González H y A. Arredondo G. 2013. Manual gráfico para la descripción varietal de chaute (Ariocarpus retusus Scheidw.) cactácea ornamental del desierto Chihuahuense. INIFAP. México. 71 p. Distribución digitalizada y características ecológicas del género Ariocamus<br>spp. en Coahuila, NIFAP-GIRNE. Campo Experimental Saltillo. Publicación<br>Especial Núm. 8. Coahuila, México. 53 p.<br>Villavicencio G. 201. Max Daradie

APENDICE I.

#include <Wire.h> #include "RTClib.h" #include <DallasTemperature.h> #include <OneWire.h> #include <SD.h> #include "DHT.h"//................................Dht11....................... #include <LiquidCrystal.h> #define DHTPIN 8 //Data #define DHTPIN2 9 #define DHTTYPE DHT11 DHT dht(DHTPIN, DHTTYPE); DHT dht2(DHTPIN2, DHTTYPE); LiquidCrystal lcd(8, 13, 9, 4, 5, 6, 7);//.........Dht11........................ OneWire ourWire(2); //Se establece el pin 2 como bus OneWire DallasTemperature sensors(&ourWire); //Se declara una variable u objeto para nuestro sensor // Declaracion de las variables para almacenar informacion de tiempo uint8 t second, minute, hour, wday, day, month, year, ctrl; /\*\* \* Inicio del sketch: Este codigo se ejecuta al conectar el arduino \*/ RTC\_DS1307 rtc; const int sensorPin = A0; //humedad File myFile;//..............................SD.................... //............................................Control...................... float tmax=0; int conteo=0; //.....................................Fuzzy START.......................................... #include <Fuzzy.h> #include <FuzzyComposition.h> #include <FuzzyInput.h> #include <FuzzyIO.h> #include <FuzzyOutput.h> #include <FuzzyRule.h> #include <FuzzyRuleAntecedent.h> #include <FuzzyRuleConsequent.h> #include <FuzzySet.h> int  $r=0$ ; int  $g=0, b=0;$ int rs=9,gs=10,bs=11; //-----------------  $Fuzzy* fuzzy = new Fuzzy();$ //---Temperatura-- FuzzySet\* bajo = new FuzzySet $(0, 0, 10, 20)$ ; FuzzySet\* medio = new FuzzySet(10, 25, 35, 40); FuzzySet\* alto = new FuzzySet(35, 40, 50, 55); //----Humedad----- FuzzySet\* bajo1 = new FuzzySet $(0, 0, 35, 40)$ ; FuzzySet\* medio1 = new FuzzySet(35, 40, 60, 65); mechanical estable change and the mechanical estable change and the mechanical term of the mechanical term and the mechanical estable de Bibliotecas UAQ define DHTPPE Birth define DHTPPE Birth define DHTPPE Birth define DH

FuzzySet\* alto1 = new FuzzySet(60, 70, 90, 100);  $\frac{1}{2}$  int valorPot pin=0: // int valorPot=0;// guardo valor del pot 1 // int valorPot2\_pin=1; // int valorPot2=0; // guardo valor del pot 2 //.....................................Fuzzy END.......................................... void setup() { // Configurar la comunicacion a 9600 baudios Serial.begin(9600); //.....................................Fuzzy START.......................................... pinMode(10, OUTPUT); //-----RGB------ pinMode(rs,OUTPUT); pinMode(gs,OUTPUT); pinMode(bs,OUTPUT); //---------------- //FuzzyInput para Temperatura Fuzzylnput\* Temp = new Fuzzylnput(1); Temp->addFuzzySet(bajo); Temp->addFuzzySet(medio); Temp->addFuzzySet(alto); fuzzy->addFuzzyInput(Temp); //FuzzyInput para Humedad FuzzyInput\* Humd = new FuzzyInput(2); Humd->addFuzzySet(bajo1); Humd->addFuzzySet(medio1); Humd->addFuzzySet(alto1); fuzzy->addFuzzyInput(Humd); //FuzzyOutput Zacatras FuzzyOutput\* Zaz = new FuzzyOutput(1); FuzzySet\* minimum = new FuzzySet $(0, 0, 15, 25)$ ; Zaz->addFuzzySet(minimum); FuzzySet\* average = new FuzzySet(20, 27.5, 27.5, 40); Zaz->addFuzzySet(average); FuzzySet\* maximum = new FuzzySet(30, 43, 50, 50); Zaz->addFuzzySet(maximum); fuzzy->addFuzzyOutput(Zaz); //-----------Reglas Fuzzy---------- //Regla 1-- Sí Temperatura=baja y Humedad=bajo FuzzyRuleAntecedent\* TempbajoANDHumdbajo1= new FuzzyRuleAntecedent(); TempbajoANDHumdbajo1->joinWithAND(bajo, bajo1); FuzzyRuleConsequent\* thenZazminimum = new FuzzyRuleConsequent(); thenZazminimum->addOutput(minimum);  $FuzzyRule*$  fuzzyRule1 = new  $FuzzyRule(1, Tempbajo)$ ANDHumdbajo1 thenZazminimum); fuzzy->addFuzzyRule(fuzzyRule1); //Regla 2-- Sí Temperatura=baja y Humedad=medio FuzzyRuleAntecedent\* TempbajoANDHumdmedio1= new FuzzyRuleAntecedent(); TempbajoANDHumdmedio1->joinWithAND(bajo, medio1); FuzzyRuleConsequent\* thenZazminimum2 = new FuzzyRuleConsequent(); thenZazminimum2->addOutput(minimum); vidt selling (1)<br>
width communication a 9600 baudios<br>
Serial begin(9600):<br>
Configural la communication a 9600 baudios<br>
minimal de Bibliotecas UTPUT);<br>
minimal probable (6, OUTPUT);<br>
primal probable (gs. OUTPUT);<br>
primal pr

FuzzyRule\* fuzzyRule2 = new FuzzyRule(2, TempbajoANDHumdmedio1 , thenZazminimum2); fuzzy->addFuzzyRule(fuzzyRule2); //Regla 3-- Sí Temperatura=baja y Humedad=alto

FuzzyRuleAntecedent\* TempbajoANDHumdalto1= new FuzzyRuleAntecedent(); TempbajoANDHumdalto1->joinWithAND(bajo, alto1);

FuzzyRuleConsequent\* thenZazaverage = new FuzzyRuleConsequent();

thenZazaverage->addOutput(average);

FuzzyRule\* fuzzyRule3 = new FuzzyRule(3, TempbajoANDHumdalto1 , thenZazaverage);

fuzzy->addFuzzyRule(fuzzyRule3);

//Regla 4-- Sí Temperatura=medio y Humedad=bajo

FuzzyRuleAntecedent\* TempmedioANDHumdbajo1= new FuzzyRuleAntecedent(); TempmedioANDHumdbajo1->joinWithAND(medio, bajo1);

FuzzyRuleConsequent\* thenZazaverage2 = new FuzzyRuleConsequent();

thenZazaverage2->addOutput(average);

FuzzyRule\* fuzzyRule4 = new FuzzyRule(4, TempmedioANDHumdbajo1 , thenZazaverage2);

fuzzy->addFuzzyRule(fuzzyRule4);

//Regla 5-- Sí Temperatura=medio y Humedad=medio

FuzzyRuleAntecedent\* TempmedioANDHumdmedio1= new FuzzyRuleAntecedent();

TempmedioANDHumdmedio1->joinWithAND(medio, medio1); FuzzyRuleConsequent\* thenZazaverage3 = new FuzzyRuleConsequent();

thenZazaverage3->addOutput(average);

FuzzyRule\* fuzzyRule5 = new FuzzyRule(5, TempmedioANDHumdmedio1 , thenZazaverage3); Dirección General de Bibliotecas UAQ

fuzzy->addFuzzyRule(fuzzyRule5);

//Regla 6-- Sí Temperatura=medio y Humedad=alto

FuzzyRuleAntecedent\* TempmedioANDHumdalto1= new FuzzyRuleAntecedent(); TempmedioANDHumdalto1->joinWithAND(medio, alto1);

FuzzyRuleConsequent\* thenZazmaximum = new FuzzyRuleConsequent();

thenZazmaximum->addOutput(maximum);

FuzzyRule\* fuzzyRule6 = new FuzzyRule(6, TempmedioANDHumdalto1 , thenZazmaximum);

fuzzy->addFuzzyRule(fuzzyRule6);

//Regla 7-- Sí Temperatura=alta y Humedad=bajo

FuzzyRuleAntecedent\* TempaltoANDHumdbajo1= new FuzzyRuleAntecedent(); TempaltoANDHumdbajo1->joinWithAND(alto, bajo1);

FuzzyRuleConsequent\* thenZazmaximum1 = new FuzzyRuleConsequent();

thenZazmaximum1->addOutput(maximum);

 $FuzzyRule*$  fuzzyRule7 = new  $FuzzyRule(7, TempaltoANDHumdbajo1)$ thenZazmaximum1);

fuzzy->addFuzzyRule(fuzzyRule7);

//Regla 8-- Sí Temperatura=alta y Humedad=medio

FuzzyRuleAntecedent\* TempaltoANDHumdmedio1= new FuzzyRuleAntecedent(); TempaltoANDHumdmedio1->joinWithAND(alto, medio1);

FuzzyRuleConsequent\* thenZazmaximum2 = new FuzzyRuleConsequent(); thenZazmaximum2->addOutput(maximum);

```
FuzzyRule* fuzzyRule8 = new FuzzyRule(8, TempaltoANDHumdmedio1 , 
      thenZazmaximum2); 
               fuzzy->addFuzzyRule(fuzzyRule8); 
               //Regla 9-- Sí Temperatura=alta y Humedad=alto 
               FuzzyRuleAntecedent* TempaltoANDHumdalto1= new FuzzyRuleAntecedent();
               TempaltoANDHumdalto1->joinWithAND(alto, alto1); 
               FuzzyRuleConsequent* thenZazmaximum3 = new FuzzyRuleConsequent(); 
               thenZazmaximum3->addOutput(maximum); 
               FuzzyRule* fuzzyRule9 = new FuzzyRule(9, TempaltoANDHumdalto1)thenZazmaximum3); 
               fuzzy->addFuzzyRule(fuzzyRule9); 
               //.....................................Fuzzy END..........................................
                 dht.begin();//...................dht11 
               dht2.begin(); 
                 // Preparar la librería Wire (I2C)
                 Wire.begin(); 
                sensors.begin(); //Se inicia el sensor temp
                 // Imprimir encabezado a la terminal 
                Serial.println("--------------
                Serial.println(" "1" ");
                 Serial.println("----------------------------------------------------"); 
                  // Inicializar las variables con el tiempo a cargar en el módulo RTC 
               \frac{\pi}{30};
               // minute = 30;
               // hour = 20;
               // wday = 4;
               // day = 1;// month = 1;
               // year = 15;
                 // Escribir hora y fecha al RTC 
                 write_ds1307(); 
                  // Imprimimos la fecha y hora 
                //Serial.println("Poner a tiempo el DS1307 en Tiny RTC:"); 
                rtc.adjust(DateTime(F(__DATE__), F(__TIME__)));
                 print_time(); 
                pinMode(5, OUTPUT); //5v 
                pinMode(6, OUTPUT); //CALEFACCION 
                 pinMode(7, OUTPUT); //VENTILADOR 
                 //:.....................................SD.........................................
               Serial.print("Iniciando SD ..."); 
                 if (!SD.begin(4)) { 
                   Serial.println("No se pudo inicializar");
                   return; 
                } 
                 Serial.println("inicializacion exitosa"); 
                 if(!SD.exists("datalog.csv"))
                 { 
                    myFile = SD.open("datalog.csv", FILE_WRITE); 
                    if (myFile) {
FurzyRuleConsequentO:<br>
FurzyRuleConsequentO:<br>
furzyRuleConsequentO:<br>
furzyRuleTharamonium - addSOutif (maximum) - ener FuzzyRuleConsequentO:<br>
FurzyRuleTharamonium;<br>
furzyProdesityRuleTharamonium;<br>
functions of the Conseque
```
Serial.println("Archivo nuevo, Escribiendo encabezado(fila 1)");

myFile.println("Dia,Mes,Año,Hora,Minuto,Segundo,Temperatura,Humedad,Temperatura2, Humedad2");

```
 myFile.close(); 
                         } else { 
                           Serial.println("Error creando el archivo datalog.csv"); 
                         } 
                     } 
                  } 
                      //:.....................................SD.........................................
                   /** 
                    * Ciclo principàl del sketch: Escribir informacion de fecha y hora una sola vez<br>*/<br>void loop() {<br>digitalWrite(5,HIGH);<br>// humedad = analogPee:''<br>// Serie'
                   */
                  void loop() { 
                  digitalWrite(5,HIGH); 
                  //humedad 
                  //int humedad = analogRead(sensorPin); 
                  // Serial.print(humedad); 
                  // 
                  // if(humedad < 500) 
                  // {
                  // digitalWrite(5,HIGH); 
                  // 
                  \| \cdot \|// delay(1000); 
                  //tiempo 
                  read_ds1307(); 
                  print_time(); 
                  delay(2000); 
                  float h = dht.readHumidity();//......................Dht11....................... 
                    float t = dht.readTemperature();
                    float h2 = dht2.readHumidity();
                    float t2 = \text{dht2.readTemperature});
                     float h22; 
                  h22=h2-22;
                     Serial.print("Temperatura "); 
                     Serial.println(t); 
                     Serial.print("Humedad "); 
                     Serial.println(h); 
                      Serial.print("Temperatura 2 "); 
                    Serial.println(t2);
                     Serial.print("Humedad 2 "); 
                    Serial.println(h22);
                       delay(1000);//........................................Dht11....................... 
                      //:.....................................SD......................................... 
                       if(minute== 00||minute==30) 
                          { 
                            if (conteo==0) 
                   \left\{\begin{array}{ccc} \end{array}\right\} myFile = SD.open("datalog.csv", FILE_WRITE);//abrimos el archivo 
Poerial.println("Error creando el archivo datalog.csv");<br>
<br>
<br>
P. Ciclo principal del sketch: Escribir informacion de fecha y hora una sola yez<br>
void loop()<br>
(<br>
mumedad = analogRead(sensorPin);<br>
// General printflumedad);<br>
```

```
 if (myFile) 
     Serial.print("Escribiendo SD: "); 
 myFile.print(day); 
 myFile.print(','); 
 myFile.print(month); 
 myFile.print(','); 
 myFile.print(year); 
 myFile.print(','); 
 myFile.print(hour); 
 myFile.print(','); 
 myFile.print(minute); 
 myFile.print(',');
 myFile.print(second); 
 myFile.print(','); 
 myFile.print(t); 
 myFile.print(','); 
 myFile.print(h); 
 myFile.print(','); 
 myFile.print(t2); 
 myFile.print(','); 
 myFile.println(h22);
```
myFile.close(); //cerramos el archivo

**Dirección Japanese** 

```
// Serial.print("Fecha: ");
```
- // Serial.print(day);
- // Serial.print(month);
- // Serial.print(year);

//

- // Serial.print(" Hora: ");
- // Serial.print(hour);
- // Serial.print(minute);
- // Serial.print(second);
- // Serial.print("Fecha=");
- // Serial.print(millis());

Serial.print(",Temperatura=");

- Serial.print(t);
- Serial.print(",Humedad");
- Serial.println(h);

conteo=conteo+1;

```
 }
```
}

```
 else {
```
 // if the file didn't open, print an error: Serial.println("Error al abrir el archivo"); conteo=0;

valorPot=t; Serial.println(valorPot); valorPot2=h;

```
 Serial.println(valorPot2); 
    delay(100); 
    fuzzy->setInput(1, valorPot); 
  fuzzy->setInput(2, valorPot2); 
  fuzzy->fuzzify(); 
  Serial.print("Temperatura: "); 
  Serial.println(valorPot); 
  Serial.print(", "); 
  Serial.print(bajo->getPertinence()); 
  Serial.print(", "); 
 Serial.print(medio->getPertinence());
  Serial.print(", "); 
 Serial.println(alto->getPertinence());
  Serial.print("humedad: "); 
 Serial.println(valorPot2):
  Serial.print(", "); 
 Serial.print(bajo1->getPertinence());
  Serial.print(", "); 
  Serial.print(medio1->getPertinence()); 
  Serial.print(", "); 
 Serial.println(alto1->getPertinence());
float output1 = fuzzy->defuzzify(1);
  Serial.print("zaz"); 
  Serial.print(output1); 
   delay(7000); 
r=(255-map(analogRead(0),0,50,0,255)); 
g=(255-map(analogRead(1),0,50,0,255)); 
b=(255-map(output1,0,50,0,255)); 
analogWrite(rs,r); 
analogWrite(gs,g); 
analogWrite(bs,b); 
if (t>35) 
{ 
digitalWrite(10, HIGH); 
} 
else { 
   digitalWrite(10, LOW); 
  } 
//.....................................Fuzzy END..........................................
} 
  } 
  delay(100); 
bool read_ds1307() 
{ 
  // Iniciar el intercambio de información con el DS1307 (0xD0) 
  Wire.beginTransmission(0x68); 
  // Escribir la dirección del segundero 
  Wire.write(0x00); 
  // Terminamos la escritura y verificamos si el DS1307 respondio 
  // Si la escritura se llevo a cabo el metodo endTransmission retorna 0 
 if(Wire.end Transmission() != 0)Nicolas VR
```
```
 return false;
                  // Si el DS1307 esta presente, comenzar la lectura de 8 bytes 
                 Wire.requestFrom(0x68, 8); 
                  // Recibimos el byte del registro 0x00 y lo convertimos a binario 
                 second = bcd2bin(Wire.read()); 
                 minute = bcd2bin(Wire.read()); // Continuamos recibiendo cada uno de los registros 
                hour = bcd2bin(Weire.read():
                 wday = bcd2bin(Wire.read()); 
                day = bcd2bin(Wire.read));
                month = bcd2bin(Wire.read));
                 year = bcd2bin(Wire.read());
                  // Recibir los datos del registro de control en la dirección 0x07 
                ctrl = Wire.read();
               } 
               uint8_t bcd2bin(uint8_t bcd)
               { 
                 // Convertir decenas y luego unidades a un numero binario 
                 return (bcd / 16 * 10) + (bcd % 16); 
               } 
               /** 
                 * Esta funcion establece la cominicación con el DS1307 y lee los registros 
                 * de fecha y hora. Entrega la informacion horaria en las variables globales 
                 * declaradas al principio del sketch. 
               */
               bool write_ds1307() 
               { 
                 // Iniciar el intercambio de información con el DS1307 (0x68) 
                Wire.beginTransmission(0x68);
                 // Escribir la dirección del registro segundero 
                 Wire.write(0x00); 
                 // Escribir valores en los registros, nos aseguramos que el bit clock halt 
                 // Del registro del segundero este desactivado 
                 Wire.write(bin2bcd(second & 0x7F));
                 Wire.write(bin2bcd(minute)); 
                 Wire.write(bin2bcd(hour)); 
                 Wire.write(bin2bcd(wday)); 
                 Wire.write(bin2bcd(day)); 
                 Wire.write(bin2bcd(month)); 
                 Wire.write(bin2bcd(year)); 
                 // Terminamos la escritura y verificamos si el DS1307 respondio
                 // Si la escritura se llevo a cabo el metodo endTransmission retorna 0 
                if (Wire.endTransmission() != 0)
                  return false;
               } 
                /** 
                 Convierte un numero binario a BCD
                */
               uint8_t bin2bcd(uint8_t bin)
               { 
                 return (bin / 10 * 16) + (bin % 10); 
               } 
nou bezbian (Wire readi), www.compare.org/wire and the matter of the matter of the matter of the matter of the matter of the bibliothecas (i);<br>
year = bottphin(Wire readi));<br>
year = bottphin(Wire readi);<br>
year = bottphin(W
```

```
 /** 
                      * Imprime la fecha y hora al monitor serial de arduino 
                     */
                    void print_time() 
                    { 
                     Serial.print("Fecha: "); 
                     Serial.print(day); 
                     Serial.print('/'); 
                     Serial.print(month); 
                     Serial.print('/'); 
                     Serial.print(year); 
                     Serial.print(" Hora: "); 
                     Serial.print(hour); 
                     Serial.print(':'); 
                     Serial.print(minute); 
                     Serial.print(':'); 
                     Serial.print(second); 
                     Serial.println(); 
                    }
Serial pintoleon)<br>
Serial pintoleon)<br>
Serial pintoleon):<br>
Serial pintoleon):<br>
Serial pintoleon):<br>
Serial pintoleon):<br>
Serial pintoleon<br>
Serial pintoleon):<br>
Serial pintoleon):<br>
Serial pintoleon):<br>
Serial pintoleon):<br>
Serial
```